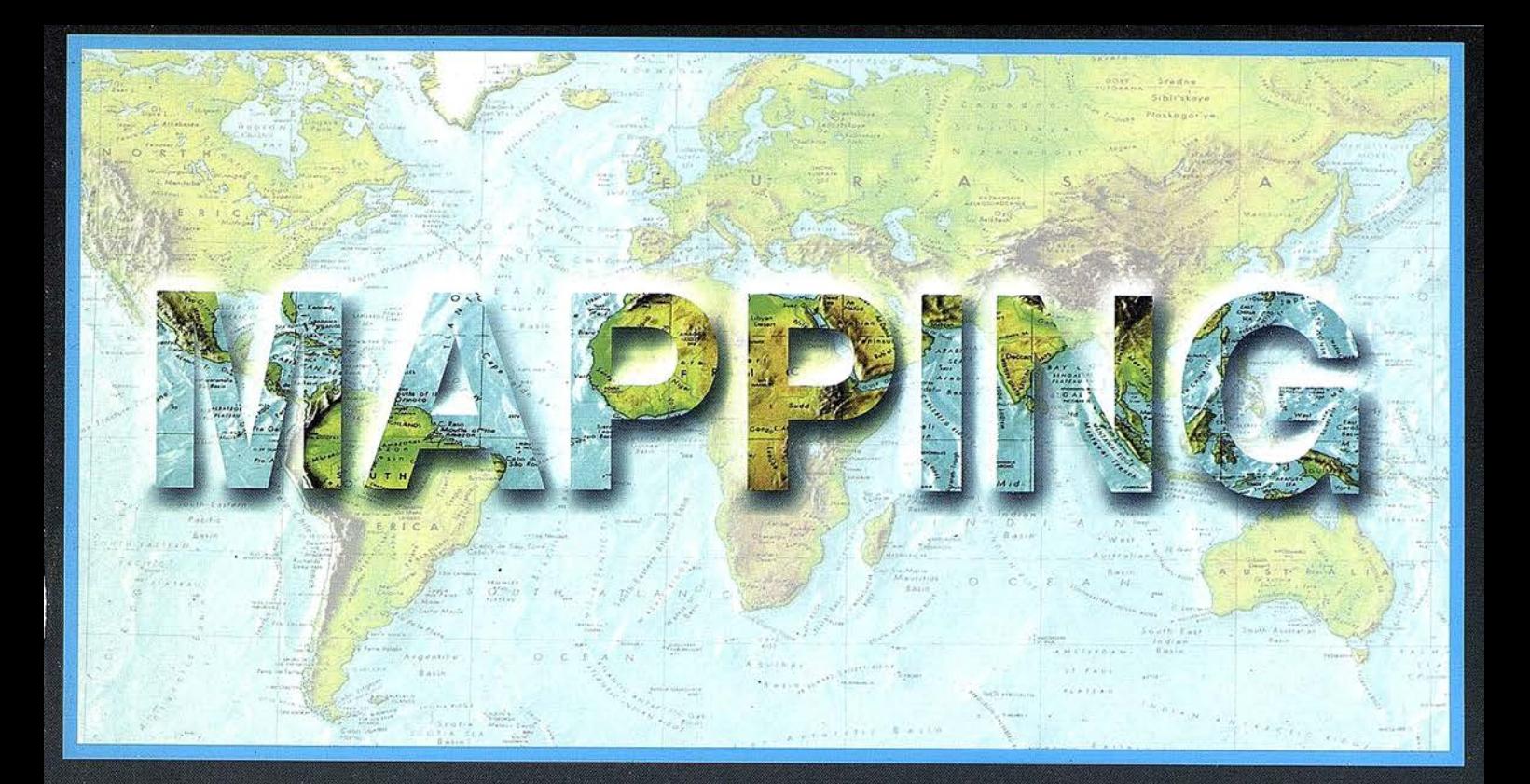

# TELEDETECCIÓN

# **MEDIO AMBIENTE**

PRECIO 900 PTAS

MAÝO 2001

**DZ <sub>5</sub>N** 

# CARTOGRAFÍA

**SISTEMAS DE** 

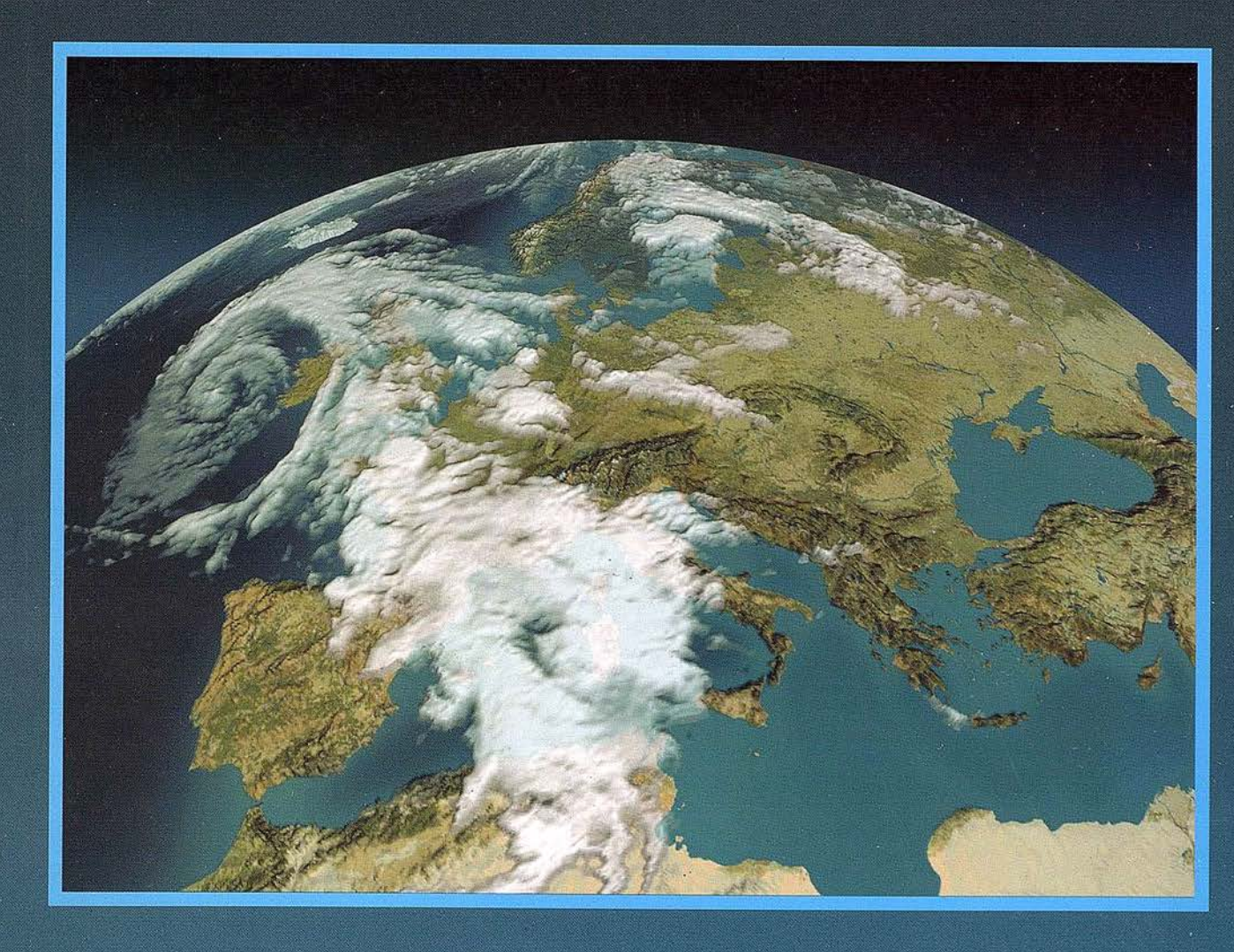

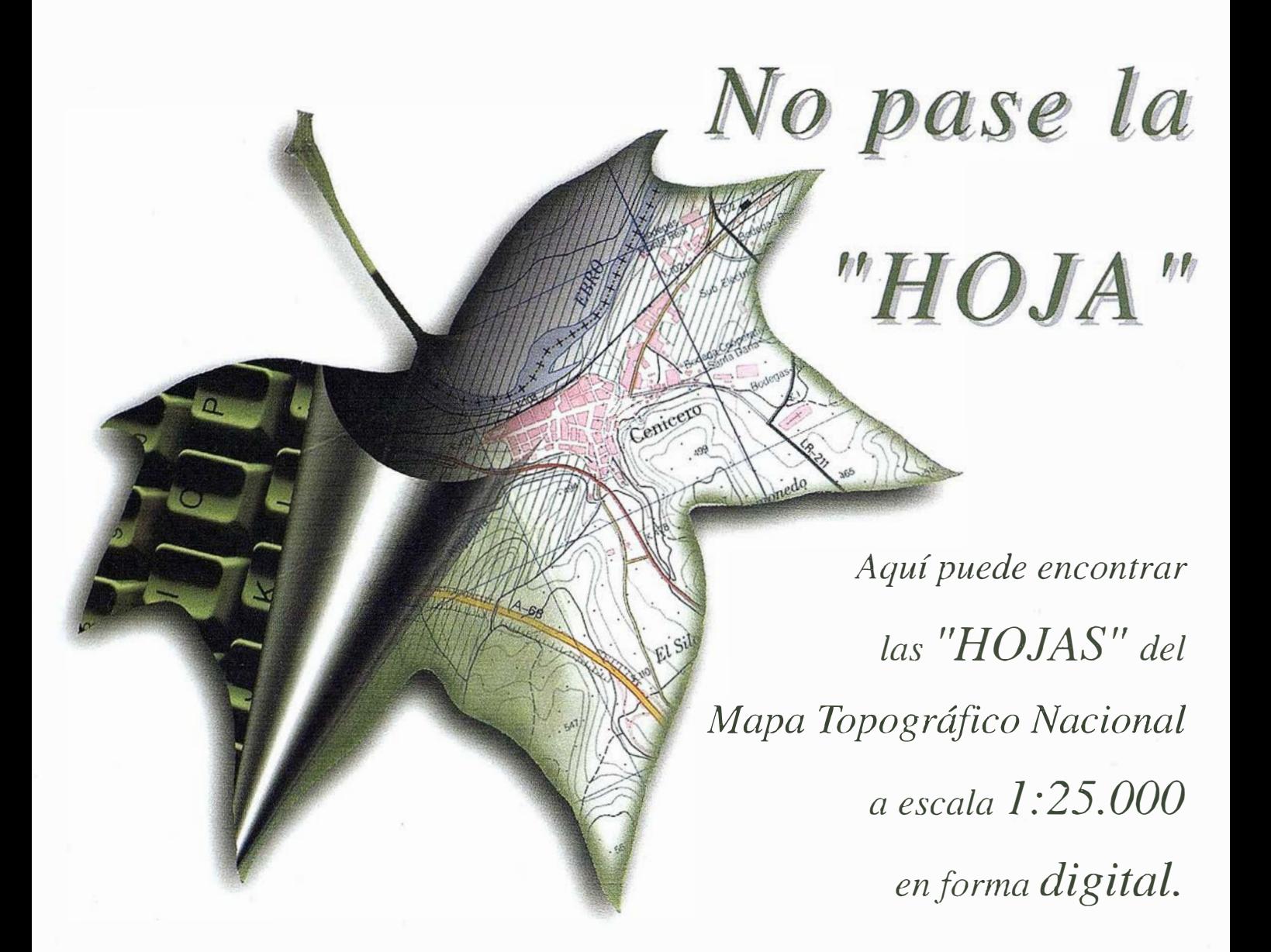

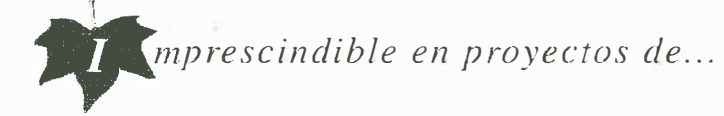

 $\sqrt{R}$ edes de distribución,  $\sqrt{P}$ untos de venta,  $\sqrt{L}$ ocalización de mercados,  $\sqrt{P}$  Tendidos eléctricos,  $\sqrt{P}$  Previsión de riesgos,  $\sqrt{P}$ Optimización de rutas,  $\sqrt{P}$ Obra civil,  $\sqrt{Estudios~medioambientales, demográficos, etc.}$ 

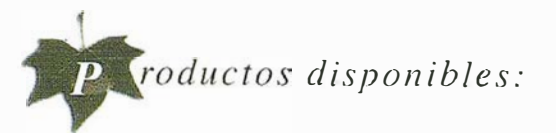

Base de Datos 1: 25.000 (BCN25), Base de Datos 1: 200.000 (BCN200), Base de Datos 1:1.000.000 (BCN1000), Modelo Digital del Terreno (MDT25), (MDT200) y (MDTJOOO), Base de Datos Monotemáticos, Mapa de Usos del Suelo (Corine-Land Cover), Datos Teledetección (Landsat TM) (Spot Pancromático) , Líneas Límite (Varias escalas).

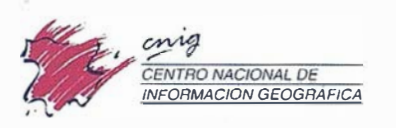

General Ibúñez de Ibero. 3 28003 Madrid (ESPAÑA) Teléfono: 34 (9) 1 597 94 53 - Fax: 34 (9) 1 553 29 13 http://www.cnig.ign.es - E-mail: webmaster@cnig.ign.es - consulta@cnig.ign.es s<br>Servicios Regionales y Centros Provinciales

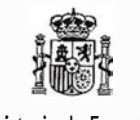

Ministerio de Fomento

# GeoMedia.

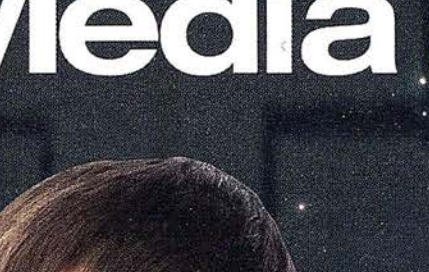

GeoMedia Professional WebMap WebEnterprise **DCS** 

Transportation **PublicWorks** 

**SintelliWHERE** 

**Regiendo** ... permitiendo trabajar con información geográfica

Unimos la tecnología<br>con las personas

Unimos la Geografía<br>Com la informática tradicional

Unimes el GIST con Internety telefonts movil

BRINGING-

COCOOL

**Mapping and GIS Solutions** 

INTERGRAPH (España) S.A. • C/Gobelas, 47 - 49 • (La Florida) 28023 MADRID • Tel.: 91 708 88 00 • Fax: 91 372 80 21 INTERGRAPH (España) S.A. · C/Nicaragua. 46. 1º 1ª · 08029 BARCELONA · Tel.: 93 321 20 20 · Fax: 93 321 47 73 www.intergraph.com/gis

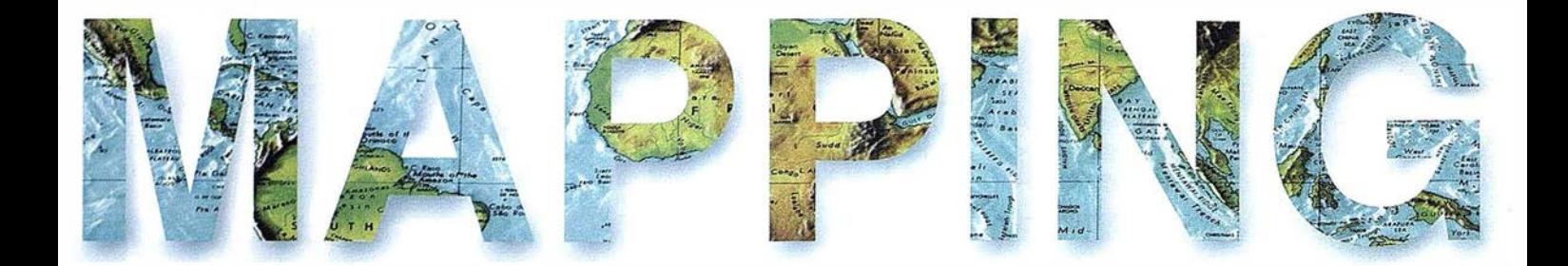

**6 UNA SOLUCIÓN INTEGRAL DE TRATAMIENTO DE<br>INFORMACIÓN TERRITORIAL: EL SISTEMA DE INFO<br>GEOGRÁFICA DEL AYUNTAMIENTO DE MÉRIDA (SI)** INFORMACIÓN TERRITORIAL: EL SISTEMA DE INFORMACIÓN GEOGRÁFICA DEL AYUNTAMIENTO DE MÉRIDA (SIGAME).

> <sup>14</sup>REPRESENTACIÓN DEL TURISMO A TRAVÉS DEL MAPA: PROPUESTA SINTÁCTICA Y COMENTARIO DE EJEMPLOS.

<sup>28</sup>LA MODERNIZACIÓN DE LA ADMINISTRACIÓN A TRAVÉS DE UN SISTEMA DE INFORMACIÓN GEOGRÁFICA CORPORATIVO: EL SITPA.

<sup>34</sup>LOS SISTEMAS GPS + GLONASS

<sup>40</sup>MODELIZACIÓN DE IMPACTO AMBIENTAL ACÚSTICO EN LA COMARCA DEL GRAN BILBAO MEDIANTE LA UTILIZACIÓN DE UN S.l.G.

<sup>54</sup>NUEVAS POSIBILIDADES PARA LA ESTEREOSCOPIA EN COLORES COMPLEMENTARIOS.

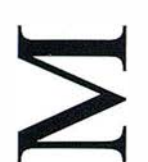

<sup>59</sup>EL SITNA: AVANZAMOS.

<sup>72</sup>OBSERVACIÓN Y CÁLCULO DE UNA «RED TOPOGRÁFICA PLANIMÉTRICA» UTILIZANDO METODOLOGÍA CLÁSICA Y GPS. COMPARACIÓN DE RESULTADOS.

<sup>88</sup>LOS VERDES RECHAZAN EL PLAN HIDROLÓGICO NACIONAL.

<sup>92</sup>ARCHIVO FOTOGRAMÉTRICO ARQUITECTÓNICO Y ARQUEOLÓGICO.

Foto Portada: Cedida por Weather World Productions.

Edita: CARSIGMA CARTOGRÁFICA, S.L. Director de Publicaciones: D. José Ignacio Nadal. Redacción, Administración y Publicación: C/ Hileras, 4, 2°, Oficina 2, 28013 Madrid - Tel. 91 547 11 16 Fax: 91 547 74 69 - http:// www.mappinginteractivo.com, E-mail: mapping@ctv.es Delegación en Andalucía: D. José Manuel Escobar, Tel. 956 47 47 58 Delegación en el País Vasco: Srta. Montserrat Sáenz de Ugarte, Tel. 945 128 454, Diseño Portada: R & A MARKETING Fotomecánica: P.C. FOTOCOMPOSICIÓN Impresión: COMGRAFIC ISSN: 1.131-9.100 Dep. Legal: B-4.987-92.

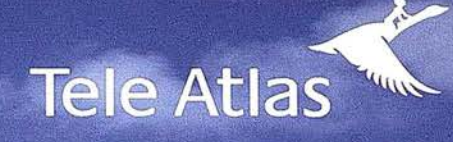

# ¿Puede navegar su coche?

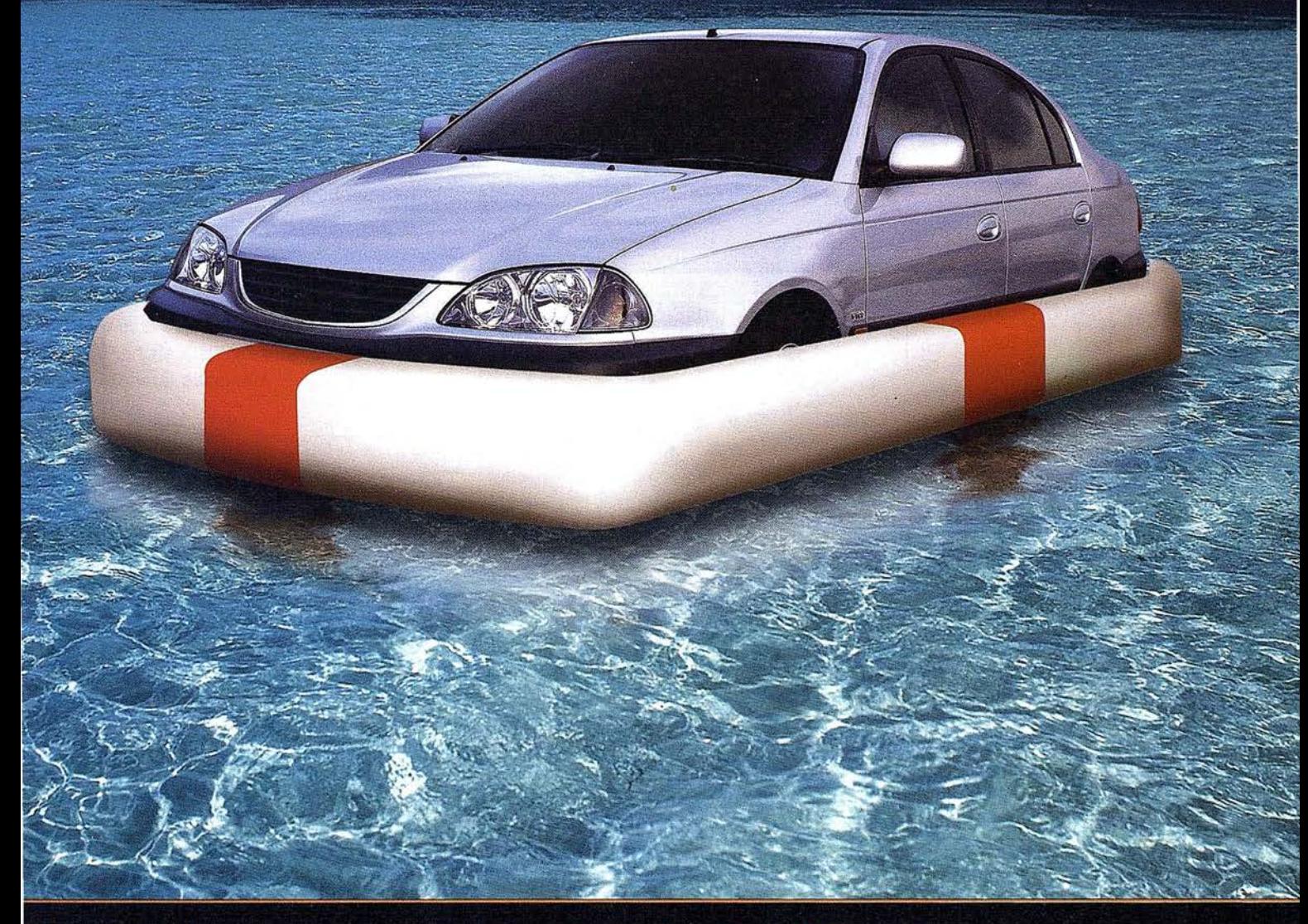

# Llegue a buen puerto con la cartografía digital Teleatlas en su navegador

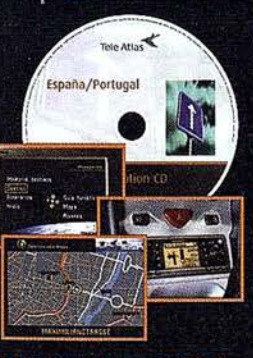

Puede que su coche tenga navegador, pero no llegará muy lejos si no cuenta con una cartografía digital de calidad. En Tele Atlas actualizamos nuestros CDs cada 6 meses, para que su navegador le lleve siempre a su destino sin sorpresas. Ahora sabrá por dónde ir, dónde girar, cómo evitar el tráfico más denso, incluso le informa de las gasolineras, los restaurantes y los hoteles recomendados de la zona.

Además, en Tele Atlas cubrimos toda Europa con más de 50 CDs y seguimos avanzando.

Cuando viaje, vaya directo a su destino.

DISPONIBLE CD CON LA INFORMACIÓN DE LA GUÍA ROJA MICHELÍN

Disponible para: MERCEDES, BMW, VOLKSWAGEN AUDI, RENAULT, FORD, FIAT, NISSAN, SEAT, HONDA, LANCIA, ROVER...

#### CD 200 **UFVO** CON MAYOR COBERTURA EN ESPAÑA Y PORTUGAL *IONES ORALES* **MESTRALES**

## Para más información y pedidos Tel.: 91 514 08 93 · Fax: 91 514 08 94

Si hay un camino, lo encontraremos.

www.teleatlas.com

# Una solución integral de tratamiento de información territorial: El Sistema de Información Geográfica del Ayuntamiento de Mérida (SIGAME)

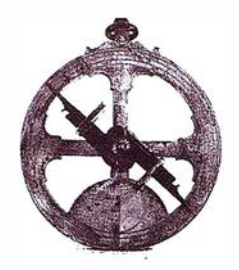

José Pérez Garrido. Concejal Delegado de Hacienda, Ayuntamiento de Mérida.

Diego Jiménez González. Jefe Gabinete de SIG. G.M.U. de Mérida.

Víctor Manuel González Marroquín. SADIM.

José Antonio Coronado. ATICSA.

#### Introduceion

El Sistema de Información Geográfica del Ayuntamiento de Mérida (Sl-GAME) es la respuesta a la necesidad de disponer de un sistema de gestión municipal en el Ayuntamiento de Mérida. La ejecución de los recursos asignados a tal efecto dio lugar a un concurso cuya adjudicataria fue la UTE formada por SADIM, ATICSA e INTER-GRAPH a través del mismo se proveyó al Ayuntamiento de los recursos necesarios de hardware y software para la base del desarrollo que se realizó en el Ayuntamiento.

Durante el desarrollo del proyecto, que fue de 8 meses, se creó y dotó la Gerencia Municipal de Urbanismo del Ayuntamiento. Lo que en un principio se pensó para ser implementado en el Ayuntamiento, fue la base nuclear del sistema de información de la empresa municipal.

Al principio del proyecto, el Ayuntamiento de Mérida contaba con sistemas gráficos de dibujo, basado en un CAD. Existía un vuelo propio restituido 1:1000 para los trabajos sobre urbana y 1 :5000 para trabajos en rústica.

Por otro lado, el Plan Urbanístico de Mérida fue aprobado por la Junta de

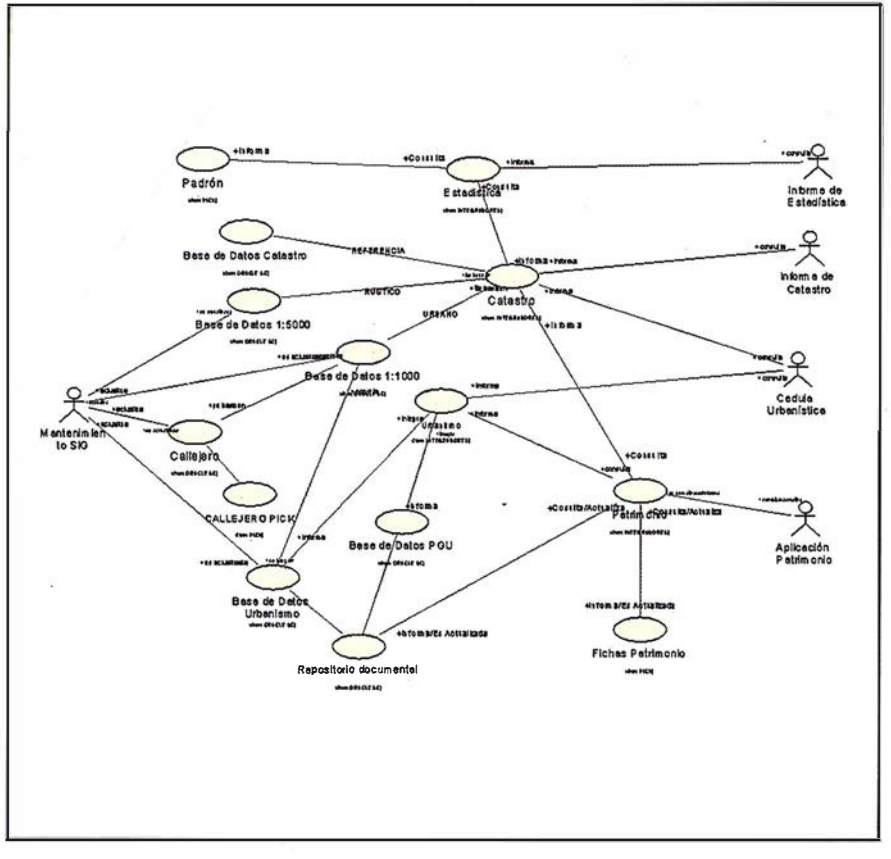

FIGURA 1: Casos de Uso del Ayuntamiento de Mérida

Extremadura en Agosto de 2000 y la cintas FICC y FINURB-98 de Catastro fueron recibidas en Noviembre como parte de los intercambios recogidos en el convenio que se firmará entre el Ayuntamiento y Gerencia de Catastro.

Estos fueron los datos de partida para comenzar la realización del Almacén de Datos Geográfico del Ayuntamiento.

Los funciones a cubrir fueron Patrimonio Municipal, Catastro, Estadís-

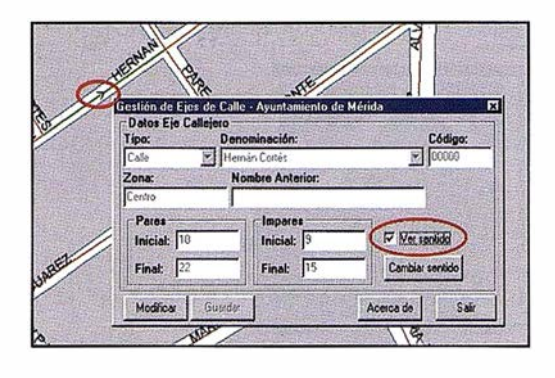

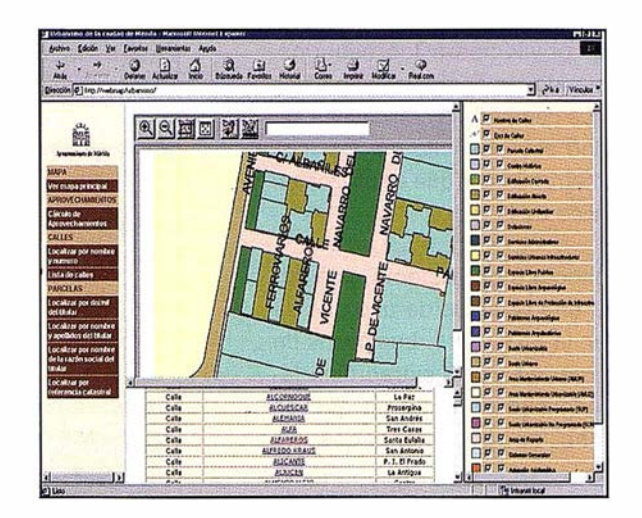

FIGURA 2: A la izquierda, aplicación de mantenimiento de callejero sobre Geomedia. A la derecha, módulo de consulta sobre WEB.

tica y por último y de modo preferente, Urbanismo.

Todo el Proyecto se ha realizado en lenguaje unificado de modelado (UML) y está bajo las normas ISO 9002, con Plan de Calidad y un Procedimiento General asociado.

**QUILCOMIC CC** 

En Mérida se ha implantado un proyecto de SIG conceptualmente novedoso. Y esto por varias razones:

- En primer lugar, se ha definido un único repositorio de datos en ORA-CLE Spatial Data Cartridge. Esto supone que tanto los datos gráficos como alfanuméricos están siendo manejados por un Gestor de Base de Datos Relacional, como transacciones clásicas.
- En segundo lugar, en contraposición a los sistemas clásicos cliente/servidor, toda la explotación del sistema se ha basado en la elección de la máquina virtual de INTRANET para realizar las tareas de consulta y análisis. El producto de base es Geomedia Web Map, sobre el que se han desarrollado las aplicaciones de explotación del Sistema.
- Por último, la herramienta Geomedia Pro se ha empleado para las la-

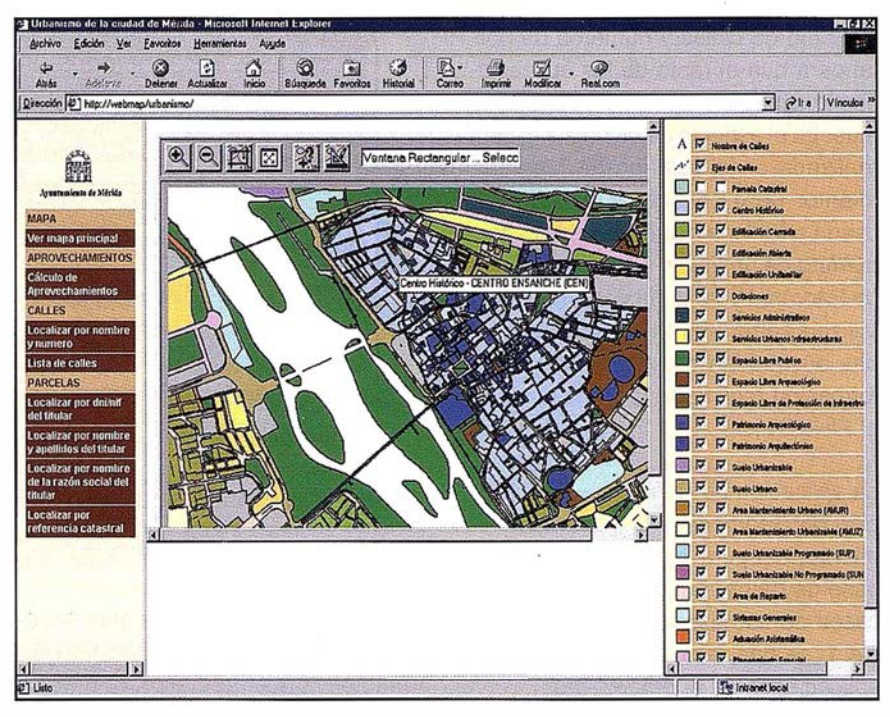

FIGURA 3. Aplicación de URBANISMO

bores de actualización directa de la información sobre el repositorio mencionado, aquí sí respentando la mencionada arquitectura cliente/ servidor.

Esta arquitectura tiene importantes ventajas respecto a los sistemas basados exclusivamente en el modelo cliente/servidor cuando hablamos de un sistema corporativo:

Sencillez y bajo coste. El sistema está centralizado en el servidor WEB y no existe aplicación cliente. Ese papel lo hacen los navegadores gratuitos que proporciona Windows. El mantenimiento, por tanto, queda reducido a la administración del servidor y a los puestos clientes con Geomedia y Geomedia Pro de mantenimiento.

• Crecimiento ilimitado, incluyendo la posibilidad de poner dicha aplicación a disposición de los ciudadanos a través de INTERNET sin realizar ningún cambio significativo.

Seguridad Centralizada: desde un puesto central es posible poner y quitar privilegios a los usuarios, adaptando rápidamente los perfiles a lo que demanda la real idad. La seguridad está resuelta por las mismas herramientas que se utilizan en el tráfico de la red.

La arquitectura del sistema está expresada en los casos de uso que se refleja en la FIGURA 1. Los casos de uso indican de modo extraordinariamente explicito el modo en que se relacionan las funcionalidades del Sistema.

Uno de los Casos de Uso con mayor número de implicaciones en el Callejero. Es claro que SIGAME necesita un sistema de adjudicación y mantenimiento de calles y números de portal para que el resto de las aplicaciones lo explote. En las FIGURAS 2 se muestra el aspecto de dicha aplicación realizada en el entorno de Mantenimiento, pero con capacidad de ser usada para localizar la zona de calle y número de un titular. Las aplicaciones de Padrón, Urbanismo y Patrimonio la utilizan como entrada de datos para una búsqueda no dependiente de información registrada (por ejemplo, en el FINURB).

La aplicación de Callejero y la utilización de Geomedia Pro para mantenimiento, asegura la coherencia de la base de datos. Según el esquema de casos de uso expresado en la FIGU-RA 1, se han realizado las siguientes aplicaciones en el entorno web:

URBANISMO: explota el PGOU de Mérida, realizado por la empresa de urbanismo y arquitectura López Bermúdez S.L. La FIGURA 3 muestra el aspecto general de la aplicación con todas las clases urbanísticas en las que se basa. Esta aplicación implica el manejo de información geográfica y documental, pues se necesita conocer la documentación legal (ordenanzas), coeficientes de reparto, fichas de BIC (Bienes de Interés Cultural) que afectan a una figura urbanística concreta.

El producto más evidente que se extrae del PGOU es la célula urbanísti-

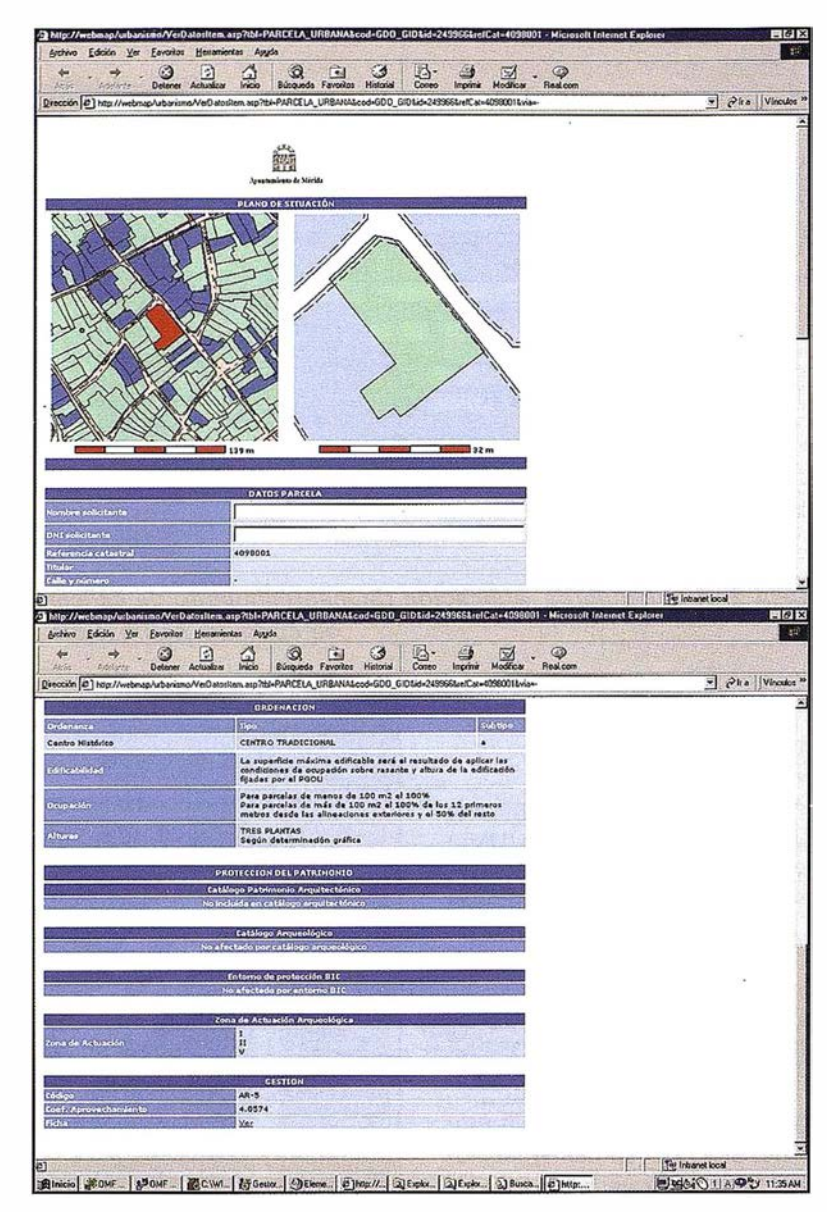

FIGURA 4. Cédula Urbanística.

ca. Por definición una cédula urbanística incluye toda la información urbanística que afecta a una parcela catastral. Esta herramienta se elaboró con la inestimable colaboración de Javier Grondona, arquitecto de la firma que ejecutó el Plan. Es una aplicación que emplea herramientas de relación espacial para saber que figuras urbanísticas afectan y la normativa del PGOU asociada. Además, para cada área de reparto y Ordenanza, se puede realizar un cálculo de aprovechamiento según los m2 de parcela disponibles. Esta información simplifica la tarea de los técnicos municipales liberándoles de la tarea tediosa y concentrándose únicamente en tareas de supervisión que le son propias. Los únicos casos que el sistema no resuelve la aplicación de modo automático,

son los que necesitan de una interpretación de la Ordenanza específica, aunque están en vías de solución y se implementará en el sistema en la próxima versión.

Un problema claro es que el PGOU es el resumen de actuaciones Urbanísticas a desarrollar en un periodo de tiempo. Esto es, el desarrollo concreto de acciones a través de las Comisiones Urbanísticas han de reflejarse en el sistema. Es por ello que se establecen dos almacenes de datos, uno sólo lectura con el PGOU tal y como se ha aprobado y otro con el PGOU más los desarrollos que se van realizando a lo largo de su vigencia y que es el objeto de la consulta del Sistema. La FIGURA 4 presenta una célula urbanística completa y la FIGURA

#### CÁLCULO DE APROVECHAMIENTO

Cáculo de Aprovechamientos para parcela sobre area de reparto AR-2 Ordenanza Centro Tradicional (CTRa)

# Cáculos para Coeficiente Homogeneizable Libre

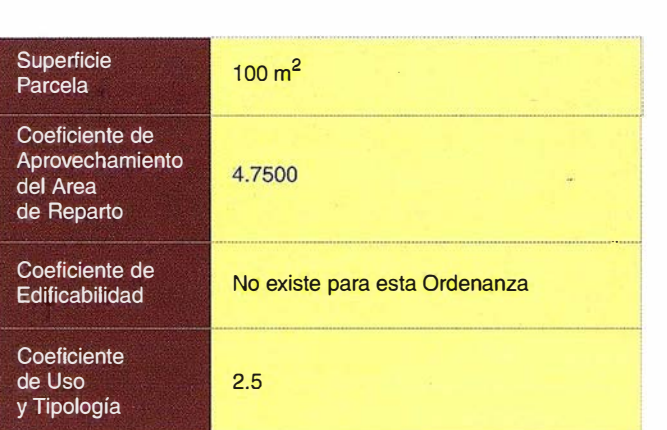

.. . .....

. ... .

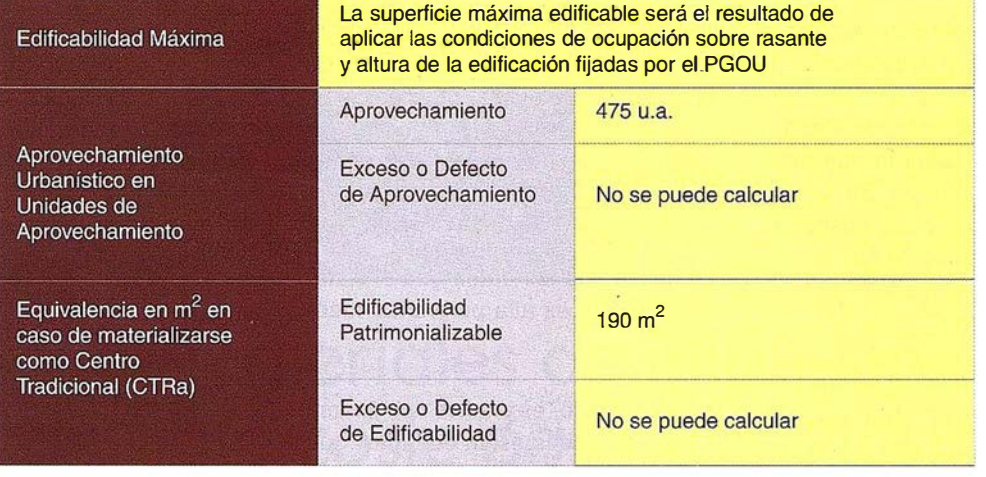

#### CÁLCULO DE APROVECHAMIENTO

Cálculo de Aprovechamientos para parcela sobre area de reparto AR-2 Ordenanza Centro Tradicional (CTRb)

Cálculos para Coeficiente Homogeneizable Libre

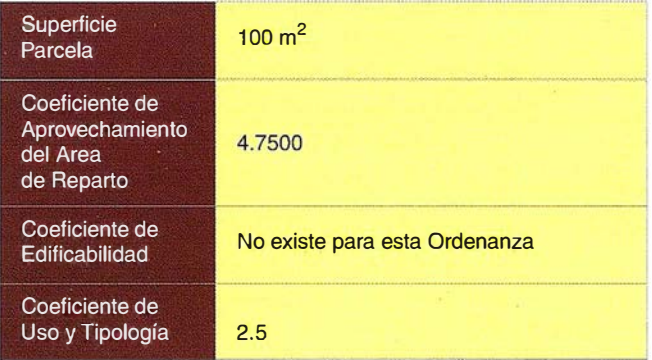

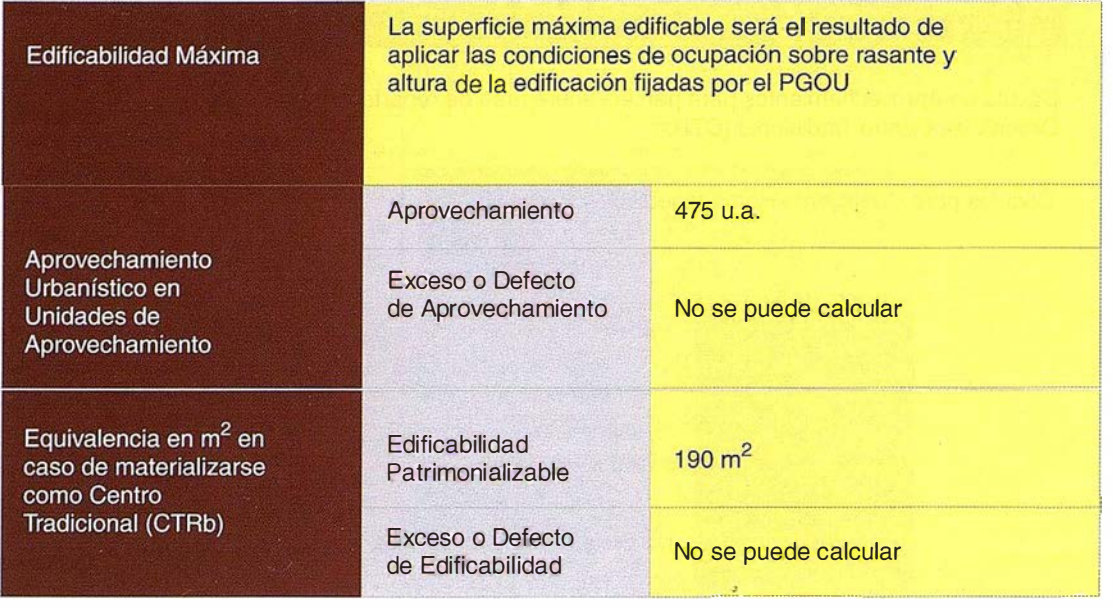

5 un cálculo de aprovechamiento para un área de reparto y Ordenanza.

PADRÓN: La aplicación de Padrón permite explotar el padrón municipal y enlazarlo con Catastro. Se le han incluido facilidades para buscar la información por atributos del ciudadano y conexión al módulo de búsqueda del callejero.

CATASTRO: Este módulo se basa en la información suministrada por la Gerencia de Catastro que se ha pasado a ORACLE 8 SC. Al mismo tiempo, la información que el Ayuntamiento toma día a día sobre la base del 1: 1 000 y 1 :5000 es una información . paralela de contraste. En este sentido existe una información oficial que es la que suministra catastro y una información al día, que los servicios técnicos de la Gerencia Municipal suministra. Está última será la base de trabajo de la Gerencia y objeto de intercambio con la Delegación a través del Convenio firmado entre ambas instituciones.

PATRIMONIO: Módulo específicamente diseñado para la gestión del patrimonio municipal, que es un catastro un tanto especial (existen fincas en las que el municipio tiene un porcentaje indiviso, por ejemplo). La documentación asociada y la estructura de datos difiere esencialmente de la que catastro utiliza.

La calidad de los datos que el sistema necesita es alta por varias razones:

- Por un lado, es preciso asegurarse que las áreas están cerradas, que no hay duplicidades en los contornos. Todo el cálculo de la cédula urbanística se basa en topología, por lo que es preciso asegurar su calidad. Esto se ha hecho utilizando la herramienta DYNAMO de l ntergraph que proporciona un excelente rendimiento en la validación.
- Existe información contradictoria entre las distintas fuentes de datos. Esto es particularmente comprometido en la información catastral. La información gráfica es antigua y no se corresponde con el Padrón del 98. La Gerencia Municipal sí tiene información actualizada pero parcial, con lo cual es necesario realizar una tarea de contraste para convertir los datos de Catastro y los

topográficos en un único almacén de catastro municipal, coherente con el PGOU y sus correspondientes actualizaciones. Esta es una labor larga que ya está comenzando a realizar la GMU.

Los SIG de urbanismo precisan de gran cantidad de información documental, que se ha introducido en formatos vectoriales (PDF) y ráster (JPG. La asociación de dichos documentos a las figuras urbanísticas es un trabajo tedioso y caro.

#### **Contents tonce**

El resto de los servicios municipales se conectarán al SIGAME de modo inminente a través de la INTRANET y hay en proyecto situar un servidor con el SIGAME para la difusión del PGOU y actuaciones urbanísticas en INTERNET.

La implementación de SIGAME ha resultado exitosa y se considera la herramienta central de la Gestión Urban ística que realiza la GMU de Mérida. En este sentido, la GMU de Mérida nace como una entidad modélica que apunta un camino claro hacia lo que puede ser la modernización de la administración.

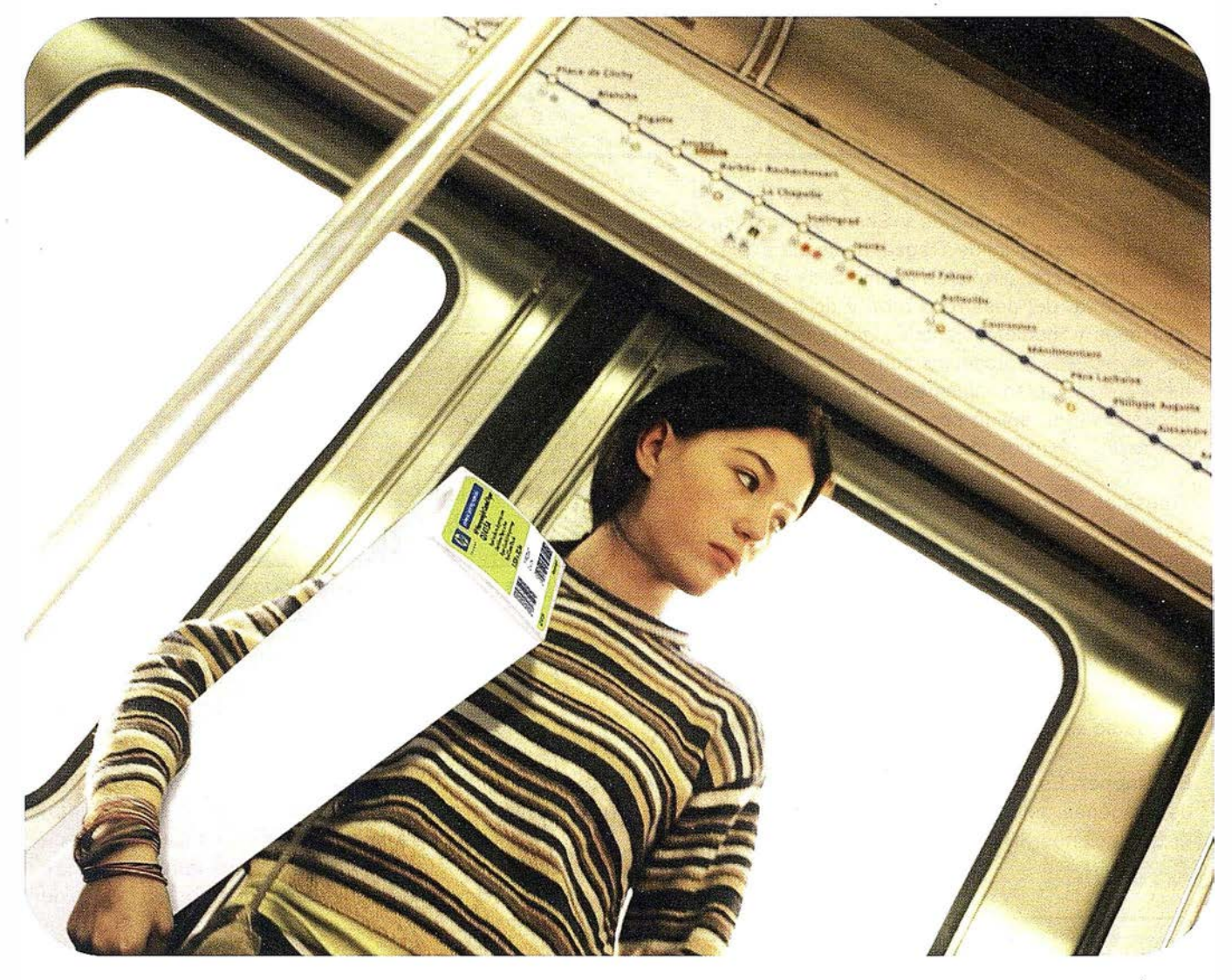

# nuevos materiales de impresión hp de bajo coste para uso diario

La nueva línea está dirigida a clientes con presupuesto ajustado que desean resultados de buena calidad a un precio

reducido. Los nuevos materiales de impresión, concebidos para satisfacer las necesidades diarias de los profesionales

gráficos y técnicos, garantizan una calidad de impresión exc elente, rendimiento y fiabilidad.

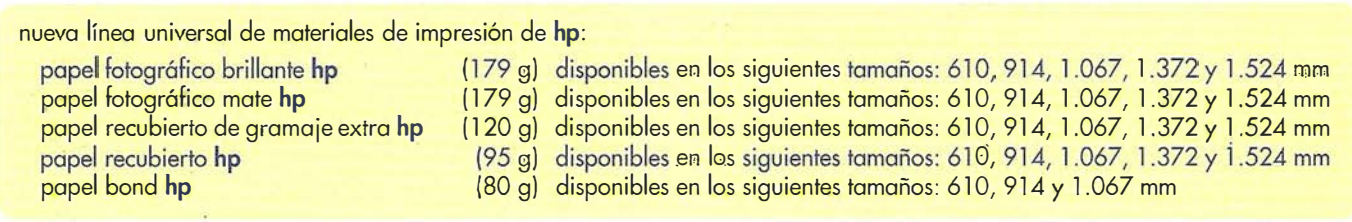

la nueva línea universal de materiales de impresión de hp ha sido verificada para las impresoras de gran formato de hp y de otras marcas

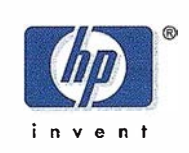

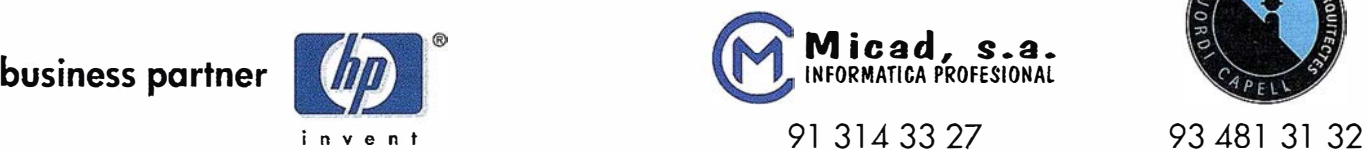

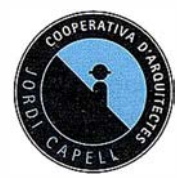

# Noticias

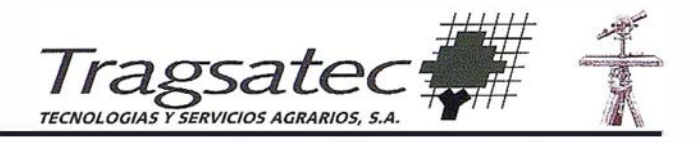

TRAGSATEC, Tecnologías y Servicios Agrarios S.A., es una empresa filial de Tragsa, dedicada a la asistencia técnica y consultoría en el ámbito de la infraestructura agraria, del desarrollo rural y de las actividades forestales y medioambientales, tanto desde la óptica de los estudios y proyectos como de los servicios técnicos que requieren implementación territorial . Todo ello apoyado en un sólido soporte informático, dotado de los medios técnicos más avanzados.

Tragsatec cuenta con un área especializada en software aplicado a las diversas facetas de la ingeniería: diseño, cálculo y seguimiento de proyectos así como de un amplio equipo de especialistas en el desarrollo, implantación y explotación de aplicaciones orientadas a todos los ámbitos de la agricultura, pesca y medio natural.

Tragsatec es distribuidor de los siguientes programas:

ER Mapper. Es un Sistema integrado para tratamiento de imágenes, teledetección, producción cartográfica, presentaciones 30 e integración GIS, para Windows 95/98/NT.

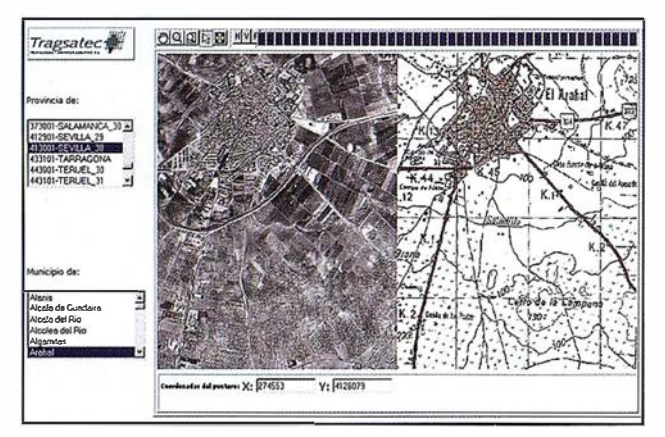

Figura 1. Consulta de ortofoto a 1 m de resolución y cartografía en aplicación lmage Web Server de Tragsatec (intranet).

lmage Web Server. Permite servir imágenes georreferenciadas en Internet o .intranets sin limitaciones en cuanto a su tamaño original, con una gran velocidad de visualización desde los PCs cliente. Las claves que explican esta capacidad de trabajo son tres: compresión de las imágenes a formato ECW (compresión con tecnología wavelet), transferencia mediante un protocolo pro-. pío (ecwp) y descompresión en la máquina cliente.

Image Web Server ha sido desarrollado por Earth Resource Mapping (ERM) aprovechando para ello la experiencia adquirida durante años en el tratamiento de imágenes con ER Mapper.

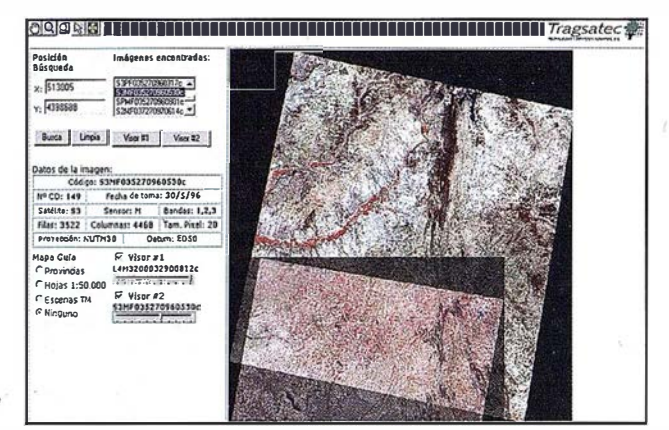

Figura 2. Consulta de catálodo de imágenes de satélite en Tragsatec (intranet).

Autodesk Map Guide. Es el producto de Autodesk para la publicación de cartografía a través de Internet o de una intranet corporativa.

Además la empresa ha desarrollado un software propio Dinamap para trabajar de forma eficaz en la edición de cartografía en proyectos que requieran el uso de un volumen elevado de datos: cartografía, bases de datos asociadas e imágenes raster.

En la próxima edición de Expogeomática, Tragsatec estará presente como distribuidor de los productos antes citados y presentará en la feria distintas aplicaciones que se han desarrollado en la empresa partiendo del uso de estos programas:

- aplicaciones desarrolladas sobre Image Web Server para consulta de catálogos de imágenes y busqueda de ortofotos según el nomenclator de municipios .
- aplicaciones para Internet de consulta de catastro rústico.

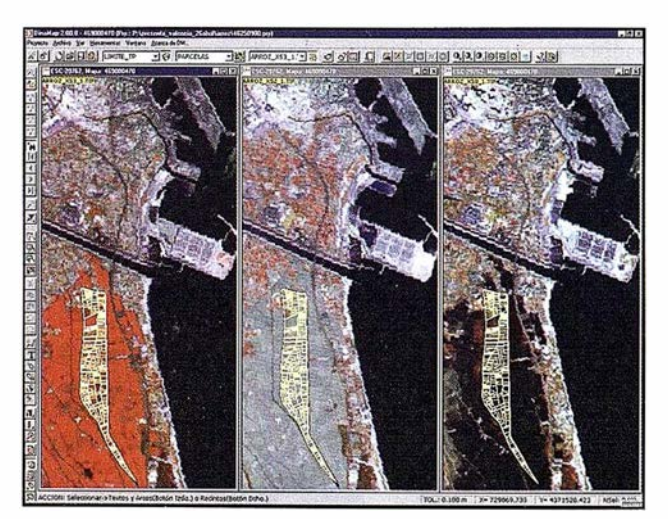

Figura 3. Edición de polígonos catastrales sobre imágenes de satélite en Dinamap (Albufera de Valencia).

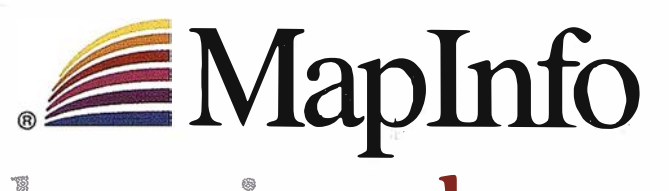

**knowingwhere** 

is just the  $\mathbf b$ eginning $^{\mathsf{m}}$ 

# ¿Por qué cada vez más empresas confían en Maplnfo sus soluciones basadas en ubicación?

 $\sigma$ 

- Visualización y análisis geográfico de todos sus datos- ayudándole a planear, dirigir y situar los recursos de forma más eficiente.
	- Soluciones para análisis de mercados, elección de nuevas ubicaciones y análisis por zonas, por ejemplo, código postal, sección censal etc.
		- MaplnfoDATA con todo, desde los datos de callejero y límites postales para toda Europa, hasta datos demográficos y de empresas.
			- Soluciones para corregir direcciones y geocodificación para situar de forma exacta a sus clientes y sus propios recursos.
				- Soluciones de rutas en la web- para guiar a sus clientes a sus tiendas y servicios, a sus empleados de campo hasta su próximo cliente, o a los ciudadanos hasta los puntos de interés de su ayuntamiento.
					- Y aplicaciones de Internet para móviles, enviando a los usuarios información útil dependiendo de su ubicación.

Para distribuir mapas desde el desktop, a los departamentos de su empresa, por Internet o incluso a usuarios móviles existe una solución Maplnfo para Vd.

> Para más información o detalles de su distribuidor Maplnfo más cercano, contacte Maplnfo Ibérica:

> > Te1:+34 91 418 5083 Email: spain@mapinfo.com Web: www.mapinfo.com

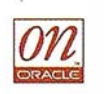

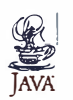

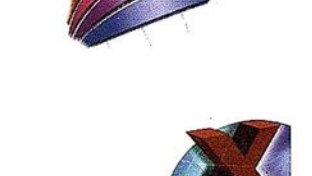

Mapluin<br>Professional

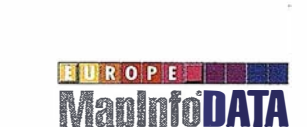

apXtreme

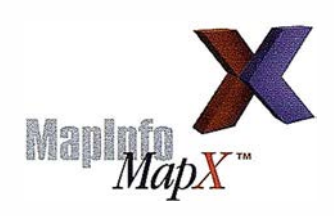

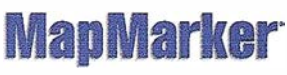

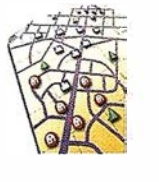

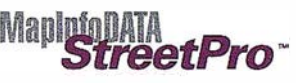

# Representación del turismo a través del mapa: propuesta sintáctica y comentario de ejemplos

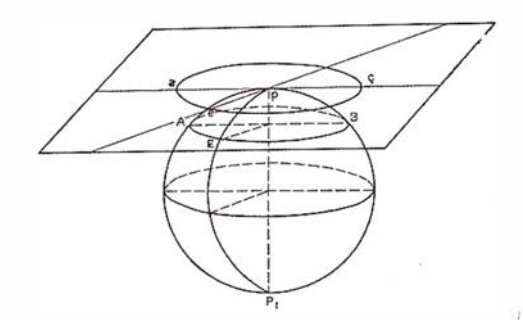

Ruth Miranda Guerrero y Pablo Echamendi Lorente.

Departamento de Geografía. Universidad de Alcalá

#### **SHINTEGDUGGGG**

Las opciones sintácticas que se utilizan para la expresión cartográfica del turismo son muy diversas dadas las características propias de esta variable. Los problemas de orden técnico y conceptual que enfrentan los temas actuales susceptibles de tratamiento cartográfico como el medio ambiente, el paisaje, etc., son muy variados. No existen reglas específicas a seguir; los autores, de acuerdo con su creatividad, se ven obligados a buscar soluciones muy diversas. Además, los principales trabajos teóricos sobre la materia (Bertin, Monkhouse, Wilkinson, Joly, Robinson, Véliz, Kraak y Ormeling, etc.) clasifican, con frecuencia, idénticos sistemas de representación en grupos diferentes o con denominaciones distintas. En ocasiones, la generalización que de éstos se ha realizado, no permite aclarar las posibilidades gráficas que hay para la significación del dato geográfico y menos aún si se trata de un tema tan poco tratado por la ciencia cartográfica como es el turismo.

La elección de las opciones sintácticas utilizadas en los mapas permanece como uno de los temas que ha merecido un menor tratamiento por parte de los expertos, y esto se hace aún más evidente si hablamos de los mapas turísticos. Por ese motivo, este análisis parte con el objetivo de contribuir a llenar este vacío, de realizar una primera valoración de los elementos lingüísticos mayoritariamente

empleados en esta temática. Pretendemos además aportar una clasificación de los principales sistemas cartográficos utilizados para representar la variable turismo y terminamos el trabajo analizando sintácticamente varios ejemplos de mapas turísticos de diverso formato y procedencia.

# **KOSS SISTEM**

Existe una gran variedad de sistemas cartográficos de representación. Éstos se pueden definir como la unión del dato geográfico, los elementos gráficos (símbolos y variables visuales) y el tipo de trascripción de la información (puntual, lineal, areal, volumen). En las tablas y gráficos siguientes incluimos los más representativos (Miranda, 2000) y mostramos algunos ejemplos de su aplicación para representar datos turísticos. Esta clasificación puede constituir un marco adecuado para el análisis sistemático de los recursos gráficos más apropiados para esta temática.

GUNOS EJEMPLOS - CARTOGRAFÍA<br>RÍSTICA DESDE VA PERSPECIA

Ante la falta de una metodología conc reta para el análisis semánticosintáctico de los mapas turísticos,

decidimos aplicar la propuesta científico-técnica desarrollada por Miranda (2000) y que implicaba el estudio del contenido, de la estructura sintáctica, de las opciones lingüísticas, del diseño cartográfico y de las características técnicas de la obra. En este caso nos centraremos esencialmente en los tres primeros puntos.

El siguiente desafío fue la elección del material que sería objefo de nuestro estudio. No podíamos limitarnos a los grandes atlas por dos motivos, por la escasa difusión que tienen estos documentos entre la mayor parte de la población y por la gran variedad de formatos y soportes que ahora se emplean para la cartografía turística. Por eso, distinguimos cuatro niveles diferentes de estudio: En el primer estamento situamos los atlas temáticos que dedican una parte sustancial de espacio al turismo, y elegimos el Cuaderno dedicado a esta materia del Atlas Nacional de España. En un nivel inferior se encuentran los atlas que no profundizan ni técnica ni temáticamente en el turismo, tratándolo como un aspecto más de una variable temática más amplia como los Servicios; el Gran Atlas de Navarra es un buen ejemplo de esto. En tercer lugar consideramos los folletos y guías turísticas, de muy diversa naturaleza y calidad según los autores y formatos. Finalmente, hemos querido distinguir también los mapas que aparecen en los productos multimedia, más próximos técnicamente a los anteriores, pero con diferentes posibilidades de

# **TOPCON**

¡ Los GPS de Topcon van donde ningún GPS ha ido nunca antes! Nuestra "obra de arte" de tecnología GPS ofrece una cobertura óptica, velocidad y precisión. Tanto para topografía como para control automático de maquinaria. Todos los receptores Topcon inicializan y reinicializan más rápido que lo que usted nunca ha visto, especialmente bajo duras condiciones con poca visibilidad del cielo. i Podrá medir puntos que nunca antes fueron accesibles con GPS!

## **Series Legacy-E y Legacy-H**

- · Soluciones modulares, opciones actualizables
- 40 canales L1 o 20 canales L1+L2
- · Elección de GPS y GPS+GLONASS
- · Rápida inicialización
- Avanzada reducción multipath
- · Mejora del seguimiento de GPS L2 (co-op tracking)
- · El más bajo consumo, el más ligero peso
- Enlace RTK con radio y/o GSM
- Controladora Windows CE

# **LAS MEJORES PRESTACIONES**

**SODCON** 

 $\overline{\mathbf{O}}$ 

Las Maravillag del Gr

Frederic Mompou 5 - ED. EURO 3 08960 SANT JUST DESVERN Tel.: 93 473 40 57 Fax: 93 473 39 32

Av. Burgos, 16E, 1º **28036 MADRID** Tel. 91 302 41 29 Fax 91 383 38 90

Avda. Guardia Civil, nº 30 (esquina Avda. Cataluña) 46020 - VALENCIA Tel./Fax: 96 362 13 25

Urtzaile, 1 Bajo - ED. AURRERA 20600 EIBAR (GUIPUZCOA) Tel./Fax: 943 120 300

E-mail: topografia@topcon.es

http:www.topcon.es

#### Sistemas de representación PUNTUAL según la clasificación propuesta

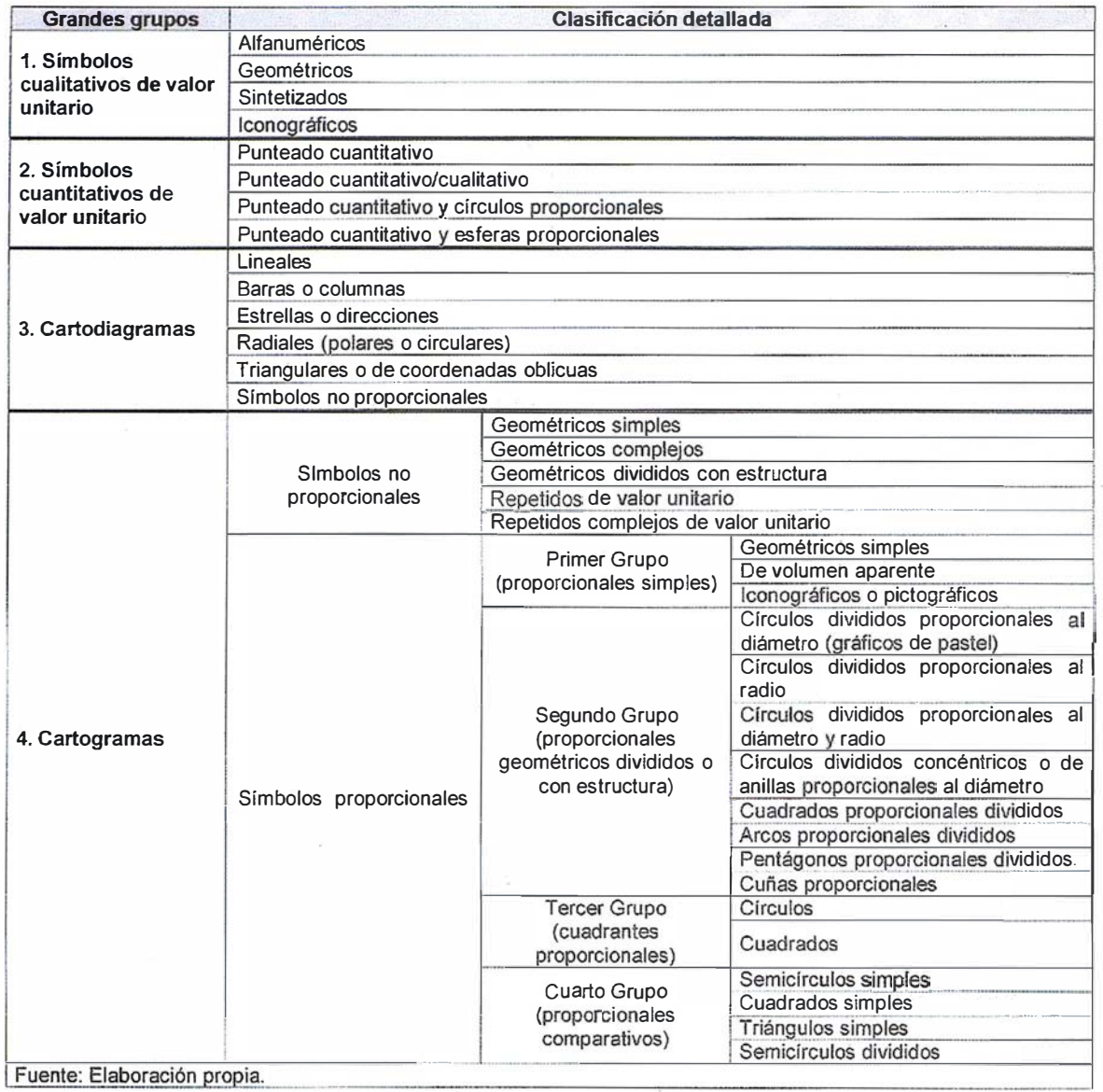

## Sistemas de representación AREAL y LINEAL según la clasificación propuesta

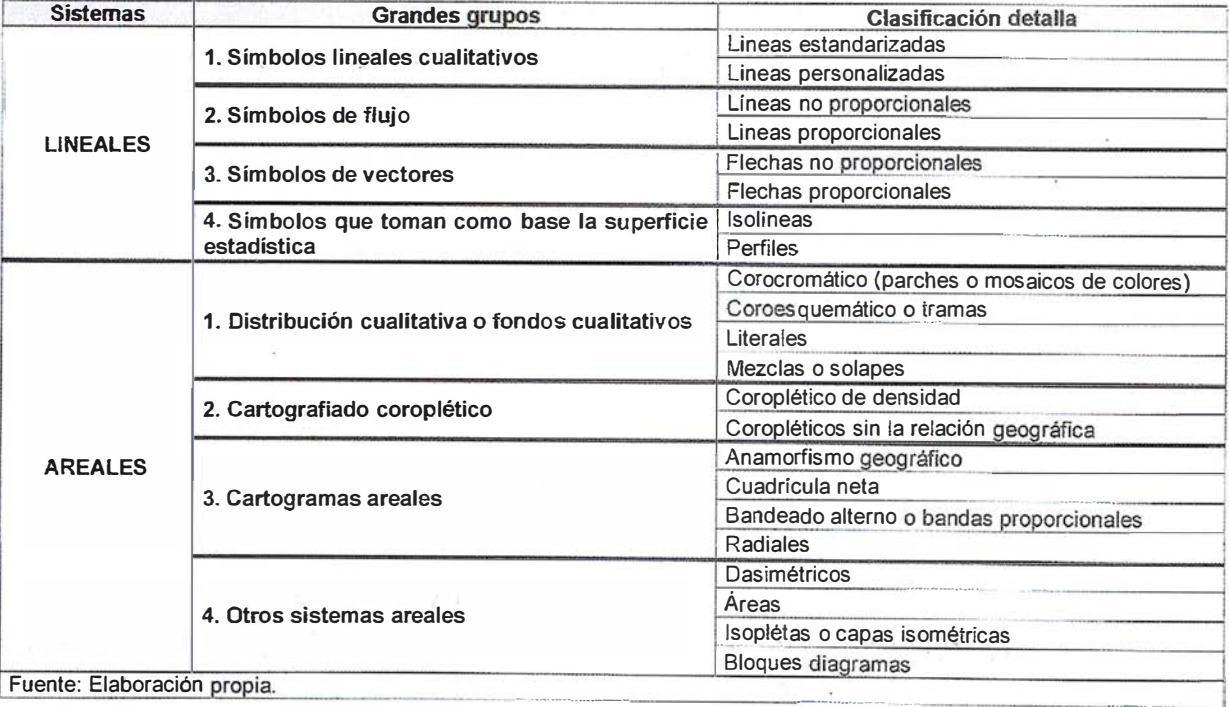

# <u>MicroStation</u>

*<u>DGraphics®</u>* 

para MicroStation

# la solución de CAD para el mundo GIS.

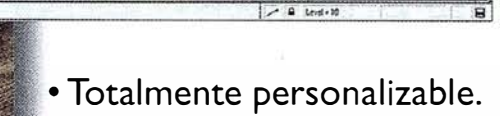

<u> | 미야미 오 지하면 이야기</u><br>- Test finales *Ale*lsbee Week

- · Gran capacidad de análisis espacial.
- · Configuración de proyectos mediante un Wizard.
- Nuevo gestor de mapas incluyendo ficheros raster.
- · Nuevo generador de consultas a base de datos (SQL Builder).
- · Visualización contínua de la Cartografía.
- · Máquina virtual Java (JVM).

91 372 89 75

Solución Mutiplataforma PC y UNIX.

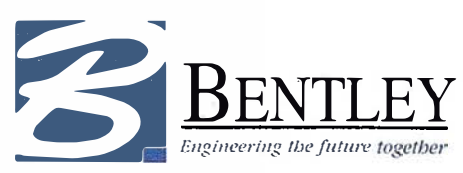

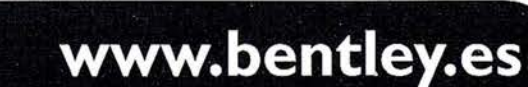

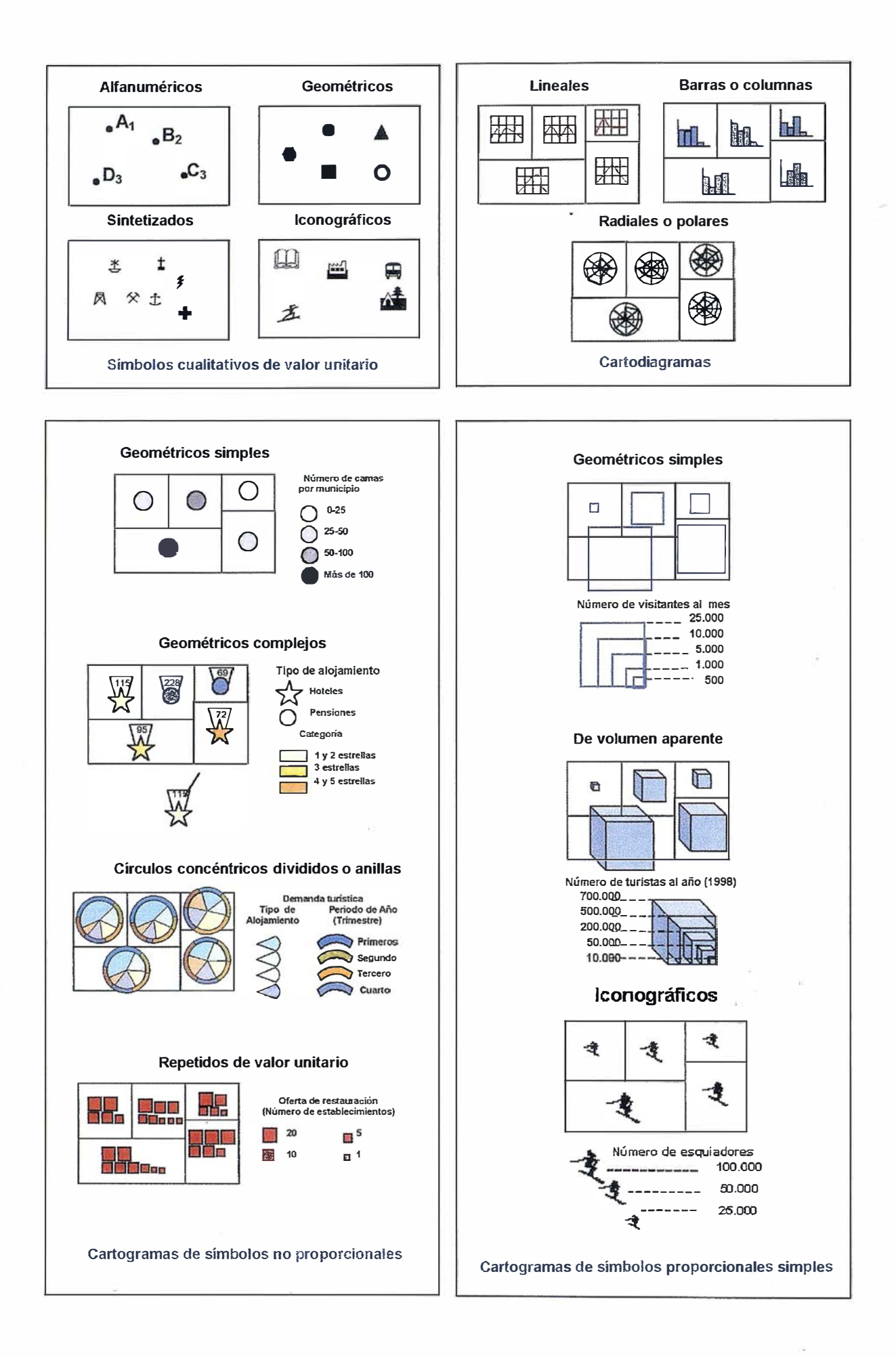

# Por fin una éstación to<br>le trabaja ten duro com

# **ESTACIÓN TOTAL** IM-350/330 1

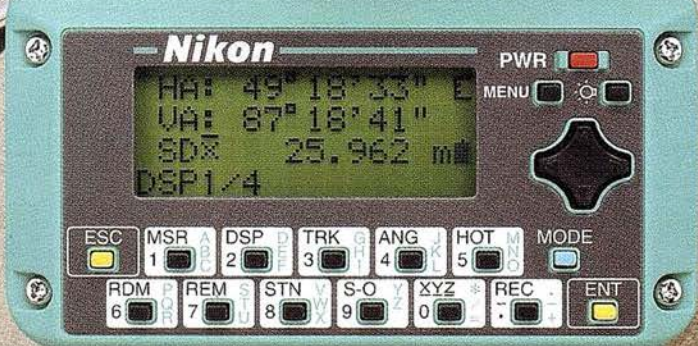

- Batería de gran duración (16 horas de trabajo continuo).
- **Construida con indice de permeabilidad IPx6.**
- Innovador diseño del distanciómetro (EDM), ofreciendo mayor velocidad, precisión y alcance.
- Potente sistema de almacenamiento interno.
- · Memoria para almacenar 5.000 puntos con posibilidad de organizar trabajos.
- · Inmejorable sistema de codificación.
- Numerosas aplicaciones internas.
- Teclado ergonómico que permite una sencilla introducción alfa-numérica.
- **Diseño ligero y compacto.**

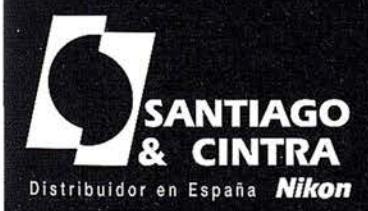

41

 $\mathfrak{B}1$ 

 $\bigodot$ 

a ta ta ba ta sa t

TIP

 $\odot$ 

Santiago & Cintra Ibérica, S.A. Salle José Echegaray, 4 P.A.E. Casablanca B5<br>28100 Alcobendas (Madrid), ESPAÑA<br>Tel.: 902 12 08 70 Fax: 902 12 08 71 www.santiagoecintra.es

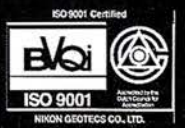

Nikon

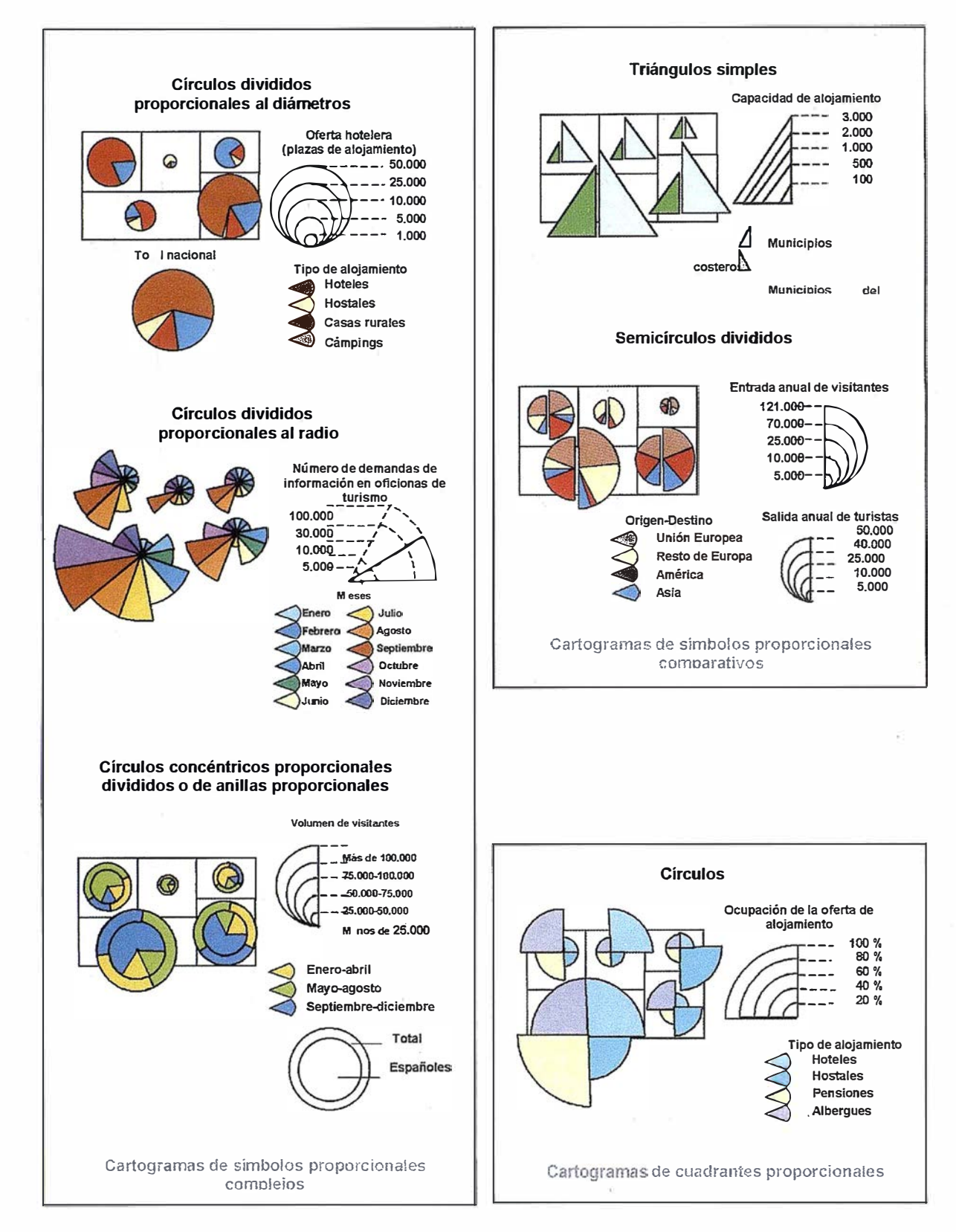

comunicación por los recursos empleados (animaciones, sonidos...).

No pretendemos comparar estos grupos entre sí ni hacer juicios de valor sobre ellos, creemos que todos ellos se dirigen a diversos tipos de usuarios y parten de objetivos y propuestas diferentes. Nuestra intención es mostrar un resumen de las principales opciones sintácticas utilizadas para la representación del turismo. De modo esquemático estos son los resultados, reflejados también en los gráficos que cierran este artículo.

- El Cuaderno de turismo del Atlas Nacional de España
- En todos los temas del Cuaderno se emplean cuatro variables visua-

les: el color, la forma, el tamaño y la orientación, pero su implantación no es uniforme. Por ejemplo, para los recursos, la oferta y el empleo se hace un uso sistemático del color y la forma, mientras que la demanda apenas utiliza esta última. El tamaño es más importante para los mapas de oferta y de empleo y la orientación, la variable

# APLICACIONES INFORMATICAS PARA TOPOGRAFIA E INGENIERIA CI

# **GPSAT**

Programa integrado en AUTOCAD para la captura. Tratamiento y Registro de Datos provenientes de G.P.S. y/o Sondas.

- Visualización y regisro de la posición con las distintas entidades de Autocad.
- Comunicación con cualquier G.P.S. (mensajes NMEA)
- Configuración de Blogues, Forma de Registro, Filtros, Parámetros geodésicos, Puertos, Serie.etc.

# **APLICACIONES**

- NAVEGACION (Representación de cartas naúticas de fondo).
- BATIMETRIAS (Diseño en AUTOCAD de lineas de Navegación).
- TOPOGRAFIA, levantamientos con G.P.S. en tiempo real.
- Actualización Cartográfica.
- Toma de datos SIG (combinación con Autocad-Map).

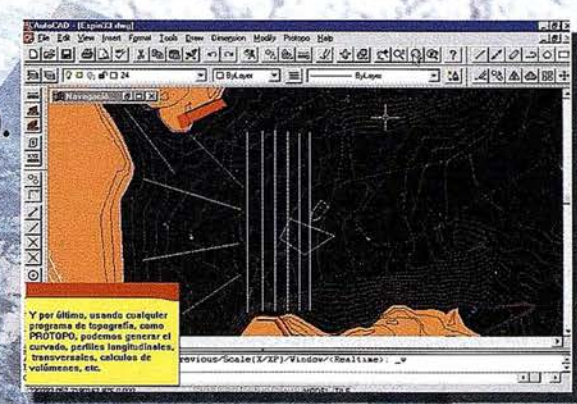

# **PROTOPO V.5.0**

Software Técnico de Cálculo Topográfico, Diseño y Proyectos para empresas y profesionales, desarrollado en el entorno de AUTOCAD v. 14 y v. 2000. Está estructurado en 3 módulos:

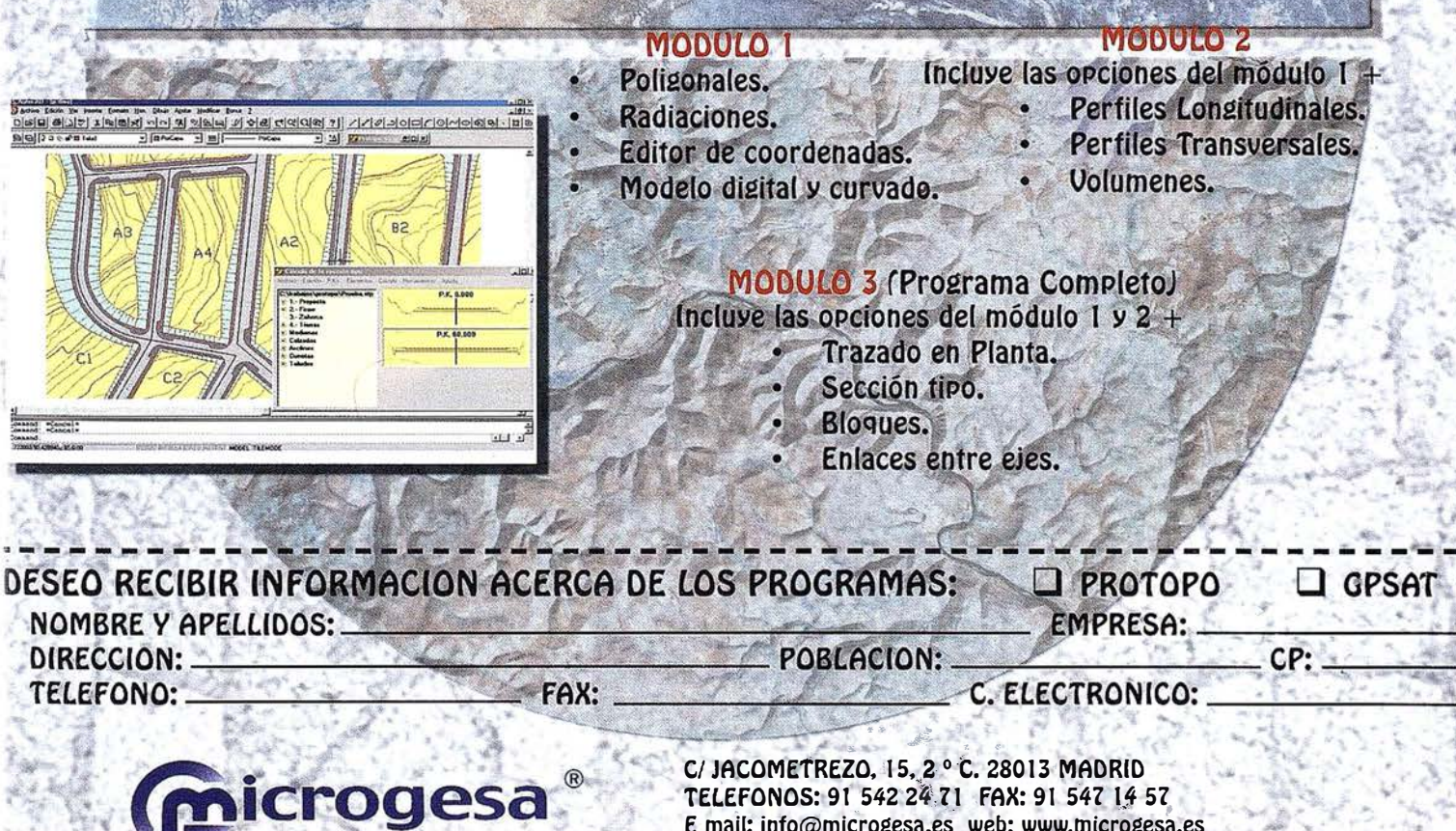

E mail: info@microgesa.es web: www.microgesa.es

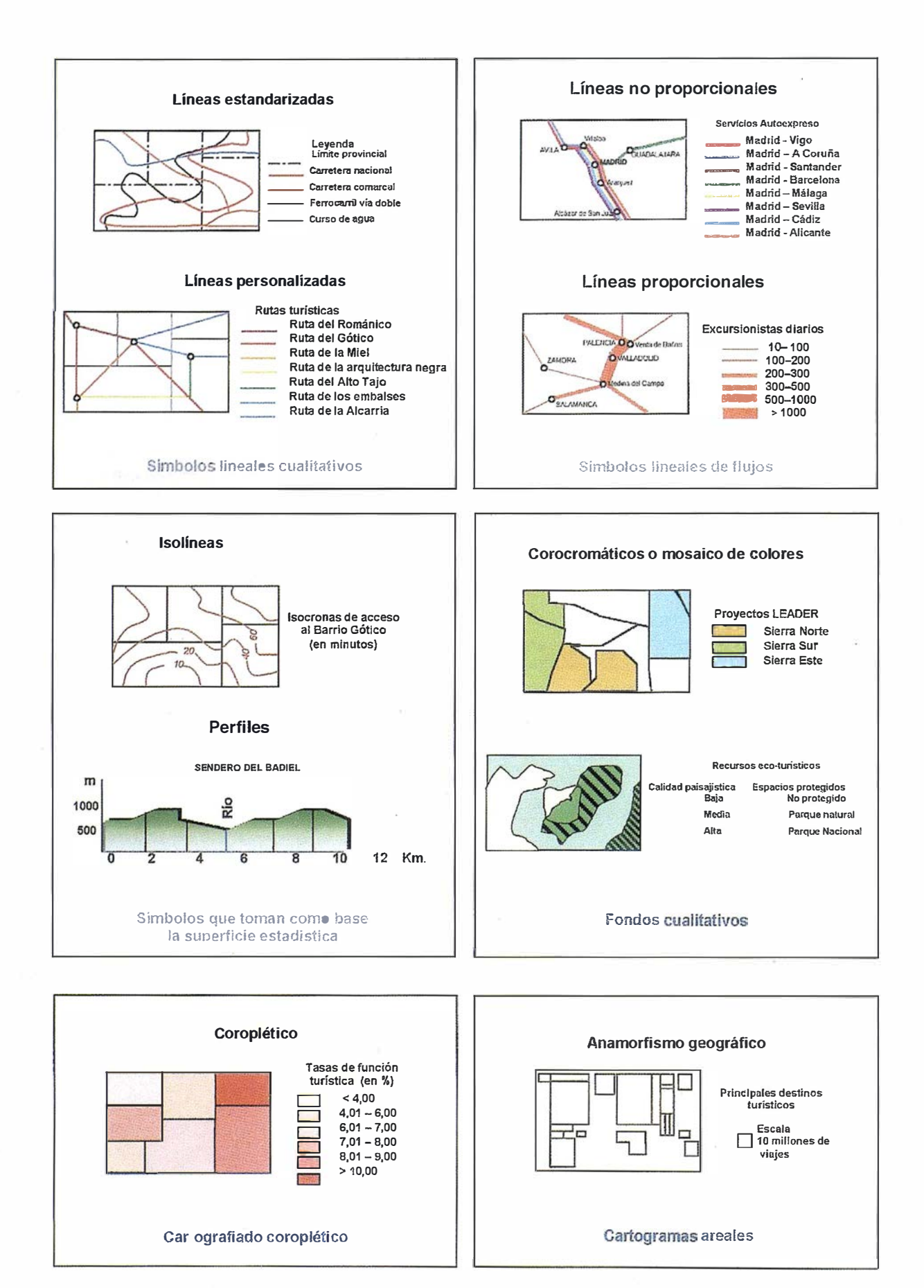

### 

C/ Villanueva, 2 - 28001 MADRID<br>Tel. 91 435 52 01 - Fax. 91 435 51 15

GEOMAP

**Caf** 

que menos aparece, es más específica de los mapas referentes al empleo turístico.

- Hemos identificado hasta veintitrés sistemas diferentes de representación (veinte puntuales, uno lineal y dos areales), hecho que manifiesta la riqueza de la información de base y, por consiguiente, de las soluciones gráficas que los autores aportan, algunas de ellas de gran originalidad.
- Entre los sistemas de implantación puntual, los cartogramas de símbolos proporcionales son los más numerosos en la representación de datos cuantitativos mientras que para los datos nominales se prefieren los símbolos geométricos simples. Los primeros aparecen sobre todo al hablar de la oferta turística y los segundos en los mapas de recursos.
- Los sistemas lineales se utilizan exclusivamente para los datos nominales y los encontramos en el apartado de recursos turísticos. No encontramos ningún ejemplo de símbolos de flujo a pesar de que son bastante adecuados para mostrar el desplazamiento de los turistas.
- Aunque el sistema areal es el que aparece en mayor número de mapas, no hay que sacar falsas conclusiones respecto a su importancia para la variable turismo porque, en este caso, se trata de mapas redundantes que podían haber sido tratados con mayor grado de síntesis y de atractivo a la vez.

#### Otros atlas geográfícos.

- En este nivel hemos consultado una serie de ejemplos a escala nacional (Israel), regional (Navarra y Castilla y León) y local (Jerusalem y Beijing). Además del nivel de detalle con que la información se muestra, los contenidos temáticos varían mucho entre ellos.
- El color sigue siendo la variable más empleada seguida de la forma y el tamaño. La trama (forma-espaciado) aparece en el Atlas de Jeru-

salem y en el de Israel. Lógicamente, al profundizar menos en los contenidos temáticos, la variedad gráfica es menor.

- Se distinguen trece sistemas de representación frente a los veintitrés del Cuaderno del ANE, que se agruparon en diez (cinco puntuales, dos lineales y tres areales).
- En estos documentos priman los sistemas de implantación puntual de datos nominales mediante símbolos geométricos simples, sintetizados e iconográficos. Los lineales y los areales también contienen datos exclusivamente cualitativos. Los primeros se utilizan para mostrar rutas y direcciones en los desplazamientos de los turistas (flujos) y los segundos para distinguir áreas de atractivo turístico.

#### - Folletos y quías turísticas.

- La diversidad existente en este nivel nos ha llevado a distinguir cuatro tipos de documentos cartográficos: planos, mapas y croquis de rutas, mapas de localización de recursos y croquis turísticos.
- La diferencia entre estos tipos de documentos está más en el diseño que en el contenido temático. En efecto, los recursos y la oferta son los asuntos más tratados ignorándose otros vistos anteriormente como la demanda. Se trata de documentos con un eminente sentido comercial que tratan de atraer la atención del usuario por medio de diseños atrayentes.
- Tanto las variables visuales como los sistemas de representación reflejan únicamente información de tipo nominal. Muchas instituciones y empresas, tanto públicas como privadas, elaboran cartografía de este tipo. La competencia entre ellas conlleva el ansia de diferenciarse del resto, de ofrecer algo distinto y original, y eso se refleja claramente en algunos diseños y formatos. Ejemplo de esto que estamos diciendo son algunos sistemas que hasta ese momento no

hab íamos encontrado como los símbolos iconográficos en perspectiva o los de volumen aparente.

- Productos digitales.
- Por último, hemos analizado algunos ejemplos de productos digitales enfocados al turismo (Atlas de España y Portugal, ANO Route 97 y El viajero Inteligente). El uso de este nuevo soporte se ha multiplicado por la generalización de la informática en todos los niveles de la sociedad. Su mayor interés radica en la variedad de los recursos multimedia para transmitir la información turística (sonido, video, fotografías, consultas estadísticas, etc.). Algunos de ellos poseen una interfaz que da mayores posibilidades al usuario de interacción con los datos, incluso de diseñar sus propias vacaciones, rutas, etc.
- Desde el punto de vista sintáctico presentan muchas similitudes con los folletos. El menor número de va· riables y sistemas de representación se compensa, sin embargo, por los recursos complementarios que incluyen.

### 4. CONCLUSION

En este artículo se ha pretendido llamar la atención sobre la importancia y valor de la Cartografía como recurso de comunicación de los temas turísticos. La información básica al usuario, la evaluación científica de recursos turísticos y su gestión, el conocimiento, en suma, de la función turística del territorio, se puede llevar a cabo de una manera más adecuada con el mapa. Por consiguiente, creemos necesario que, tanto la persona que diseña y elabora el mapa como el usuario al que ese producto se destina, se familiaricen en mayor grado con el lenguaje cartográfico. Sólo de ese modo conseguiremos que el mensaje se transmita e interprete adecuadamente y el mapa alcance su verdadero y último objetivo, comunicar.

### **BIBLIOGRAFIA**

BEIJING SURVEYING ANO MAPPING INSTITUTE (1994): Atlas of Beijing,

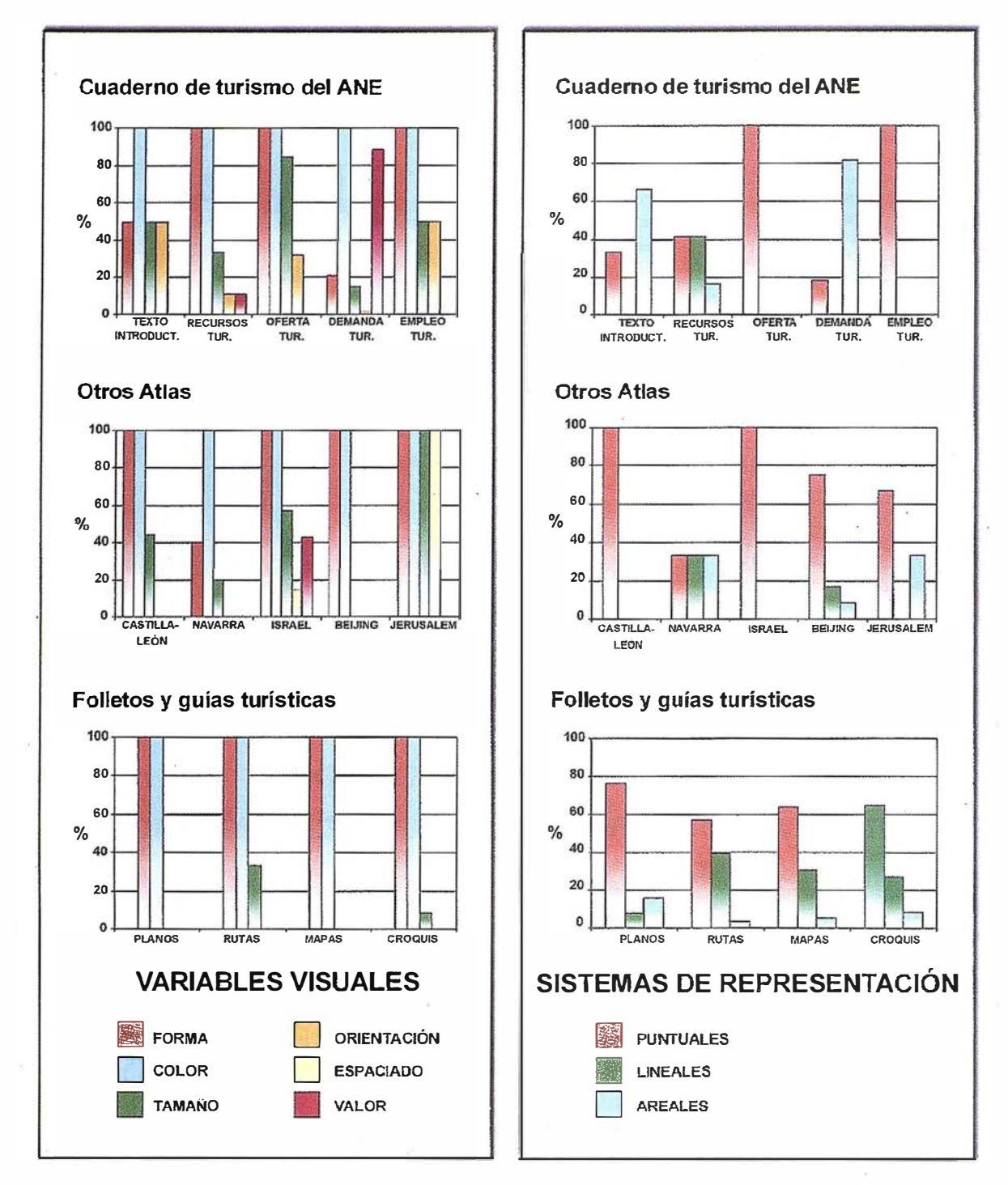

Beijing, Surveying and Mapping Publishing House.

- CAJA DE AHORROS DE NAVARRA (1 986): Gran Atlas de Navarra Gráfico-histórico. Tomo 1: Geografía, Pamplona, Caja de Ahorros de Navarra.
- CD ROM EL VIAJERO INTELIGENTE (1 998): Selección de rutas El viajero inteligente, Comunicación Uno.
- Cd ROM (1997): AND Route 97. España, Travel Series.
- CD ROM (1997): España y Portugal. Territorios, Ciudades e Itinerarios. Ed. Planeta.
- JUNTA DE CASTILLA Y LEÓN (1995): Atlas del Territorio de Castilla y León, Valladolid, Junta de Castilla y León.
- HeBREW UNIVERSITY OF JERUSA-LEM (1973): Atlas of Jerusalem, Berlin, Walter de Gruyter.
- INSTITUTO GEOGRÁFICO NACIO-NAL (1995): Atlas Nacional de España. Sección IX, Cuaderno 33 (Tomo IV): Turismo, Madrid, Centro Nacional de Información Geográfica.
- MIRANDA G. Ruth (2000): El clima en los Atlas Nacionales de España, Cuba y México: Análisis crítico desde una perspectiva cartográfica.

Tesis Doctoral. Universidad de Alcalá.

- SANCHO COMÍNS, J., SALAS REY, J., MIRANDA GUERRERO, R., ECHAMENDI LORENTE, P. (1999): "El Turismo en la imagen: De la Cartografía analítica a los Atlas específicos multimedia" En Turismo y Hostelería en Espacios Naturales: Innovaciones Tecnológicas y Operativas, XVI Cursos de Verano de la Universidad de Alcalá, Guadalajara, 13-15 julio de 1999.
- SURVEY OF ISRAEL (185): Atlas of Israel. Cartography physical and human geography, Tel-Aviv, Survey of Israel.

#### ABSIS crea una aplicación para gestionar las Parcelas Rústicas de los Ayuntamientos

. ABS Rústica, que así se llama el programa, facilita el acceso a la información municipal y la consulta de datos

Gestionar de forma fácil y accesible las parcelas rústicas de un municipio es el principal objetivo de la nueva aplicación de la empresa española Absis, especializada en soluciones tecnológicas para la Administración Pública.

Facilitar a los ciudadanos el acceso a la información municipal es uno de los retos actuales de la Administración Local. Por eso los ayuntamientos necesitan herramientas que les permitan incrementar la eficacia de su gestión y mejorar la atención al ciudadano. ABS Rústica es una aplicación que facilita la explotación de toda la información referente al catastro de rústica y permite así ofrecerla al ciudadano de forma sencilla e inmediata .

La aplicación ABS Rústica está integrada en ATLAS -el sistema integrado de información territorial para las corporaciones locales, también desarrollado por Absis- un sistema compuesto por un conjunto de aplicaciones y servicios que permiten una mejor gestión del territorio gracias a la utilización de cartografía digital. ATLAS garantiza tanto la edición y el mantenimiento como la explotación de los datos mediante programas específicos. ATLAS se basa en un SIG (Sistema de Información Geográfica) que relaciona la información de las bases de datos alfanuméricas (habitantes, contribuyentes, locales, recibos, licencias, ... ) con los elementos territoriales (parcela, edificio, local, ... ).

#### Información rápida y adecuada

La aplicación ABS Rústica utiliza la cartografía digital de la Dirección General del Catastro (DGC) y los datos alfanuméricos correspondientes. Cuando toda esta información se encuentra en la aplicación se facilitan un gran número de posibilidades de explotación:

- Impresión de fichas de consulta de datos físicos y jurídicos del catastro de rústica.
- Consultas alfanuméricas (titulares, superficies, ...) por pantalla o impresión.
- Localizaciones de fincas por pantalla (a partir del propietario, la referencia catastral, etc.).
- Representaciones temáticas: tipo de cultivo, superficie de parcela y subparcelas, parajes, valor catastral, propietarios, etc.
- Emisión de documentos: impresión de la cédula de propiedad, informes catastrales e informes de linderos.

# ¿Desea optimizar el uso y gestión de su cartografía?

**Outsourcing<br>de Cartografía Digital** para la Administración Local

Agilice las tareas relacionadas con el planteamiento urbanístico, la cartografía catastral urbana y rústica, la gestión catastral, etc. con nuestros servicios de

- **Digitalización**
- $\sqrt{ }$  Cargas
- $\sqrt{\phantom{a}}$  Mantenimiento
- Control De Calidad
- Asesoría

SOLICITE INFORMACIÓN: tel. 902 21 00 99 e-mail: abs@absis.es

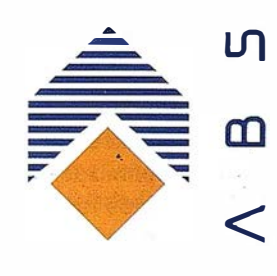

 $\mathsf{L}$ 

www.absis.es

# La modernización de la administración a través de un Sistema de Información Geográfica Corporativo: el SITPA

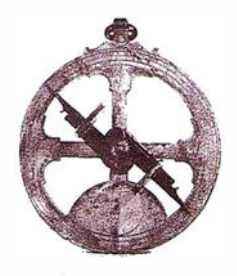

Francisco González Buendía. DG de Ordenación del Territorio y Urbanismo. Principado de Asturias.

José Ramón Mora Viver. DG de Organización y Sistemas de Información. Principado de Asturias.

Alberto Peón Peláez. Jefe de Serv. de Cartografía Principado de Asturias.

Víctor Manuel González Marroquín. SADIM.

#### José Ramón Rodríguez Menéndez. SADIM.

El sistema territorial del Principado de Asturias (SITPA) nace de la necesidad de dar una respuesta coherente y unívoca al requerimiento del intercambio de información territorial en el Principado de Asturias.

El Decreto 25/2000 de 9 de Marzo por el que se regula la Organización y Funcionamiento de la Comisión Cartográfica Principado de Asturias define Información Territorial como aquella que tiene como soporte coordenadas geográficas. Esta definición es tan extensa como exacta y bajo su cobertura tienen cabida múltiples bases de datos territoriales de Consejerías, Ayuntamientos, Entes Autónomos, etc.

SITPA es la herramienta que plasma en modo práctico esta finalidad. Para realizarla se convocó un concurso público que ganó la empresa·SADIM. El proyecto ganador proponía realizar una primera aproximación a través de una Auditoría para conocer el estado de los datos territoriales. A continuación una Consultoría que analice las tareas a realizar para la optimización en el tratamiento de los datos territoriales digitales y, por fin, un proyecto piloto en un municipio

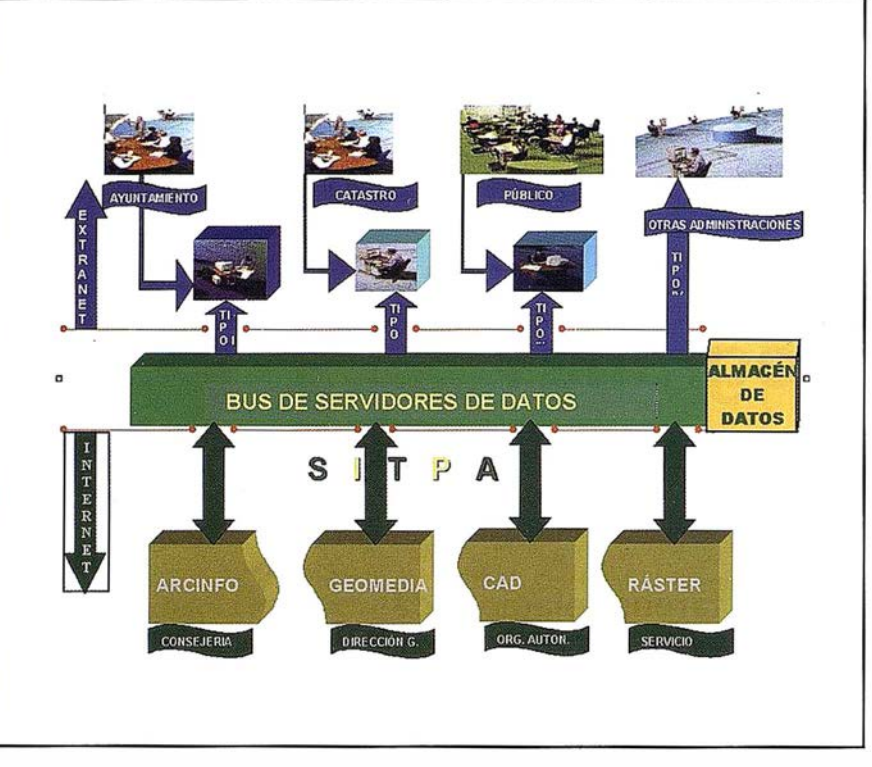

FIGURA 1. Arquitectura del SITPA.

para poner en práctica los principios de actuación propuestos.

Al realizar la AUDITORÍA, que ha proporcionado información sobre el estado actual de la información territorial, se ha deducido la existencia de fuentes de datos digitales con suficiente entidad como para permitir que el provecto evolucione desde una primitiva propuesta basada en una CONSULTO RÍA a partir de la cual se hubiese generado un proyecto piloto de un municipio (CORVERA) a un proyecto de generación de la base territorial del Principado, con plena extensión y funcionalidad y sólo limitada por la calidad de cada base de datos territorial.

Durante los meses de Julio y Agosto de 2000 se realizaron entrevistas a responsables de Servicios, Direcciones Generales y Entidades Autónomas bajo la supervisión del Servicio de Cartografía del Principado. Al mismo tiempo, con objeto de realizar un rastreo de bases territoriales de información en departamentos no implicados en estas primeras entrevistas, se realizó y envió una encuesta a aquellos departamentos con información territorial.

Como resultado de estas acciones se detectaron almacenes de datos digitales ya dispuestos para ser explotados en forma directa. Sin embargo, los diferentes formatos en los que se encontraban los datos, tanto CAD (Microstation, AutoCad) como SIG (ArcInfo, Mapinfo, Geomedia) hacían complicado relacionar estas informaciones entre sí.

Para conseguir un sistema de intercambio de datos geográficos corporativo y eficaz se estableció un diagrama de trabajo como el definido en la FIGURA 1.

De dicho diagrama se deduce de modo evidente tres niveles de actuación de los usuarios:

• Nivel Departamental: Cada Organismo soluciona su problemática del modo más conveniente. Es evidente que los que poseen la información han de ser capaces de regular su difusión. Además es necesario preservar los formatos de origen y el know how adquirido en la utilización de herramientas específicas. Se produce un beneficio mutuo al poner a disposición datos departamentales y recibir información complementaria, evitando duplicidades y repartiendo de modo equilibrado las competencias de mantenimiento de los datos.

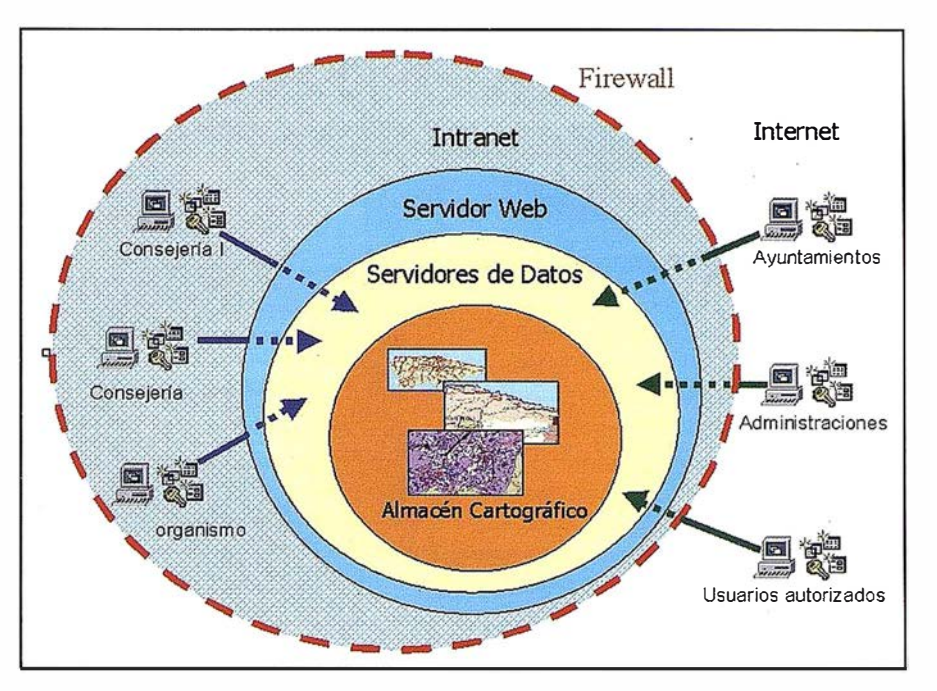

FIGURA 2: Esquema Funcional del SITPA.

- Nivel Corporativo: Se utiliza la potente INTRANET y los recursos en forma de servidor proporcionados por Sistemas del Principado para poner a disposición de todos los usuarios la información que los distintos organismos hacen oficiosa (entiéndase como tal aquella que se utiliza en proyectos internos). Para cubrir esta necesidad se eligió la herramienta Geomedia Web Map Enterprise de Intergraph para desarrollar las aplicaciones de consulta, análisis y actualización de la información compartida. Los Servidores de Datos se encargan de compatibilizar formatos de datos diferentes. De este modo la única exigencia práctica a los departamentos es que la información suministrada a SITPA esté bien referenciada. No importa el formato de trabajo.
- Nivel de Acceso Genérico: Los usuarios externos de información territorial tienen acceso al sistema a través de INTERNET. En este sentido también es preciso establecer perfiles de acceso a la información. Parece fácil de entender la diferencia entre la información disponible para los servicios técnicos de un Ayuntamiento que para el público en general.

Bajo esta filosofía de intercambio abierto de datos, subyace el principio de jerarquía de la información. Sin embargo, los puntos débiles de esta concepción está en que no resuelve los problemas de coherencia entre almacenes de datos. Por ejemplo, las geometrías pueden duplicarse, complicando el mantenimiento y la optimización del sistema. Sin embargo, esta cuestión tiene solución a través del esquema funcional que se explica en la FIGURA 2, al mismo tiempo que se establecen protocolos de unificación de la base cartográfica.

El núcleo de este esquema está formado por un gestor de Bases de Datos con Opción Espacial, donde reside la información alfanumérica y gráfica, manejada con ayuda de índices espaciales. El almacén contiene otros formatos de Sig que se integrarán progresivamente en la Base de Datos Espacial. El Servidor de Datos asegura que toda la información se homogeniza al ser publicada en la RED.

Los usuarios ven el sistema desde tres bloques de perfiles:

• Visualizador: Ususario que consulta el SITPA a través de las utilidades que el mísmo proporciona. Algunos de estos visulizadores tienen capacidad de utilizar las facilidades

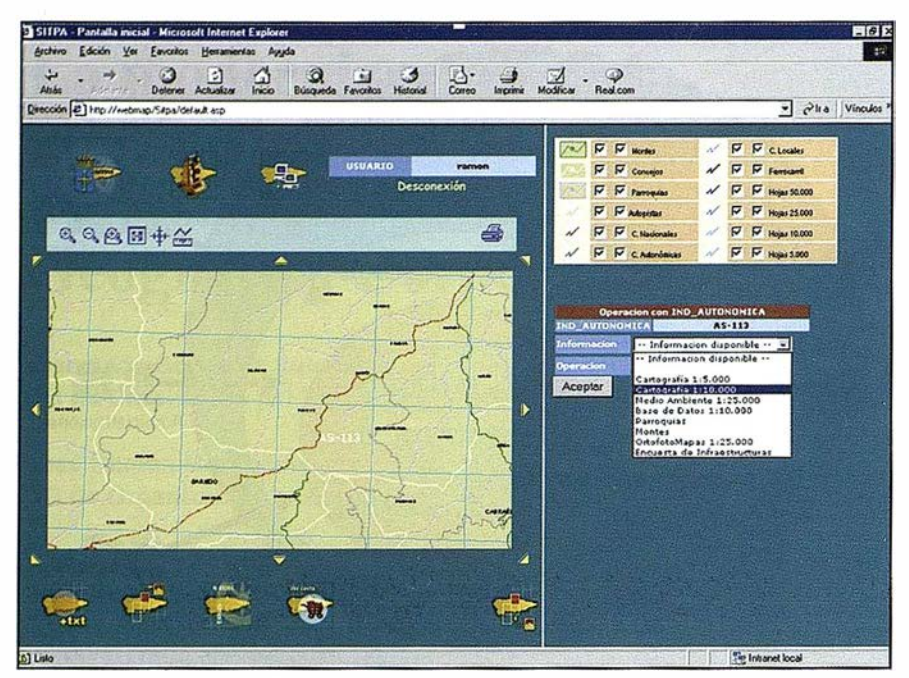

FIGURA 3: Aplicación de Chequeo.

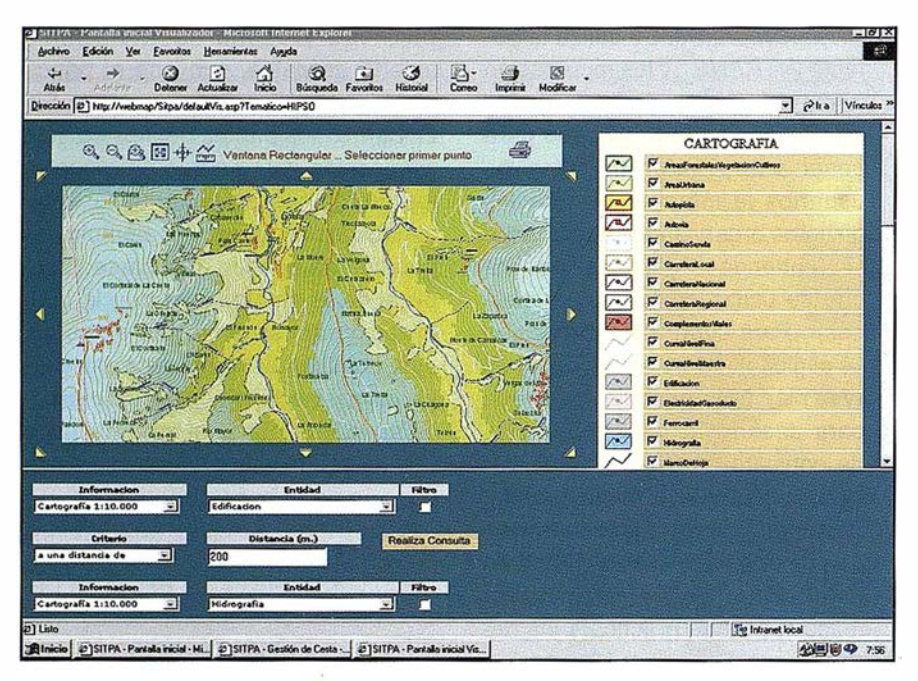

FIGURA 4. Consulta Espacial sobre WEB.

de consulta topológica para cruzar grupos de datos de distinta procedencia.

- Integrador: Típicamente el usuario departamental que necesita datos del SITPA para construir su propia cartografía digital.
- Mantenedor: Es un integrador propietario de un almacén de datos.

Puede extraer y luego devolver los datos modificados.

El SITPA interactúa con sus perfiles a través de una utilidad WEB de chequeo, cuya pantalla se muestra en la FIGURA 3.

A través de relaciones espaciales y atribuciones de entidades geográficas en posible realizar consultas del

tipo "HOJAS 10,000 que intersectan la carretera AS113" o "Entidades de Equipamientos (Alumbrado, Abastecimiento, Saneamiento, Asfaltado) que están contenidas en una parroquia denominada Llerín)" . De cada consulta se señalan los elementos que responden a la misma y se da la opción de ser incorporados a una "cesta de la compra", concepto bien definido en el mundo del e-bussines.

La "cesta de la compra" puede ser objeto de las siguientes operaciones:

- Es posible bajar al puesto cliente los elementos seleccionados en formato nativo si se dispone de perfiles de integrador o mantenedor.
- El posible visualizar la informacción seleccionada, en cualquier tipo de perfil.
- En los perfiles con el permiso adecuado y siempre que los elementos seleccionados no sobrepasen una cantidad prefijada para evitar colapsos en consultas excesivas, práctica altamente recomendada en los meses iniciales de vida de cualquier sistema con vocación corporativa y que no supone ninguna limitación práctica, es posible realizar consultas basadas en relaciones espaciales entre los elementos heterogéneos de una "cesta de la compra". FIGURA 4.

En este momento están disponible en el sistema con una cobertura total del territorio del Principado, el mapa 1: 5,000, 1:10,0000 (formato DGN), temáticos mediambientales 1 :25,000 (formato Arclnfo, ArcView), mapa de concejos y parroquias, Carta Arquelógica, Carreteras Autonómicas 1:10,0000, Montes de Utilidad Pública, Ortofotos 1 :25,000 y Depuradoras. Parcialmente están la encuesta de equipamientos e infraestructuras y 6100 núcleos de población sobre un horizonte de 8000. Excepto los datos que corresponden a los tres primeros productos mencionados y las ortofotos, el resto de la información reside en Oracle espacial con modelo relacional.

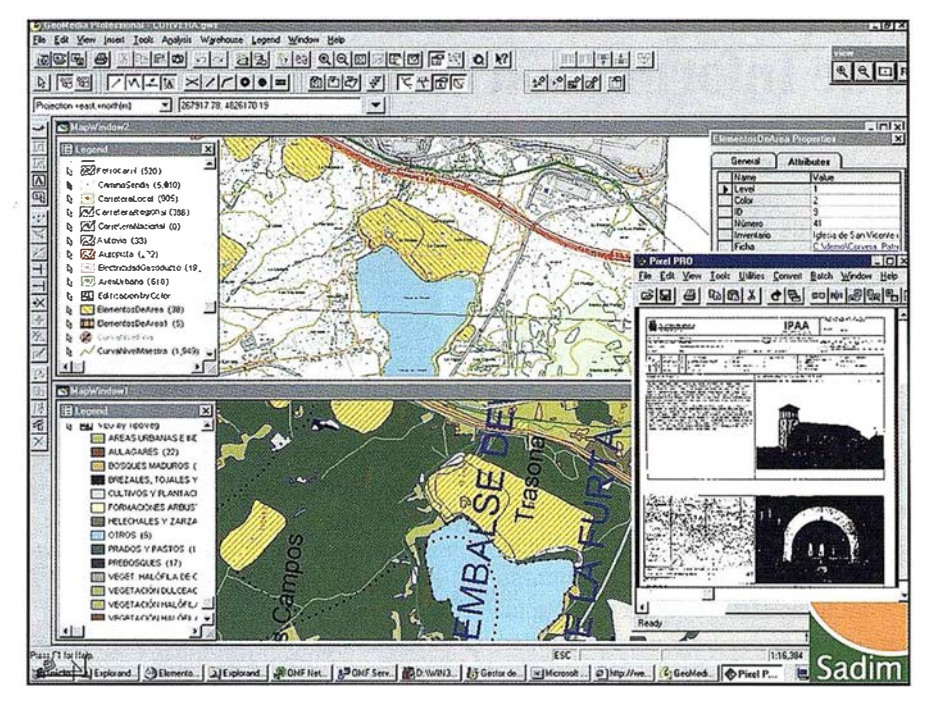

FIGURA 5: Análisis de datos de vegetación, cultura y 1:5000 de Corvera obtenidos desde SITPA.

Para simplificar el proceso y aislar al usuario del cliente de oracle, el sistema convierte la consulta de base de datos a un fichero MSACCESS que puede ser explotado por Geomedia. La vuelta, una vez modificados los datos por un mantenedor, implica una actualización sobre ORA-CLE de los datos bloqueados por la transacción de largo término que subyace en el sistema.

El usuario puede integrar la información extraída utilizando herramientas SIG apropiadas para cada caso. En la FIGURA 5 mostramos el ejemplo de Corvera utilizando Geomedia como SIG de visualización y de análisis.

El SITPA fue instalado en la INTRA-NET del Principado en Abril de 2001 por lo que sólo quedara la labor de ajuste y de formación para considerar el proyecto concluido. A partir de aquí se presentan retos que el Principado abordará de modo paulatino. Los primeros pasos a dar se centran en adaptar las estructuras organizativas al salto tecnológico que supone el SITPA.

En este sentido se buscarán los elementos de integración horizontal necesarios para continuar creciendo en la dirección de avance en la Tecnología

El crecimiento del sistema ha de avanzar en diversas dimensiones:

- 1. Por un lado debe crecer en extensión, completando las informaciones hasta conseguir una completa cobertura dónde sólo es parcial. Es necesario incorporar temas vitales como Urbanismo y Catastro al sistema para que su operatividad como herramienta de gestión universal sea máxima. El Crecimiento ha de estar controlado y sequir las pautas señaladas en el proyecto, tendiendo a crear un único repositorio basado en una Base de Datos Relacional espacial.
- 2. Por otro lado, debe crecer en difusión, acercando la herramienta a los Ayuntamientos y otras administraciones así como al ciudadano. Esto no presenta problemas técnicos en la actualidad, debido al diseño del sistema, pero si de políticas internas. Ahí entra el jue-

go de oficializar una información de uso interno, que siempre es problemático.

- 3. Ha de crecer en fiabilidad geodésica. Naturalmente, el sistema pone de manifiesto problemas de referencia y de calidad entre productos que no se habían manifestado hasta ahora. Es por ello prioritario establecer las sistemáticas y las bases necesarias para consequir las precisiones que cada producto cartográfico precisa para hacerlo
- coherente con el SITPA.
- 4. Ha de realizarse una importante labor de mantenimiento y actualización tanto de los datos Geográficos como alfanuméricos, que den la actualidad necesaria a los datos para que sean realmente útiles.
- 5. Es preciso dotar a los departamentos mantenedores de cartografía de recursos suficientes para que pueda realizar su función, que ya no implicará exclusivamente al usuario, sino a todos los usuarios de SITPA.
- 6. Por último es preciso asegurar la compatibilidad de SITPA con otros productos electrónicos del Principado que se basan en él. En este sentido cabe destacar la colaboración SITPA - SIAPA (Sistema de Información Ambiental del Principado de Asturias), dónde SITPA asume las funciones geográficas del sistema y los mapas de recursos (Formativos, Sociales) que permiten publicaciones electrónicas en WEB con funcionalidades específicas y que están basada en los datos SITPA. (ver http://www.princast.es/ tematico/mrfp/mapa.htm).

No se nos escapa que los requerimientos enunciados son complejos de poner en marcha y los retos son grandes, pero la posibilidad de integrar la información territorial de Principado como elemento nuclear de la modernización de la administración en la Sociedad de la Información está al alcance de la mano. Merece la pena intentarlo.

# Master en Sistemas de Información Geográfica

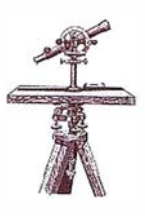

INSTITUTO CIBERNOS se encuentra encuadrado dentro del Grupo de Empresas Gibemos, que es considerado como el decano de los servicios in-formáticos en nuestro país, al haber sido fundado en 1 .964, conjugando solidez, recursos, y sobre todo, experiencia. En la actualidad alberga a más de 1 .200 personas y su facturación sobrepasó en el 2.000 los 7.000 millones de pesetas.

Instituto Cibernos está estructurada en varias Áreas de actuación: Área Académica, Área Masters, Área Formación Empresa y Área Formación Distancia.

El Área Masters fue creada en el año 1 .995 para poder cubrir las necesidades de formación tanto de estudiantes de postgrado como de profesionales cualificados y con experiencia en el mercado.

La dificultad de encontrar verdaderos expertos en Sistemas de Información Geográfica y la necesidad de ellos llevó a Instituto CIBERNOS plantearse la necesidad de cubrir este hueco profesional. El reto de preparar un Master surge en el año 1 .996 y se lleva a cabo por primera vez en España desde la empresa privada en el invierno 1.996/97.

Se persigue con este Master cubrir esta carencia y dotar a las empresas y las administraciones públicas de unos profesionales que solucionen sus problemas, que saquen una productividad a sus sistemas de alta tecnología.

Los cinco años que tiene de vigencia y experiencia este proyecto formativo, nos permite crear un Plan de Estudios adecuado a las necesidades del mercado y acorde a lo que quiere todo estudiante cuando ingresa en un Master, aprender unas herramientas que le permitan entrar en el mundo laboral. Y esa es nuestra mayor ilusión y or gullo, afirmar que la gran mayoría de nuestros alumnos están trabajando en el mundo de las Tecnologías de la Información .

La clave de esta pronta salida laboral y la buena salud de este Master en SIG, tanto en su modalidad a distancia con más de 70 alumnos matriculados como en presencial con sus 84 alumnos distribuidos en cuatro aulas en Madrid y una en Sevilla se encuentra fundamentalmente en:

- Un Plan de Estudios equilibrado donde la práctica y la consecución de proyectos de carácter empresarial tienen un peso clave en la formación del alumnado, transmitiéndole la presión que conllevan los proyectos reales (fechas, dificultad, modificaciones .. ). Dónde aprenden el manejo de soluciones SIG punteras en el mercado (Small- world, GeoMedia, AutoCad Map ... ), programación orientada a Eventos, habilidades directivas, dirección y gestión de un proyecto S.I... que nos permite tener un trabajador global que una vez integrado en el tejido laboral se especializará.
- Un conjunto de Empresas y Departamentos Universitarios que colaboran estrechamente, apor-tanto documentación oficial de los productos SIG, en Seminarios, tutelando proyectos...
- La existencia de una red de empresas que buscan trabajadores en nuestra bolsa de trabajo y que confían en la calidad de nuestra formación.
- Tener un Plan de Trabajo amplio (mas de 900 horas) que se desarrolla durante nueve meses de manera flexible que nos permite convertir estudiantes en trabajadores.
- El poder aportar formación presencial y a distancia, que gracias a nuestras delegaciones, que permite a nuestros alumnos fuera de Madrid tener siempre la posibilidad de una formación presencial, a través de tutorías.

Como ya he comentado, calidad y colaboración unido a rigurosidad y fle-

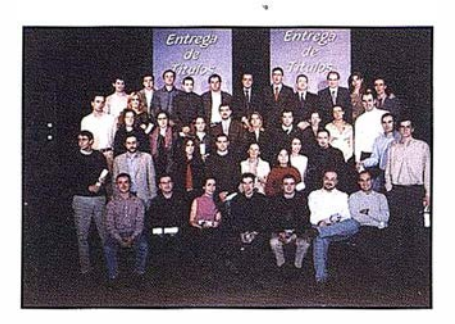

xibilidad, se traduce en nuestra formación a éxito para nuestros alumnos.

Para el curso académico 2.001/02 y dentro de nuestra política de poder estar cerca de todos aquellos que quieran recibir formación CIBERNOS abriremos Master S.l.G. presenciales en Valladolid y está estudiándose también en León y Barcelona. Para que estos Masters salgan necesitamos la colaboración de todos los agentes (Empresas y Universidades) locales que nos permitan mantener la misma calidad en todos los lugares. El profesorado será autóctono y también profesionales con experiencia de Madrid, manteniéndose los mismos criterios en cuanto a la documentación, proyectos, software, ...

Será un Comité Ejecutivo el que mantenga estos criterios de calidad y cooperación como ya hemos experimentado este año en Sevilla, permitiendo que cualquier alumno que esté cursando un Master en S.l.G de Instituto CIBERNOS, ya sea a Distancia o presencial en cualquier punto de España, disfrute de los mismos privilegios (bolsa de trabajo, documentación actualizada, Seminarios, software, calidad del profesorado...) y las mismas oportunidades.

Aprovecho estas líneas para felicitar a todos aquellos que colaboran con nosotros (Universidad de Cádiz, de Sevilla, Complutense de Madrid, Alcalá de Henares, lntergraph, Smallworld, Siemens, Microsoft, MapInfo, Autodesk, Genasys, Grafinta... ) e invito y dejo las puertas abiertas a todo aquel que quiera colaborar con este equipo de trabajo.

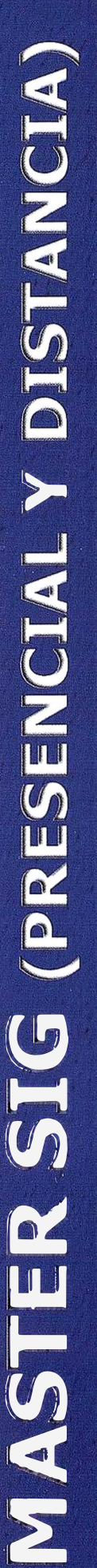

# MASTER EN SISTEMAS DE INFORMACIÓN GEOGRÁFICA

MASTER NSTITUTO CIBERNOS

Quedan en propiedad de los alumnos los software: Genamap, -> Entrega de CD-ROM Multimedia de las materias SIG/CAD. Geomedia-PRO, Visual Basic, Autodesk World, Oracley -> Software: MicroStation J,Genamap, SMALLWORLD, Visual Basic, GEOMEDIA PRO, Oracle, AutoCad Map y Map Guide, Mapinfo.

-> Duración del Máster: 12 meses (distancia) y 9 meses Presencial (Octubre 2001, prematrícula abierta) -> Tutorías personalizadas (E-Mail y presenciales). > Inicio Master: Distancia (matricula abierta); (presencial: Madrid, Sevilla, Valladolid)

MicroStation.

SMALLWORLD

**GENASYS** 

**Autodesk** 

MapInfo

**TAXEMENT** 

**STEMENS** 

mastersig@cibernos.com www.cibernos.com/master INFORMACIÓN: Preguntar por D. Pedro García C/Vizconde de Matamala, 7 28028 - Madrid III:: 91724 19 40 - 91726 72 03

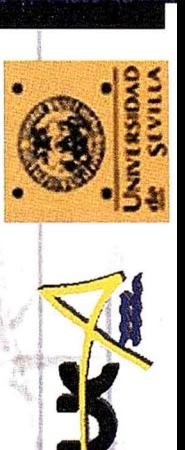

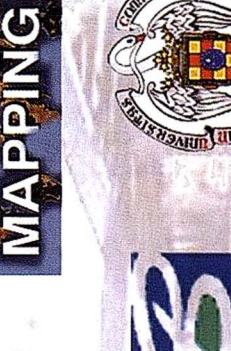

BENTLEY

# Los sistemas GPS+GLONASS

Fernando Sahuquillo. TOPCON ESPAÑA, S.A.

En este artículo se analizan las ventajas que suponen los sistemas GPS+GL ONASS, las diferencias fundamentales entre ellos y los argumentos en pro y en contra del sistema así como la gama de equipos Topcon con capacidad GPS ó GPS+ GLONASS.

#### **SINESCOPIC CONF**

En la actualidad, de los sistemas de posicionamiento por satélite, existen dos que son de similar fundamento teórico: Uno el conocido como GPS, propiedad de los EEUU y cuyo control es en última instancia del gobierno de ese país. El otro conocido como GLONASS, propiedad de Rusia, controlado por el gobierno Ruso.

El desarrollo histórico de ambos sistemas ha sido muy diferente, y su situación actual también, pudiendo decir que el sistema GPS ha alcanzado su finalización según se tenía previsto, estando ya hace algunos años en fase de explotación y mantenimiento a pleno rendimiento, mientras que el sistema GLONASS esta todavía sin concluir y ha atravesado por diversos problemas económicos y de decisión política. A pesar de ello es un sistema que a día de hoy dispone de 10 satélites operativos (contra los más de 24 del sistema GPS), y esto hace que se trate de un sis-

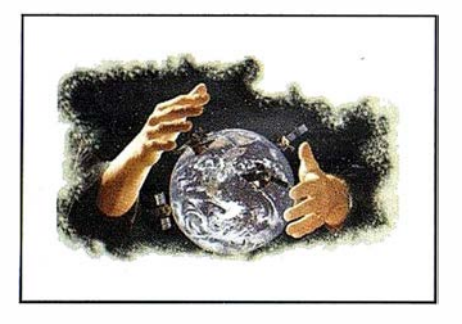

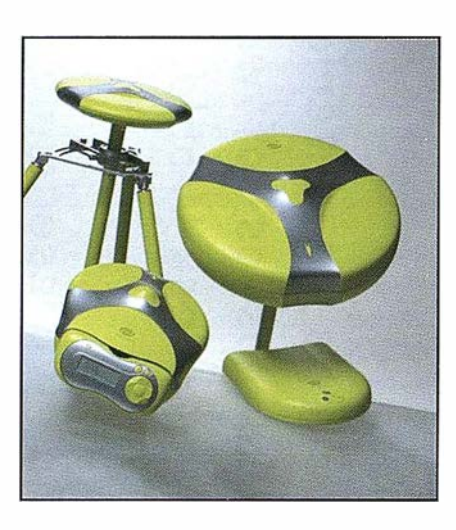

terna de difícil uso por sí solo, pero de posible utilización conjunta con GPS.

El utilizar receptores capaces de recoger y procesar la señal proveniente de satélites de la constelación GPS y de la constelación GLONASS aporta sin duda algunas ventajas que veremos a continuación, pero antes quiero destacar una característica que no se va a ver beneficiada significativamente por el hecho de disponer de ambos sistemas y es la precisión.

En realidad, y para poner un símil, es corno si realizáramos una trisección inversa a 20 vértices conocidos ó a 50, el aumento de precisión no sería significativo. ó como si midiésemos una distancia con cinta métrica 30 veces ó 40. De hecho la precisión ya es "muy buena" (en modo diferencial y observando la fase) con solo el sistema GPS, pudiendo alcanzarse el centímetro ó incluso los 5mm. utilizando el método adecuado (estático) en condiciones ideales.

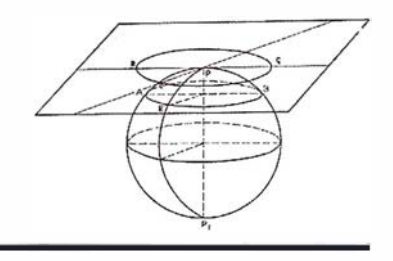

Entonces ¿Qué aporta GLONASS? Fundamentalmente lo siguiente:

- 1- Mayor cobertura
- 2- Mayor velocidad de inicialización y reinicialización

La mayor cobertura se nota en alguna situación como levantamientos urbanos, en los que los obstáculos (generalmente edificaciones), impiden el observar más de 4 satélites GPS. En estos casos, el disponer de una segunda constelación como GLO-NASS, puede aumentar el número de satélites a 5, 6 e incluso 7 satélites, haciendo posible el continuar trabajando en esas circunstancias. Esto también se puede producir en lugares angostos como valles profundos y escarpados, acantilados y en definitiva en todos aquellos lugares donde la cobertura quede limitada por obstáculos de cierta importancia (por ejemplo en zonas de bosque muy espeso, donde quizá no sea capaz en ese instante y lugar de captar más de 3 satélites GPS y 2 GLONASS).

Otro aspecto importante de los receptores GPS+GLONASS es su mayor velocidad de inicialización y reinicialización. En la práctica se inicializa el

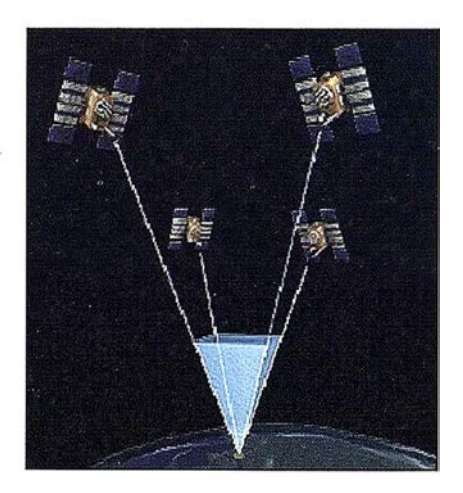

receptor base y tras ello el receptor (es) móvil(es) .

El tiempo necesario para inicializar los receptores depende entre otros de la posición de los satélites y de su número, además del algoritmo y calidad del receptor. Pero, suponiendo dos receptores idénticos en el mismo lugar y momento, que tengan recepción de señal de 8 satélites y que a uno de ellos se le ha indicado que no considere la señal de 4 de estos satélites, este receptor tardará más tiempo en inicializar (en poder empezar nuestro trabajo) que el que capta los 8 satélites.

Para hacernos una idea del tiempo que esto significa, podríamos decir por ejemplo que lo que un receptor tardaría 30 segundos, el otro lo conseguiría en solo 10.

De este modo un receptor con capacidad GPS+GLONASS siempre inicializará más rápido que un receptor solo GPS si el resto de condiciones son idénticas.

Pero más importante y útil que lo anterior es la rapidez en la reinicialización. En el caso de los receptores de fase de una ó dos frecuencias sabemos que es necesario mantener la señal de los satélites continuamente durante el movimiento del receptor móvil.

Si se pierde la señal de algunos satélites (por ejemplo al pasar bajo un puente ó en una zona de árboles espesa) y se captan 3 ó menos, es necesario reinicializar el receptor.

La tarea de reinicializar el receptor es posible hacerla de uno de los modos siguientes:

,

• Estacionar en un punto cualquiera un tiempo adecuado para conseguir la reinicialización. Este tiempo es variable en función del tipo de receptor (mono ó doble frecuencia), posición de los satélites (GD-OP), algoritmos de cálculo del receptor, etc. Por ejemplo con un receptor monofrecuencia no es extraño superar los 5 minutos.

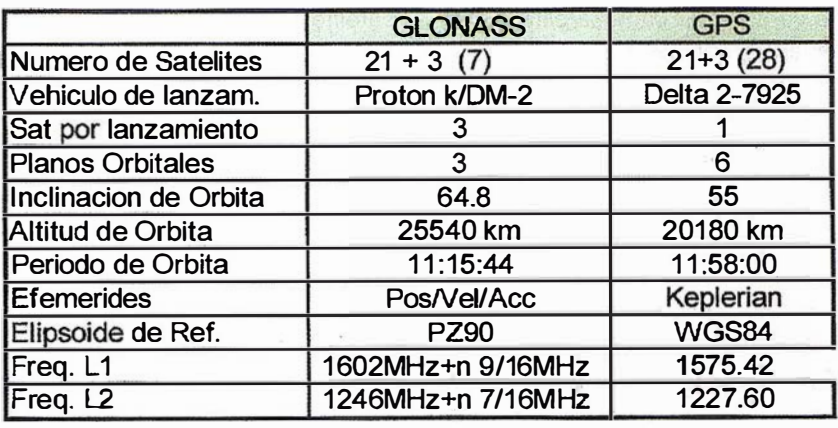

#### Cuadro 1

• Estacionar en un punto conocido, por ejemplo un punto tomado anteriormente a la pérdida de señal de los satélites y que se señalizó adecuadamente para reposicionarse.

En estos casos la reinicialización es muy rápida, generalmente de unos pocos segundos.

Una variante de este método es utilizar una "barra de inicialización". que no es más que un punto situado a una distancia determinada y concreta del receptor base (es decir un punto conocido). Esta distancia se materializa mediante una barra de unos 50 centímetros acoplada en la antena situada en el receptor base. Este método se aplica para receptores monofrecuencia, y es útil si el punto donde se ha perdido la señal está próximo a la base fija de referencia y se justifica por tanto volver a visitarle para reinicializar en pocos segundos.

• Utilizar la reinicialización en movimiento, también llamada "al vuelo" ó bien OTF (On The Fly). Esto consiste en un algoritmo que incorporan los receptores de doble frecuencia, que les permite reinicializar después de haber perdido señal de satélites, mientras el receptor móvil se mueve al siguiente punto. De es-te modo después de haber perdido señal no es necesario detenerse, y se puede continuar el levantamiento sin más que moviéndose al siguiente punto por una zona suficientemente despejada.

En cualquiera de las tres formas de reinicial ización descritas anteriormente, la aportación de satélites GLO-NASS al sistema GPS va a proporcionar una reducción en el tiempo de reinicialización muy significativa. Esto le ofrece al usuario una mayor comodidad y aumento de productividad.

# ind and made of Cand Pa

Algunas diferencias entre la constelación GPS y GLONASS son por ejemplo el sistema de lanzamiento, así los satélites GPS los pone en órbita un cohete llamado Delta 2-7925 que transporta 1 satélite por cada lanzamiento, mientras que GLONASS pone en órbita sus satélites transportándolos en el cohete Proton K/DM-2, que es capaz de lanzar tres satélites eh cada viaje.

El sistema GPS consta de 6 planos orbitales con órbitas inclinadas 55º y situados a una altitud de 20.180Km con un periodo de 11h 58min. El sistema GLONASS consta de 3 planos orbitales inclinados 64,8° y situados a 25.540 Km con un periodo de 11h  $15$ min  $44$ seg.

Por otro lado el sistema GPS utiliza como efemérides los elementos Keplerianos, que permiten conocer la posición y trayectoria instantánea

que va a seguir cada satélite. Estos elementos son los siguientes:

a = semieje mayor de la órbita

e = excentricidad de la órbita

i = Inclinación de la órbita

<sup>w</sup>= Argumento del perigeo

W = ascensión recta del nodo ascendente

 $M =$  anomalía media (GM/a<sup>3)1/2</sup>

El sistema GLONASS usa como efemérides la posición, la velocidad y aceleración instantánea.

Otra diferencia entre ambos es el elipsoide de referencia. Así GPS utiliza WGS84, mientras que GLO-NASS utiliza PZ90, ambos además de tener dimensiones distintas están también anclados en igual punto (el centro de la tierra y solidario a ella).

Por último GPS transmite en dos frecuencias dentro de la banda L, que son L1=1575,42 MHz y L2= 1227,60 MHz, mientras que GLONASS utiliza una frecuencia distinta para cada

> ESTADO DE GLONASS EL 08 SEPTIEMRE 2000 SATELITES, PLANOS, SLOTS Y CANALES Plano 1/ slot: 01 02 03 04 05 06 07 08 Canal:  $02 - - - - - - 0708$ Plano 2/ slot: 09 10 11 12 13 14 15 16 Canal: -- 09 -- -- 06 -- 11 -- Plano 3/ slot: 17 18 19 20 21 22 23 24 Canal:  $- - - - - - - 10 - - -$

> > Cuadro 2

satélite (solo los satélites opuestos en un mismo plano orbital tienen igual frecuencia), esto facilita su identificación, no siendo necesario que en el mensaje se incluya el número del satélite para que el receptor reconozca de donde proviene la señal. También todas las frecuencias están dentro de la banda L.

En el cuadro 1 se resumen las diferencias comentadas.

En el cuadro 2 se indican los slots ó posiciones de cada satélite, en que plano orbital se encuentra y que canal (para calcular la frecuencia de emisión) de los satélites Glonass.

En el cuadro 3 aparece el estado de la constelación Glonass el 8 de Septiembre de 2000. Desde esa fecha se han producido dos nuevos lanzamientos (6 satélites más).

Por todas estas diferencias, se comprende que la tecnología necesaria para combinar la señal GPS y GLO-NASS no está al alcance de cualquiera, siendo en la actualidad TOPCON, tras la compra de la empresa JAVAD,

el fabricante puntero en la combinación de ambas tecnologías.

Es evidente que GLONASS no es un sistema hoy en día igual de eficaz que GPS, pero no es esa la cuestión. La cuestión es si GPS+GLO-NASS es un sistema que aporte beneficios significativos a los usuarios respecto un sistema capaz solo para GPS. La respuesta a esa pregunta es si. Se obtienen ventajas de mayor cobertura y menor tiempo de inicialización y reinicialización. Así pues para aquellos usuarios que prevean que pueden tener que trabajar en condiciones difíciles para GPS (pérdidas frecuentes de la señal ó entornos con poca cobertura) será aconsejable que sus receptores tengan la capacidad GPS+GLONASS en lugar de solo GPS.

Como argumentos en contra se pueden barajar dos:

- 1- Inseguridad de perspectivas futuras del sistema
- 2- Precio de los receptores GPS+ **GLONASS**

Respecto al primer punto, si bien es cierto que la economía Rusa no atraviesa un buen momento, no deja de ser una gran potencia mundial, y de momento el único sistema de posicionamiento global alternativo complementario a GPS. También decir

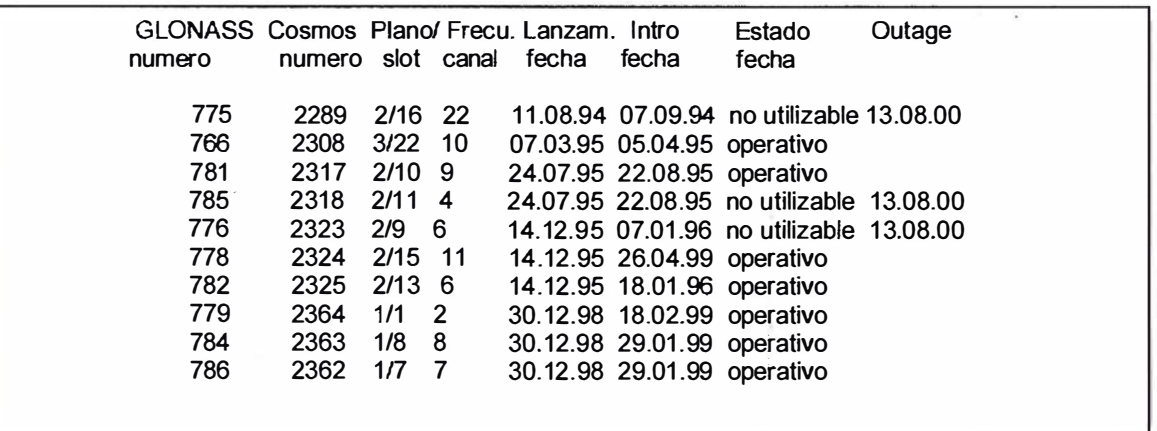

Cuadro 3

que, a finales del año 2000 se lanzaron en el mes de Diciembre, 3 nuevos satélites, lo que indica que el proyecto GLONASS no está desechado por el gobierno Ruso sino todo lo contrario.

En cuanto al segundo punto, TOPCON tiene productos lo suficientemente flexibles y modulares, que rebaten este argumento como se verá en el siguiente apartado.

#### **WAR SIAL-ZIKAI LOMA**

La marca TOPCON fabrica una extensa gama de equipos GPS topográficos.

Todos ellos son configurables como monofrecuencia ó doblefrecuencia GPS y por tanto equivalentes a aquellos receptores de otros fabricantes de GPS que no tienen la opción GLO-NASS.

Una de las ventajas de los receptores Topean es que el usuario pude ampliar la capacidad GPS a GPS+ GLONASS, y esto lo puede hacer en el momento de adquirir su equipo de forma permanente ó bien en cualquier momento posterior a la compra. Así se puede disponer de un receptor GPS y tras observar las dificultades en un trabajo concreto ampliarlo a G PS+GLONASS. Este cam bio no precisa ampliar piezas ó añadir componentes, basta con actualizar el firmware (software interno del receptor) convirtiendo esta ampliación en un proceso lo más sencillo y práctico posible.

Por otro lado, esta ampliación puede ser permanente ó temporal, en este último caso se indica una fecha de inicio y de final de activación de esa opción. Se trata pues de un alquiler de la opción deseada.

Todo ello crea una gama de equipos flexible y totalmente adaptada a las necesidades del usuario. A continuación se muestran algunos modelos y sus posibles configuraciones:

Legacy-E:

GPS monofrecuencia GPS doblefrecuencia GPS+GLONASS monofrecuencia GPS+GLONASS doblefrecuencia

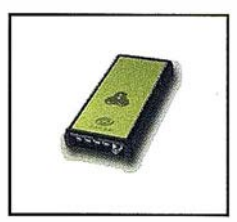

#### Legacy-H:

GPS monofrecuencia GPS doblefrecuencia GPS+GLONASS monofrecuencia

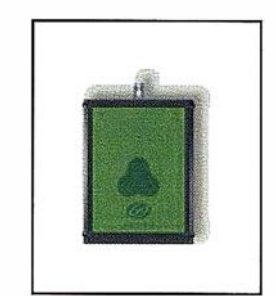

#### Oddysey:

GPS monofrecuencia GPS doblefrecuencia G PS+GLONASS monofrecuencia GPS+GLONASS doblefrecuencia

Configurado todo en un jalón

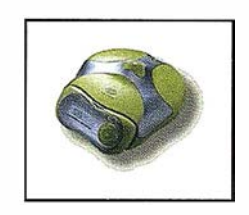

Regency:

GPS monofrecuencia GPS doblefrecuencia G PS+GLONASS monofrecuencia G PS+GLONASS doblefrecuencia Antena tipo chocke ring y receptor integrado

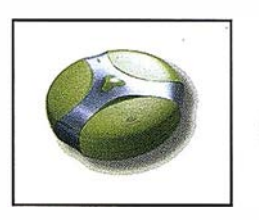

Además de esta flexibilidad, los receptores TOPCON incorporan otras funciones de alta tecnología como la eliminación de interferencias dentro de la banda L, un algoritmo exclusivo para recibir señal bajo arboles, otro para reducir el efecto multipath, etc. Todo ello con un peso excepcional por su ligereza y un bajo consumo.

"

Los receptores con capacidad GPS+ GLONASS aportan ventajas como mayor cobertura y más rápida reinicialización

,,

## **Reonicallision Essa**

Los receptores con capacidad GPS+ GLONASS aportan ventajas como mayor cobertura y más rápida reinicialización que son de gran importancia en algunas situaciones críticas para receptores solo GPS. Además Topcon ofrece la opción de configurar el mismo equipo a medida del usuario.

Por último destacar que todos los receptores Topean disponen de 40 canales (20 canales L1 + 20 canales L2), esto les permite recibir un elevado número de satélites. En la actualidad los GPS y los GLONASS, pero en el futuro próximo también cuando esté disponible la constelación europea GALILEO, bastará probablemente una adaptación de firmware para que un mismo receptor capte la señal de satélites de la constelación GALILEO.
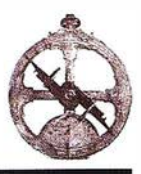

#### **INTERGRAPH informa:**

#### Resultados financieros del primer cuatrimestre

Como ya hemos informado anteriormente, durante el año 2000 lntergraph Corporation comenzó el proceso de convertirse en un "holding" de Unidades de Negocio independientes, donde cada una tenga responsabilidad total de sus operaciones y el objetivo de ser eficiente y rentable en el nicho de actividad que le corresponde. Este proceso se consolidó para todas las áreas a escala mundial a fin de dicho año, por lo cual se esperaba con mucha expectativa los resultados financieros del primer trimestre de 2001 a fin de verificar si dichas medidas lograban el resultado esperado.

Dichos resultados han sido anunciados el 30 de Abril, y en ellos se puede ver claramente que todas las unidades de negocio han sido rentables, con buenos márgenes y, dentro de los resultados generales, tenemos el orgullo de destacar que la unidad de Mapping / GIS ha sido la que más ha superado los objetivos fijados, obteniendo cuatro veces más margen operativo que el planeado. Sin entrar en los detalles, podemos analizar que este excelente resultado se ha debido al crecimiento exponencial de las ventas de la línea GeoMedia en todo el mundo, y a varios proyectos GIS de envergadura que han sido ganados por lntergraph Mapping/GIS; por ejemplo: el contrato conseguido para el Catastro de Rusia por un monto global de 15 Mili. de Dólares (apróx. 2.700 Mili. de Pesetas), incluyendo equipamiento fotogramétrico, software, consultoría y desarrollo de sistemas. Por su parte, lntergraph Mapping/GIS en España ha conseguido también un muy buen resultado económico en el primer trimestre, estando entre los 4 primeros países de Europa en cuanto a margen operativo se refiere.

Las medidas de reestructuración ejecutadas, y los resultados pbtenidos se

han reflejado en el crecimiento del valor de la acción de Intergraph en el mercado Nasdaq, cotizándose a comienzos de Mayo a aproximadamente cuatro veces el valor que tenía hace 18 meses; lo cual es de destacar, teniendo en cuenta la tendencia a la baja que dicho mercado ha tenido para la mayoría de las empresas tecnológicas.

En caso de desear información mas detallada de nuestros resultados financieros los invitamos a visitar nuestra página http://www. intergraph.com

#### Nuevos productos y presencia en ExpoGeomática

Tal como estaba previsto, durante Mayo estamos entregando la nueva versión: 4 - SP1 de todos los productos GeoMedia, con más funciones e importantes mejoras en performance (los clientes bajo mantenimiento pueden requerirlos para su entrega inmediata sin costo).

Además estamos presentando el nuevo producto GeoMedia Transportation, orientado al análisis y gestión de redes viales, incluyendo funciones de segmentación dinámica múltiple, camino óptimo, radio de acción, etc. Y esperamos comenzar Junio lanzando otro producto nuevo: GeoMedia PublicWorks, orientado a la gestión de redes de agua o drenaje, incluyendo análisis de conectividad, polígonos de corte, modelos de datos avanzados, etc. Podrán encontrar detalles de estos productos y más novedades en: http://www.intergraph.com/gis.

También tenemos nuevos proyectos en marcha con lntelliWhere, nuestra división orientada a LBS (servicios basados en localización) con telefonía móvil y/o dispositivos palmtop (tipo Pocket Pc o similares), mas información en: http://www.intelliwhere.com.

Este año presentamos también nuestro nuevo lema: Bringing lt Together; el cual resume la filosofía básica de nuestros productos GeoMedia: UNION/ INTEGRACION/VINCULACION

- Unión de la tecnología con las personas
- Unión de la Geografía con la informática tradicional
- Integración de los diferentes formatos de datos
- Integración de diferentes departamentos de una organización

#### Integración de GIS con Internet y telefonía móvil

Los esperamos en nuestro Stand de ExpoGeomática para .demostrarles "en vivo" todas estas novedades, incluyendo explotación GIS por dispositivos inalámbricos/telefonía móvil. En caso de no poder acudir a la exposición no dude en ponerse en contacto con nosotros para concertar una demostración individual.

**LA TECNICA informa:** 

#### NUEVO DEPARTAMENTO G.P.S Servicios Topográficos

LA TECNICA, S.A. en su intención de mejorar la calidad de su servicio y productos, les comunica que a partir del pasado día 15 de Abril contamos con un nuevo departamento de GPS.

El responsable de dicho departamento es Santiago Gómez Vázquez, que con sus 10 años de experiencia en GPS podrá resolver todas sus dudas y problemas tanto en aparatos como en metodología de trabajo.

Así mismo, les comunicamos la ampliación del parque de alquiler de equipos LEICA.

SR-530 para post-proceso y tiempo real, que permite disponibilidad inmediata a nuestros clientes. Además seguimos contando con sistemas ASH-TEC (con o sin corrección diferencial) para sus trabajos de menor precisión.

## Nuevo GPS de la **22 TOPC**

## Legacy-H Receptor GPS o GPS/GLONASS

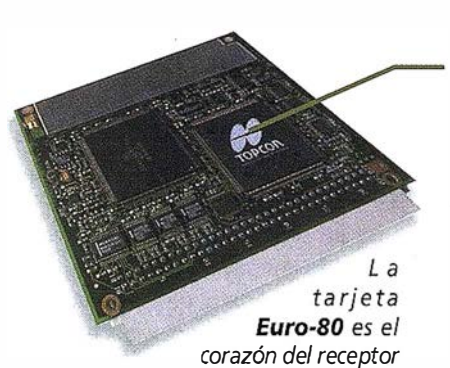

Legacy-H. Su tecnología exclusiva en el chip Paradigm® proporciona mejoras en la calidad de datos y la posibilidad de seguir satélites bajo condiciones que otros no pueden. La Euro-80 y otras tecnologías GPS de TOPCON también están disponibles para aplicaciones OEM.

¿Cómo puede un receptor GPS de este tamaño ser tan potente y tener tantas características exclusivas y de tan alta tecnología?. Sencillamente porque en su núcleo se encuentra el chip Paradigm® de 40 canales superuniversales que permiten seguir por cada uno de ellos todo el contenido de las frecuencias GPS tanto L1 como L2, o bien usarlos para comunicación de datos a alta velocidad (32 Kbytes/seg). También incorpora nuestras nuevas innovaciones en procesamiento de la señal, como reducción del efecto *multipath y* seguimiento Co-op, que hacen del Legacy-H el mejor receptor GPS bajo los árboles, donde la recepción de señal es habitualmente baja.

La activación opcional de características, como añadir GPS L2 o GLONASS L1 a la capacidad ya existente de GPS L1, es enormemente sencilla mediante una simple orden de entrada vía ordenador tipo password. Las mejoras se pueden añadir con la filosofía " pagar-por-usar" sólo cuando usted las necesita y la forma de hacerlo es igual de sencilla. Dos luces y dos teclas de función proporciona el arranque, grabación de datos y estado del receptor  $jY$  se pueden almacenar mas de 400 horas de datos L1!.

Su tecnología de circuito integrado consigue mantener el consumo por debajo de los 2 watios, el más bajo entre sus competidores, permitiendo trabajar más horas sin interrupción, con un *peso sólo de 400 gramos* le será difícil darse cuenta que lo lleva encima, sin importar cuanto tiempo este trabajando. No hay duda que TOPCON es el nuevo lider en el campo GPS.

www.topconps.com / www.topcon.es

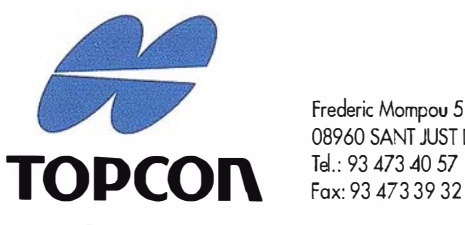

Frederic Mompou 5 - ED. EURO 3 08960 SANT JUST DESVERN

Av. Burgos, 16E, 1º 28036 MADRID Tel. 91 302 41 29 Fax 91 383 38 90

Avda. Guardia Civil, nº 30 (esquina Avda. Cataluña) 46020 · VALENCIA Tel./Fax: 96 362 13 25

Urtzaile, 1 Bajo - ED. AURRERA<br>20600 EIBAR (GUIPUZCOA) Tel./Fax: 943 1 20 300

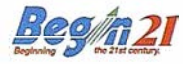

## Modelización de impacto ambiental acústico en la coniarca del gran Bilbao mediante la utilización de un S.I.G

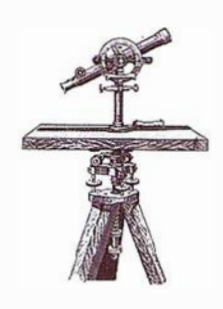

Javier Pueyo Echevarría.

Doctor Ingeniero industrial. Profesor Titular de Escuela Universitaria. Departamento de Expresión Gráfica y Proyectos de ingeniería. Escuela Universitaria de Ingeniería Técnica Industrial de Bilbao

#### 1. Introducción

Esta comunicación tiene por objeto representar gráficamente y evaluar el RUIDO AMBIENTAL, generado en un 80% por las infraestructuras del transporte y que esta considerado como la molestia que produce mayor número de quejas por parte de los ciudadanos, pudiendo afectar a más de ocho millones de españoles con niveles que superan los límites considerados como aceptables actualmente. Se van a representar las emisiones potenciales de ruido generadas por carreteras y ferrocarriles, la disminución de este ruido con la distancia y las zonas que quedan apantalladas trente a estas emisiones por la propia topografía del lugar. De esta manera se van a realizar unos mapas de ruido georreferenciados, sencillos de interpretar,

mostrando como la utilización de un S.I.G posibilita el acceso a la información ambiental de una forma ágil y fácilmente comprensible.

El área geográfica del trabajo es la zona cartográfica 61-11, que corresponde al área del Gran Bilbao y comprende a la propia ciudad y a los municipios de su entorno (Baracaldo, Sestao, Portugalete, Santurce, Sondica, Erandio, Lejona, Getxo ... ) reuniendo una población aproximada de un millón de habitantes.

Tenemos, por tanto, ruido por un lado y lugares donde se produce ese ruido

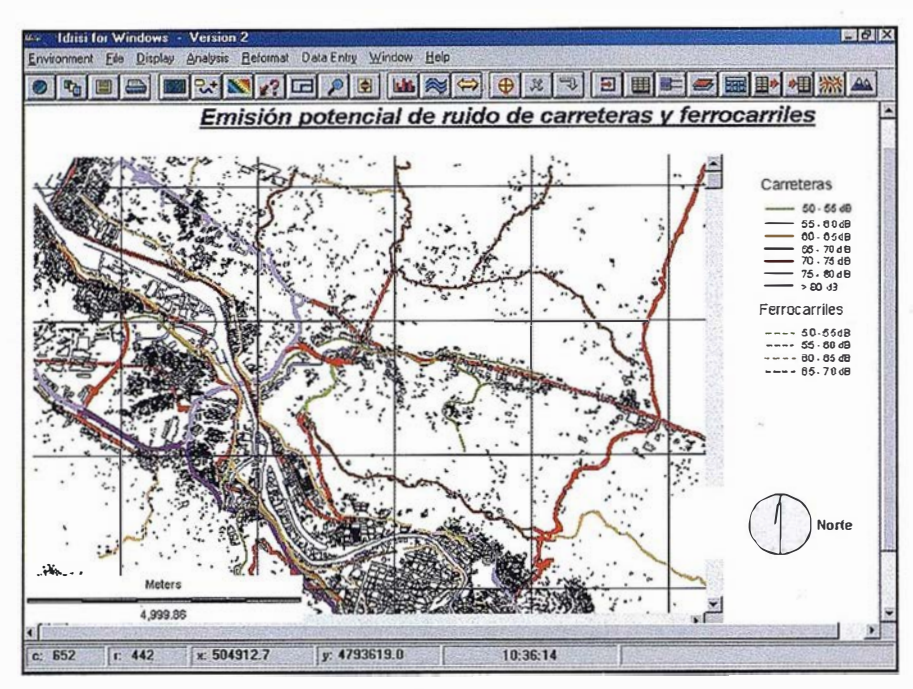

Figura 1

por otro. La unión entre la temática ruido y lugar donde se produce el mismo la va a gestionar el Sistema de Información Geográfica IDRISI de la Universidad de Clark, líder en la industria del análisis funcional raster. Hemos elegido este programa en principio por su bajo coste económico y accesibilidad y en segundo lugar por las prestaciones que aporta en cuanto a lograr una buena representación georreferenciada del ruido y su evaluación .

Se han creado en ldrisi ficheros raster de dispersión de ruidos y de cuencas de visibilidad y se han obtenido de la cartografía del G.V. una serie de ficheros vectoriales.

A través de un proceso de georreferenciación, a las imágenes anteriores se les han superpuesto elementos vectoriales de la cartografía y se ha posibilitado la visualización conjunta en ldrisi, obteniéndose las composiciones de mapas georreferenciadas y clasificadas según categorías.

Lo anteriormente expresado permite acceder a la información ambiental en materia de ruidos de una manera sencilla, ágil e intuitiva.

#### **Poulois anyons**

En el presente trabajo, se han pretendido los objetivos siguientes:

- Elaborar unos mapas que describan de forma fácilmente comprensible la situación de ruido ambiental.
- Validar un Sistema de Información Geográfica en términos economíaprestaciones para la representación y evaluación de variables continuas como el ruido.
- Dar a conocer otras posibles aplicaciones del sistema informático IDRISI.

#### **KE CHINE TENUTZ GET**

Se ha utilizado en la realización de este estudio, la hoja 61-II en soporte magnético a escala 1 :25.000 perteneciente al catálogo de realizaciones cartográficas del Departamento de Urbanismo, Vivienda y Medio Ambiente de la Dirección de Ordenación del Territorio del Gobierno Vasco. De esta cartografía la información se ha dirigido en tres sentidos:

- Como soporte gráfico y referente cartográfico para facilitar la ubicación dentro de las imágenes de ruido.
- Definición geométrica de carreteras y ferrocarriles para luego asignarles el atributo ruido.
- Curvas de nivel para la obtención del Modelo Digital de Terreno.

#### 4 Baes de datos de nti dol

#### 4.1. Emisión potencial sonora de carreteras

El centro de investigación tecnológica de LABEIN, a solicitud del Departamento de Medio Ambiente del Gobierno Vasco, realizó en 1 993 un estudio de emisiones potenciales sonoras de carreteras del cual se han extraído para nuestra zona de trabajo los datos en los que se ha basado este estudio y cuyas características pasamos a describir.

Los datos de aforos necesarios para el estudio corresponden a 1991 y fueron facilitados por la Diputaciones Forales de las tres provincias (Álava, Vizcaya y Guipúzcoa), con excepción de las autopistas A-8 y A-68 que han sido facilitados por Autopista Vasco-Aragonesa y Europistas, respectivamente.

Cuando no se disponía de información sobre el % de vehículos pesados se consideró un 20% para carreteras nacionales o de categoría superior y un 10% para el resto de categoría inferior.

El método de cálculo empleado fue el Modelo de cálculo de ruido de tráfico en carreteras por ordenador "STL-86", desarrollado por el Laboratorio EMPA a petición de la Oficina Federal para la Protección del Medio Ambiente Suiza (OFPE) y admitido como método oficial en Suiza.

El método permite estimar, en función del trazado de la carretera, velocidad de circulación, IMD, % de vehículos pesados, parámetros topográficos y geométricos, los niveles "Leq" de 7.00 a 22.00 h. en dB(A) en cada punto receptor.

Al haber prescindido en este estudio de los parámetros topográficos y geométricos, efectuándose los cálculos para situaciones simplificadas, se debe mencionar que la emisión real de una vía de transporte puede presentar variaciones derivadas de las simplificaciones efectuadas.

El parámetro de velocidad de circulación utilizado en todos los cálculos se consideró de 120 km/h en autopistas y 100 km/h en carreteras nacionales. Con estos datos de partida los resultados obtenidos para carreteras donde la velocidad de circulación sea menor que la empleada en los cálculos estarán sobreestimados.

En este estudio sólo se consideraron períodos diurnos.

En periodos nocturnos, debido a la reducción del tráfico los niveles sonoros descienden en general del orden de diez decibelios respecto al período diurno lo cual se corresponde con la diferencia entre los niveles día y noche recomendados. No obstante, en algunos casos será necesario tener en cuenta ambos niveles.

#### 4.2. Emisión potencial sonora de ferrocarriles

El Departamento de Medio Ambiente del Gobierno Vasco, encargó la realización de un estudio en el año 1993 de emisiones potenciales sonoras de ferrocarriles del cual se han extraído para nuestra zona de trabajo los datos en los que se ha basado este estudio y cuyas características pasamos a describir.

El método de cálculo fue el modelo informático DAIRAIL desarrollado por el Danish Acustical Institute de Dinamarca.

Este sistema permite estimar, en función del tipo de tren, frecuencia, velocidad, parámetros topográficos y geométricos, los niveles "Leq" 24 horas en dB(A) en cada punto receptor. A partir del nivel "Leq" 24 horas se ha calculado el "Leq" día (7:00 a 22:00 horas) .

Se efectuó una campaña de medidas en una línea de RENFE y otra de FE-VE para ajustar el modelo a las características de estas líneas. Para obtener unos niveles estimados con una mayor precisión sería necesario desarrollar una campaña más extensa de calibración.

Se calculó la emisión sonora potencial de cada línea a 10 m. de distancia para unas características básicas del entorno (tramo de vías recto y llano, en condiciones de campo libre), en función de los parámetros de la explotación de cada línea en cuanto a frecuencia de trenes, tipos de trenes, longitud y velocidad.

La campaña de medidas consistió en la medida del paso de un número limitado de trenes recogiendo los parámetros característicos de cada tipo de tren que circulaba en cada línea.

En la l ínea de FEVE la campaña de medidas se desarrolló el 10-8-93 en Herrera recogiendo el paso de 7 trenes: 6 cercanías y 1 mercancías.

En las líneas de RENFE, la campaña de medidas se desarrolló el día 19-1 0-93 en Orduña recogiendo el paso de 18 trenes: 13 cercanías, 2 regionales y de largo recorrido y 3 mercancías.

Los puntos de medida se seleccionaron en zonas con tramo de vía recta sin obstáculos próximos y un ruido de fondo de al menos 15 dB inferior al nível máximo generado por el paso del tren.

El equipamiento utilizado para los registros fue un sonómetro de precisión B&K 2231 (Tipo 1) provisto de módulo de registro de eventos BZ - 7107.

Tanto en el caso de carreteras como en el de ferrocarriles se ha dispuesto como datos de partida de unos mapas en soporte de papel con las principales líneas coloreadas y códigos de colores en función de sus emisiones.

## 5, lonsi, herramienta.

IDRISI es un programa informático, desarrollado por la "Graduate School of Geography" en la Universidad de Clark, cuyo cometido es ser un sistema de información geográfica y un procesador de imágenes.

#### 6. Escalas de trabajo

Cuando se habla de algo en formato raster, no se habla de escala sino de resolución o tamaño de pixel y se puede hablar de escala en lo referido al formato de salida de esa información. Las salidas gráficas de la información se han preparado para el formato A3. Por otra parte toda salida gráfica además de la parte raster va acompañada de una parte vectorial que es la que da información al lector que no está habituado con la zona. Esta parte vectorial la compone la cartografía recogida en la hoja61-II, que se ha obtenido de la serie cartográfica 1 :25.000 del Gobierno Vasco.

#### 74 Processic CIS

Todo proceso GIS conlleva el estudio de los siguientes pasos:

- A. Homogenización de datos en un formato adecuado.
- B. Proceso de georreferenciación.
- C. Análisis y explotación.
- D. Generación de salidas y productos cartográficos.

Vamos a desarrollar cada uno de los apartados anteriores

#### A. Homogenización de datos en un formato adecuado

#### A. 1. Por lo que respecta a la parte vectorial

La información vectorial se aplica en ldrisi en dos vertientes:

- $-$  como capa vectorial temática superponible sobre otra cartográfica y que favorece un análisis visual
- como elemento a rasterizar y en consecuencia susceptible de análisis numérico en ldrisi

De esta manera el mapa se inició partiendo del banco de datos de emisiones potenclales de ruido para las carreteras y ferrocarriles y de los mapas en formato "dxf" que se poseen pertenecientes a la cartografía del G.V.

En Autocad, se seleccionó la capa de carreteras y se fueron individualizando las carreteras en función de su emisión potencial de ruido, las carreteras así clasificadas se salvaron como "dxf'.

En ldrisi se importó esa información al formato propio creando los correspondientes ficheros vectoriales de extensión "vec" y como ya venían las capas con su descriptor de ruido definido quedaba lista ya esta información para realizar composiciones de mapa en las que se añadirán imágenes de ruidos y otros elementos vectoriales como edificios, etc. que sirvan para una mejor identificación territorial.

También se consideraron unas características gráficas de color y grosor que nos permiten diferenciar a primera vista las carreteras con mayor y menor emisión sonora potencial.

El mismo proceso se realizó para las líneas ferroviarias.

El mapa referenciado como Fig 1 refleja la situación de ruido en emisión potencial de las principales carreteras y ferrocarriles correspondientes a la hoja cartográfica 61-11.

#### A.2. Rasterización

El volcado de la información vectorial implica la generación de una imagen soporte raster

Un fichero raster en ldrisi está formado por dos ficheros, uno de ellos con los datos y otro de documentación asociado. Ambos ficheros son ASCII, entonces se pueden editar en un editor ASCII normal como el bloc de notas de Windows o cualquier otro que exista.

Lo que se hace es ir poniendo línea a línea en ese fichero ASCII que estamos creando todos los valores de ruido en nuestra imagen en forma ordenada empezando desde la esquina superior izquierda hasta la inferior derecha, para cada una de las celdillas. Con esto tendríamos un fichero ASCII con tantas líneas como elementos tenga nuestra imagen, o sea pixeles. De esta manera obtenemos el fichero con extensión "img" que es la que corresponde a un fichero raster de ldrisi.

El fichero de documentación que va asociado también es ASCII y tiene que tener extensión ".doc". y se construye con una serie de campos que son fijos, añadiendo los valores correspondientes a nuestro fichero, como número de filas, columnas, etc. Para su visualización ldrisi necesita que el formato sea binario y el programa lo convierte directamente.

Verdaderamente una imagen raster lo que tiene para cada pixel es un valor, un valor que responde a un atributo, como por ejemplo cantidad de deci-

# **Sin Lugar a**<br>**DUDAS**

Si busca productividad y seguridad, no lo dude. Apueste por una empresa con demostrado prestigio y fiabilidad.

Una empresa con ámplia experiencia, con productos líderes en el mercado como **El Trimble** y **Nikon**, que invierte constantemente en innovaciones tecnológicas y se compromete con sus clientes para ofrecerles las soluciones más avanzadas con un esmerado servicio post-venta.

Trobajamos

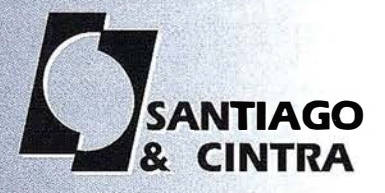

Santiago & Cintra Ibérica, S.A.<br>Calle José Echegaray, 4 P.A.E. Casablanca B5<br>28100 Alcobendas (Madrid), ESPAÑA<br>Tel.: 902 12 08 70 Fax: 902 12 08 71<br>www.santiagoecintra.es

belios medidos, de tal manera que un pixel puede tener un valor de 65 dB, el pixel contiguo 70 dB y puede haber píxeles con valor de O dB por no haberse muestreado en esos píxeles.

#### A.3. Obtención de un modelo Digital de Terreno en formato raster de ldrisi

Un modelo digital de terreno "MDT" es en principio un fichero raster, que lo que tiene en cada pixel es un valor de altura. El proceso seguido en ldrísí para generar un MDT es el siguiente:

A partir de un "dxf" con curvas de nivel hay que volcar o traducir ese "dxf" a un fichero vectorial de ldrísí o sea un fichero "vec" haciendo que cada vector mantenga su "z"; luego se vuelca ese vectorial sobre una imagen raster vacía. Hay que rasterízar el vectorial y para eso se utiliza el comando "Lineras" de ldrísí . La resolución de ese mapa raster tiene que ser la suficiente como para soportar la precisión del "dxf" original.

Una vez que el vectorial ya se tiene en formato raster, la forma de interpolar y dar valor a todos aquellos pixeles por los que no pase ninguna curva de nivel, se realiza con el comando "lntercom" de ldrísí.

#### B. Proceso de georreferenciación

El primer paso es trasladar todos los puntos de la imagen de ruido a coordenadas U.T.M. comparando la posición de una serie de puntos conocidos con esa misma posición en un "dxf".

Lo anterior se realiza mediante una serie de puntos de control de los cuales nosotros podemos identificar sin ningún error su posición en la imagen y en el mapa cartográfico. Este proceso requiere un mínimo de tres puntos. Sí se hace con más puntos de control hay redundancia de soluciones y el programa se quedará con la más óptima de todas ellas.

Hasta ahora, lo realizado ha consistido en definir el modelo geométrico para la transformación , es decir, cuanto se tiene que estirar la imagen, de

que lados, cuanto se tiene que rotar, trasladar, para que esa imagen coincida con las coordenadas mapa.

El segundo paso consiste en llevar el valor del pixel, es decir el color, dentro de la imagen a su verdadera posición según la transformación definida en el paso anterior

Existen tres métodos para realizar la asignación de color de la posición primitiva en la imagen a la posición final en el mapa y solucionar el problema anterior. El que se ha utilizado es el del "vecino más próximo". Este método indica que el nuevo pixel será aquel que encaje en mayor medida en la posición anterior, de esta manera no se deforman los valores del muestreo y dos pixeles contiguos en la antigua posición y en la nueva posición muestran valores iguales.

#### C. Análisis y explotación

#### C. 1. Carreteras

Para las carreteras, los niveles sonoros estimados han fluctuado entre 50 dB(A) para carreteras locales y niveles superiores a 80 dB(A) para algunas autopistas y autovías. Estos rangos se representan mediante 7 categorías con un ancho de banda de 5 dB en cada una de ellas.

Serán las carreteras con una emisión sonora superior a 65 dB(A) las que potencialmente puedan originar en su entorno niveles de inmisión superiores a los límites establecidos en zonas residenciales mixtas que son las situaciones existentes prioritariamente en las proximidades de estas redes de transporte.

Lógicamente han resultado ser las carreteras con más tráfico (IMD's y porcentaje de vehículos pesados más elevados), las que han resultado con una emisión sonora potencial más elevada. Un tercer parámetro, la velocidad de circulación, hace que, a igualdad de tráfico, sean los niveles en autopistas y autovías superiores a los de categoría inferior.

Un análisis de las IMD's de la red de carreteras de interés preferente, entre los años 1985 y 1990, revela un aumento de tráfico en un 50%, lo que en niveles acústicos conlleva un incremento entre  $1'5$  y  $2$  dB(A).

Una evolución similar para el siguiente quinquenio pudiera implicar un desplazamiento de un gran número de tramos de carretera al rango de niveles sonoros superior y por tanto un cambio en el código de colores de los mapas elaborados.

Por ello, es necesario efectuar una actualización periódica de estos mapas que, a su vez, englobe también el trazado de nuevas carreteras.

Indirectamente, estos mapas ofrecen una herramienta útil para el planeamiento urbano, identificando las vías de transporte que pueden originar o no un impacto acústico en su entorno.

Es lógico pensar que cualquier carretera con una emisión sonora determinada originará en su entorno niveles de inmisión generalmente inferiores a su nivel de emisión para distancias mayores a las que se ha calculado ésta (10 m), si por ejemplo se pretende edificar en las inmediaciones de una carretera identificada en el mapa con una emisión sonora potencial superior a los niveles de planificación recomendados, se deberá efectuar un estudio específico sobre las condiciones acústicas en fase de proyecto.

Asimismo, si se pretende construir una carretera nueva con IMD's estimadas que puedan generar niveles de inmisión superiores a los exigidos como valores de planificación en función del uso del área, se recomendaría efectuar un estudio para evaluar el posible impacto en las zonas próximas a la misma.

#### C.2. Ferrocarriles

Se calculó la emisión sonora potencial de cada línea férrea mediante el "Leq" a 1 Om. del centro de vía para unas condiciones ideales de transmisión, identificada también al igual que en carreteras en rangos de 5 dB.

Los resultados de la campaña de medidas se contrastaron con los obtenidos anteriormente mediante el modelo informático, obteniéndose por dife-

# Proyeedón<br>mundial

Treinta años de presencia permanente en el mercado han convertido a **AZIMUT S.A. en una de las empresas** más experimentadas del sector. A los largo de estos años, AZIMUT, S.A. ha colaborado en el proceso de desarrollo carsosráfico de nuestro país, participando en la mayoría de los trabajos de Confección Cartográfica, Obra Civil, Agronomía, Catastro, Teledetección o cualquiera de aquellas actividades en las que fuera necesario un sensor aeroportado.

Desde sus inicios AZIMUT, S.A. 没事 ha ido incorporando y aplicando la tecnología de vanguardia a la realización de vuelos fotogramétricos tradicionales. Este espíritu de constante innovación, unido a la experiencia y reconocida profesionalidad del equipo humano que la compone, garantiza la calidad de los trabajos encomendados.

Para AZIMUT, S.A., el objetivo es cumplir las expectativas de sus clientes aplicando los más avanzados medios tecnológicos.

Bocangel, 28 1<sup>e</sup>, 28028 Madrid 726 25 09 - Fax: 91 725 78 08

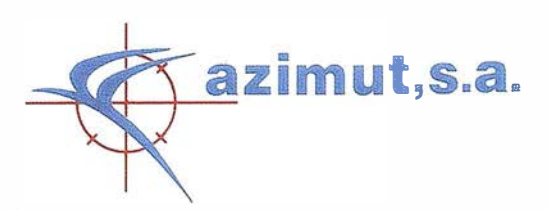

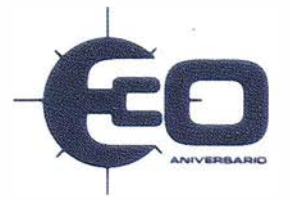

rencia la corrección de ajuste del modelo.

Sólo se consideró el periodo diurno puesto que los niveles de emisión de las líneas férreas disminuven drásticamente dado el descenso de circulación de trenes durante la noche.

Se han seleccionado las principales l íneas de ferrocarril correspondientes a la hoja 61 -11 de la cartografía del G.V. y utilizado los datos anteriormente comentados que posee el Opto. Medio Ambiente del G.V. de emisiones sonoras potenciales de estas vías de transportes

Los resultados obtenidos proporcionaron niveles sonoros "Leq" día de emisión sonora potencial de las líneas férreas entre 50 y 70 dB(A).

Para los ferrocarriles se emplean 4 categorías con el mismo ancho de banda de 5 dB y códigos de colores en línea discontinua...

#### C.3. Disminución sonora en función de la distancia para las carreteras

Disponemos en principio de un mapa con la distribución de carreteras y con la emisión sonora potencial de cada carretera.

En primer lugar, lo que se hace es un mapa de influencia de cada carretera, es decir, hasta donde llega la influencia de una carretera y de otra.

Esto se realiza mediante una definición de áreas de influencia por distancia, se ha trazado la bisectriz entre los diferentes elementos carretera que teníamos y a continuación a cada zona de influencia se le ha dado su valor de ruido en función de la emisión de la carretera estudiada.

Un segundo paso lleva a hacer un buffer de distancia a los elementos carretera y/o ferrocarril para así poder aplicar el algoritmo de reducción de ruido por distancia teniendo en cuenta que disminuye el ruido en 3 dB cada vez que se duplica la distancia con respecto a la fuente emisora.

Una vez hecho el buffer de distancia se agrupan esos valores de distancia en categorías que van duplicando el

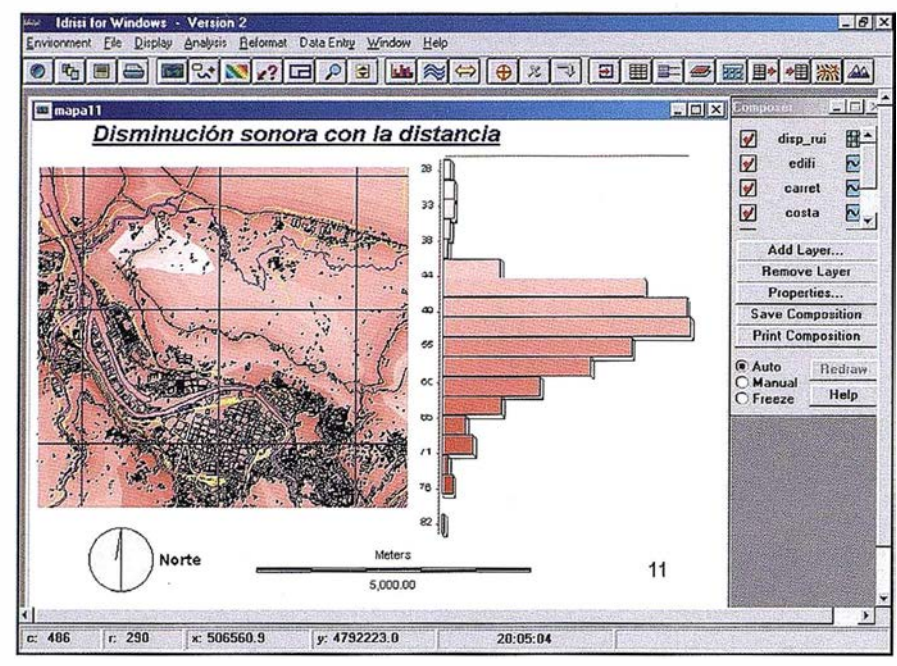

Figura 2

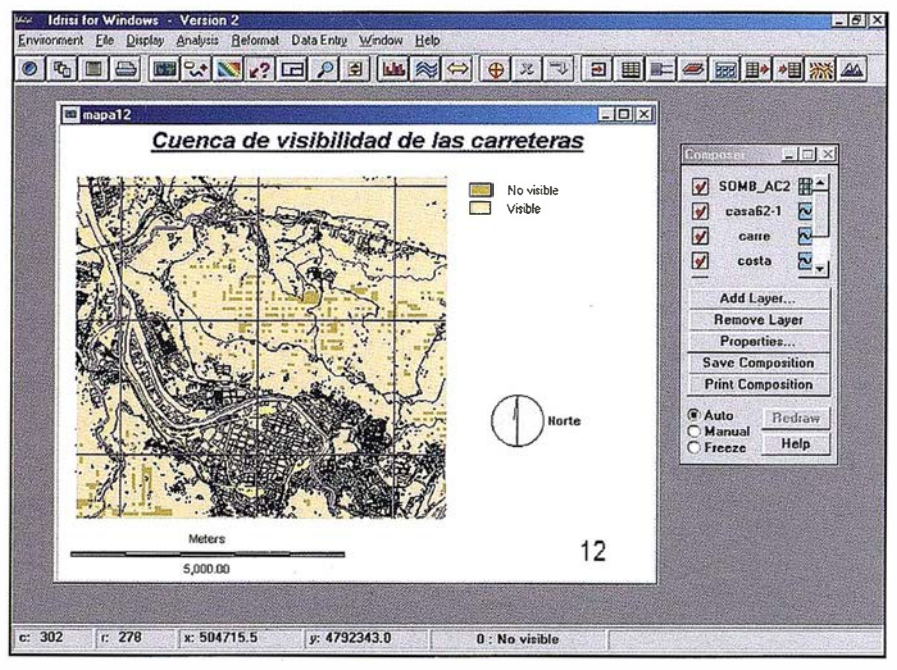

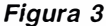

valor de la distancia y a cada categoría de distancia se le asigna el valor de disminución de ruido de tres dB. Se aplica al mapa de áreas de influencia y la combinación de ambos nos da el mapa final de distribución del ruido en función de la distancia y con esta imagen final realizamos una composición de mapa con los edificios, ríos, etc.

#### C.4. Obtención de la cuenca de visibilidad para carreteras

El programa a partir de un modelo digital de terreno (MDT) y un mapa en el que están los objetivos desde los que se quiere trazar la cuenca de visibilidad, genera el mapa de zonas vistas y ocultas por el relieve, desde el objetivo (carreteras en este caso).

Las zonas de mapa que desde las carreteras no se ven al quedar ocultas por el relieve del terreno podríamos considerar más tranquilas con respecto al ruido emitido por esas carreteras.

#### D. Generación de salidas y productos cartográficos

En este trabajo se presentan los resultados gráficamente mediante la composición de mapas.

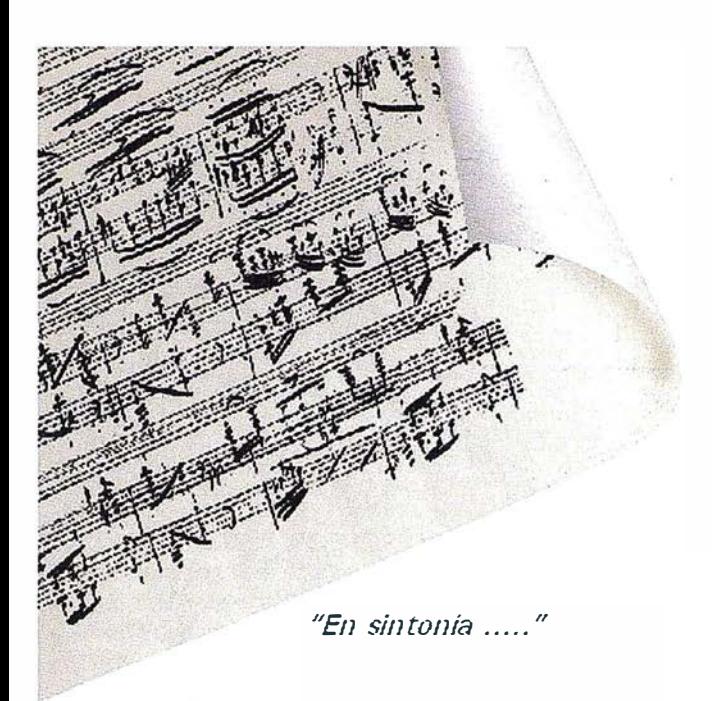

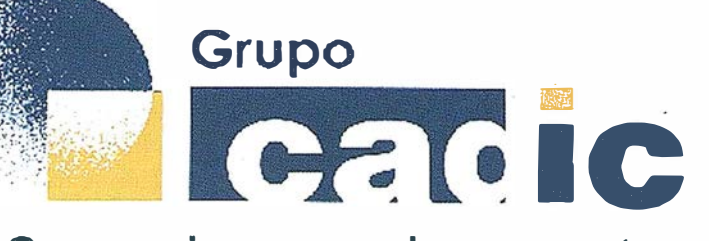

### Sus socios en cada proyecto

Camino de Valderribas, 93.C 2SO 38 M adrid Tlf. 91 .328.1 2. 16

> -" , ..

Formacion

M arque& de San Juan, 5 40015 Valencia 96.348.86.37

> \  $\ddot{\phantom{0}}$  $\sim$

 $\mathcal{L}^{\mathcal{P}}$  ,  $\mathcal{L}^{\mathcal{P}}$ 

Prepararnos para ofrecer una SOLUCIÓN GLOBAL" a los proyectos territoriales, nos ha supuesto, sobre todo, SUMAR("+")

Servicios y Sistemas del Medio Ambiente

Servicios Cartográficos

Ingeniería y les Gestion del Territorio

Consultoria + Análisis + Optimización de Procesos + Ingeniería Topográfica + Restitución Fotogramétrica (Analítica y Digital) + Ortofotomapas + Tratamiento de Imágenes(Espaciales, Sensores, Radar) + Digitalización + Tratamiento de la Información + Homogeneización de datos + Edición gráfica + Control de Calidad + Catastros + Censos + Inventarios + Outsourcing de Explotación de datos geográficos + Batimetrías + Soporte a Procesos Internos + Estudios de Impacto Ambiental + Auditorias + Restaura ión de Espacios Naturales + Sistemas de Gestión Amb Ma  $\int P^2$  ca e  $\int P^2$  co s a p ntales + de ayas & s a cecn. Ortenación Forestar Inventatios Geotreferenciados con Sensores Dinamacos mventarios Forestales + Sistemas para la Gestión Sostenible + Estudios Hidrológicos de Aguas Contaminadas + Depuración de Aguas + Implantación GIS + Sistemas de Navegación Terrestre + GIS para Gestión Medioambiental + GIS para Utilities + Desarrollos GIS y CAD, Aplicaciones de propósito específico + Investigación, Desarrollo e Innovación + Sistemas Gráficos Remotos + Sistema GIS propio + Tecnología Gráfica para Internet e Intranet + Integración de Tecnologías GPS + Formación Interna + Formación a terceros + ................ .

Como ya venían las capas de emisiones potenciales de carreteras y ferrocarriles con su descriptor de ruido definido, se hizo a continuación una composición de mapa en la que se añadieron otros elementos vectoriales que se pueden ir superponiendo, cada uno con una paleta de colores que haya sido preparada adecuadamente para ello, los ríos en azul, los edificios en negro, etc. Además existen otros elementos cartográficos como son: leyenda, flecha de norte, se le puede añadir un logotipo, cuadrícula, etc. que sirven para una mejor identificación territorial .

#### D. 1. Mapa de emisión sonora potencial de ruido de carreteras y ferrocarriles

El mapa referenciado como Fig 1, refleja la situación de ruido en emisión potencial de las principales carreteras y ferrocarriles correspondientes a la hoja cartográfica 61-11.

#### D.2. Mapa de disminución sonora en función de la distancia para las carreteras

El mapa referenciado como Fig 2, representa una zona del término municipal de Bilbao y se trata de una composición de mapa realizada en ldrisi y que refleja mediante códigos de colores la situación en que va disminuyendo el ruido a partir del eje de las carreteras a medida que aumenta la distancia con respecto a ellas.

De esta manera en ldrisi podemos movernos por todo el área geográfica y saber en cada punto seleccionado que nivel de ruido tenemos procedente de las carreteras.

#### C.3. Obtención de la cuenca de visibilidad para carreteras

El mapa referenciado como Fig 3, representa una zona de la cartografía correspondiente a la hoja 61-11, se trata de una composición de mapa realizada en ldrisi y refleja mediante código de color las zonas que no son visibles desde ninguna de las carreteras. Estas zonas, por tanto, son las que quedan apantalladas por la propia topografía del lugar con respecto a las emisiones acústicas provenientes desde las carreteras.

#### 8. Conclusiones

Este trabajo ha ensayado un sistema de Información Geográfica mediante el cual se ha representado una variable temática (ruido).

Los datos utilizados de ruido, si bien son absolutamente rigurosos en cuanto a procedencia y fiabilidad, no se han obtenido en las mismas fechas ni en el momento presente, por lo cual los valores expuestos en esta trabajo no tienen porqué ser los actuales.

Sirvan al lector como guía los siguientes valores límite considerados actualmente y que son:

Para situaciones existentes en el periodo diurno de: 60, 65 y 70 dB(A) respectivamente para zonas especialmente sensibles al ruido ( hospitales, colegios ... ), zonas de viviendas y áreas industriales. Los valores de planificación son 5 dB inferiores y los de alarma 5 dB mayores. Cuando el foco de ruido es el ferrocarril, los valores tanto de planificación, como valores límite y valores de alarma prefijados son 5 dB superiores. En periodos nocturnos todos los valores disminuyen en 1 0dB.

Se pueden sacar otras conclusiones entre las cuales se destacan:

- 1 .- Se ha posibilitado mediante el Sistema de Información Geográfica de ldrisi la visualización gráfica de la situación sonora de una determinada zona, permitiendo de forma sencilla la localización del impacto sobre el territorio.
- 2.- La representación realizada del ruido es intuitiva y de rápida comprensión.
- 3.- Realización de la evaluación gráfica de la disminución del ruido con la distancia y determinación de zonas no visibles desde las carreteras, lo que supone en ambos casos la determinación de lugares de mayor confort acústico.
- 4.- Se ha utilizado un sistema informático de bajo costo y gran rendimiento.

#### **Constitution**

#### $(1)$  CEOTMA.

- Ruido de tráfico urbano e interurbano. Centro de Estudios de Ordenación del Territorio y Medio Ambiente, 1982.
- (2) BOSQUE SENDRA, J. Sistemas de Información Geográfica. Ed. RIALP, Madrid, 1993.
- (3) BOSQUE SENDRA, J.; ESCOBAR, FJ.; GARCIA, E.; SALADO, MJ. Sistemas de Información Geográfica. Prácticas con Pe ARCINFO e IDR/SI. Ed. RA-MA, Madrid, 1 994.
- (4) BRUNET STARELLAS,P.; RUIZ-PEREZ,M. Aplicación de los Sistemas de Información Geográficos Raster al análisis de componentes Urbanos. Actas del IV Coloquio de Geografía Cuantitativa. pp. 111-128. Palma de Mallorca, 1990.
- (5) GOBIERNO VASCO. Departamento de Ordenación del Territorio Vivienda y Medio Ambiente: Sección de publicaciones carto-gráficas. C/ Duque de Wellington, 2-01010 Vitoria. Tf 9451 89809.
- (6) GUTIÉRREZ, J.; GOULD, M. SIG: Sistemas de Información Geográfica. Ed.Síntesis. Madrid, 1 994.
- (7) RONALD EASTMAN, J. Referencia de comandos del programa ldrisi. Clark University, Graduate School of Geography. Worcester, Massachussets 1990.
- (8) AGUADO GONZALEZ, C.; ALEMANI GARCIA, L.

"Mapa sonoro de Gijón y herramienta dinámica de cálculo de ruido de tráfico''. Servicio de protección del medio ambiente. Ayuntamiento de Gijón. XXVIII Jornadas nacionales de acústica y encuentro ibérico de acústica. Oviedo. noviembre, 1997.

(9) LASA SALAMERO, J.

"Mapas Acústicos". Subárea de Medio Ambiente. Ayuntamiento de Zaragoza. Jornadas nacionales de acústica, Tecniacústica 89. Zaragoza, abril, 1989. "Estudio sobre la posible implantación de barreras acústicas en Bilbao". Subárea de Medio Ambiente. Ayuntamiento de Bilbao. Conferencia lnternacional.1 991

(10) UNIVERSIDAD DE BONN

"Desarrollo de un GIS -prototipo para la cuantificación de la contaminación por ruido en base a niveles de inmisión". Departamento de Geografía de la Universidad de Bonn. Autor: Jens. Fitzke.

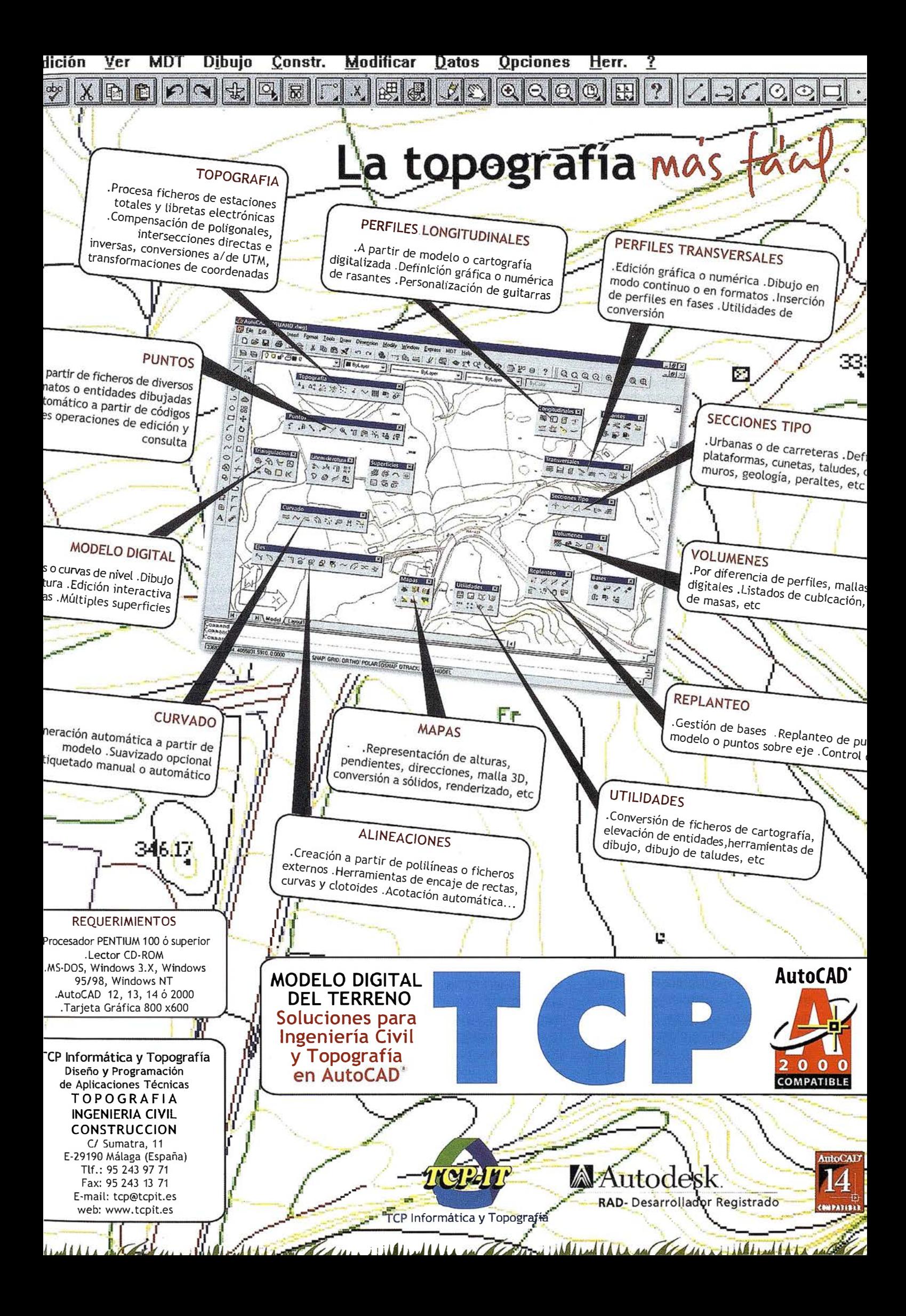

## Nuevas posibilidades para la Estereoscopia en colores complementarios

Por: José E. Juliá y Javier A. Carelli. Universidad Nacional de Tucumán, Argentina.

#### **Resument**

Algunos procedimientos fotogramétricos digitales emplean modelos estereoscópicos en colores complementarios. A partir de ellos es posible obtener imágenes impresas de una manera bastante directa y muy diferente de las complicadas técnicas de imprenta requeridas en el pasado para tal fin. En este trabajo se describe un procedimiento que permite la impresión de una lámina estereoscópica, libre de paralajes transversales, en impresoras corrientes de inyección, o en plotters. El procedimiento está basado en tres tipos de software: uno propio para la realización de la orientación relativa, otro de Fotogrametría Digital, el "Desktop Mapping System", para producir el par estereoscópico y, por último, un software de procesamiento de imágenes de uso corriente para la impresión.

Estas imágenes pueden utilizarse como recurso didáctico, para promocionar áreas turísticas y para la realización de estudios regionales y la planificación de obras de ingeniería.

#### **Mathirocucoid**

La visión estereoscópica indirecta o artificial empleada en Fotogrametría se consigue presentando a los ojos dos perspectivas diferentes de un mismo objeto. Las perspectivas pueden disponerse en forma separada como en la Fig. 1, o en un plano cercano al objeto, en cuyo caso ambas imágenes resultan superpuestas y deben separarse por medio de algún artificio (Fig.2).

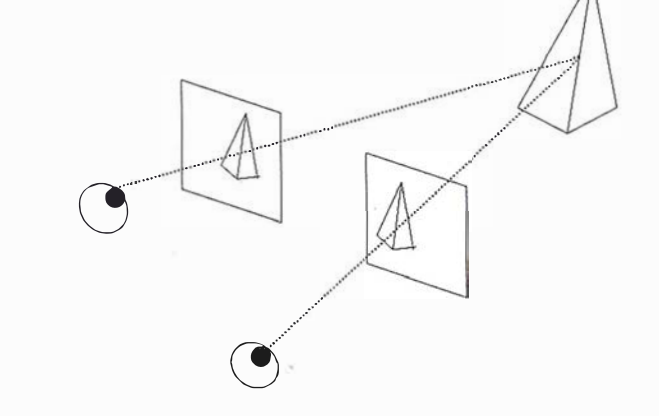

P,

#### Fig. 1.: La observación simultánea de dos perspectivas produce la sensación de observar objetos tridimensionales. Preparada en base a [2].

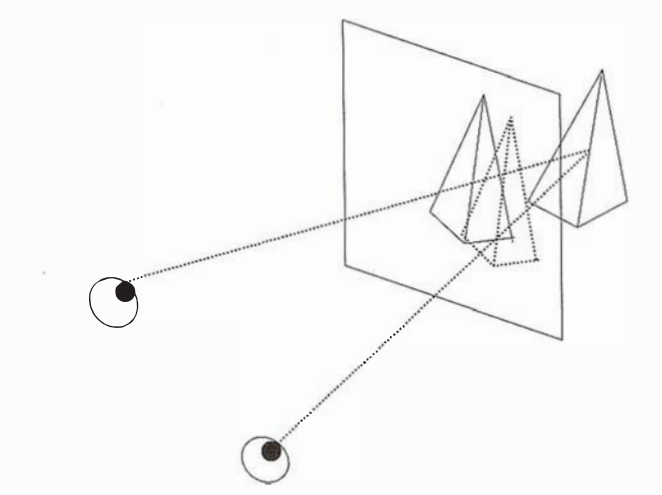

Fig 2.: Las perspectivas, al estar en un plano cercano.al objeto, se superponen; para diferenciarlas se necesita algún artificio, como, por ejemplo, los colores complementarios.

El artificio que emplea los colores complementarios, rojo y verde principalmente, para la producción de imágenes estereoscópicas, denominadas anaglifos, se remonta a Reliman ( 1 853) y d'Almeida (1 858). Deben distinguirse dos casos: Imágenes impresas e imágenes proyectadas. En las imáge-

nes impresas (Rollman) el ojo con un determinado filtro ve como negra la imagen impresa en el color complementario, mientras que en las imágenes proyectadas (d'Almeida), cada ojo, a través de su filtro, ve la imagen proyectada por el proyector del mismo color que el filtro. Sucede esto

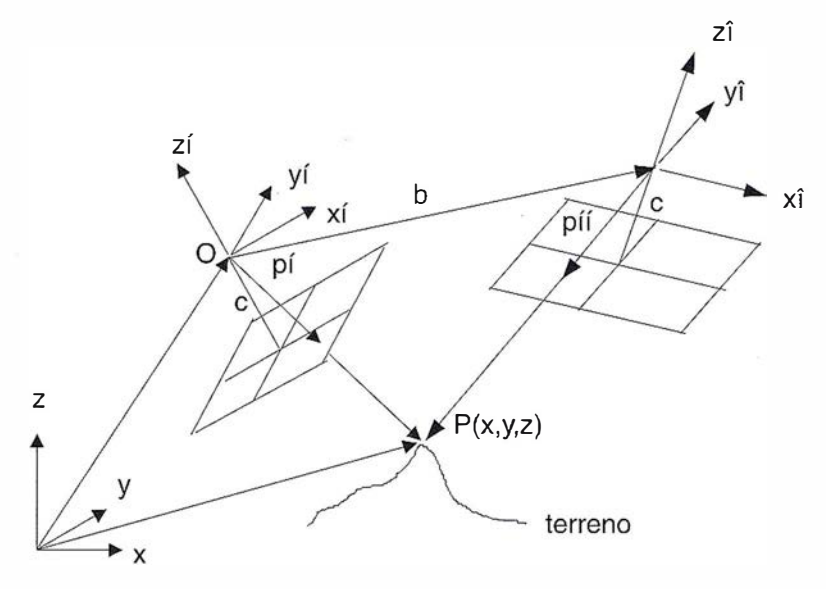

Fig. 3: Los vectores  $b, p', p''$  deben ser coplanares.

porque el ojo con lente rojo, por ejemplo, ve en negro los detalles oscuros de la diapositiva proyectada a través del filtro con el mismo color, aún cuando gran parte de esos detalles estén iluminados por la luz verde del otro proyector [ 4 ).

El sistema de las imágenes proyectadas ha sido empleado en los restituidores fotogramétricos de proyección óptica del tipo "Multiplex". Las imágenes impresas no encontraron aplicación significativa como producto fotogramétrico, quizá por las dificultades que presentaba su producción, tanto por procedimientos fotográficos como de impresión. Con procedimientos digitales, la preparación de imágenes impresas estereoscópicas no ofrece mayores dificultades y, por tal motivo, su uso como complemento de otros productos cartográficos tradicionales podría llegar a difundirse.

En este trabajo se describe un procedimiento para obtener las imágenes estereoscópicas y se analiza sus posibles aplicaciones.

2. Formadon de un<br>modelo libre de<br>perelatas <u>earaian</u> iransversales

Para que un par de imágenes superpuestas puedan ser fusionadas este-

reoscópicamente, el modelo estereoscópico que forman debe estar libre de paralajes transversales. Las direcciones de observación a dos puntos homólogos deben estar en el mismo plano o, dicho de otra manera, todos los pares de rayos homólogos deben intersectarse. En Fotogrametría, tal condición se logra mediante la Orientación Relativa. Su solución implica el cumplimiento simultáneo de la condición de coplanaridad para al menos cinco pares de rayos homólogos.

La condición de coplanaridad se expresa igualando a cero el producto mixto entre los vectores b, p', p".

$$
b \times p' \cdot p'' = 0 \tag{1}
$$

Dado que sólo interesa la orientación relativa, se puede dejar quieta la primera placa (p' resulta así conocido), y adoptar un valor arbitrario para la componente del vector b en el eje x. Como incógnitas quedan las componentes de b según los ejes y,z, y los ángulos , , , que forman los ejes x", y", z", con el sistema x, y, z. La linealización de la (1) según las variables que representan las incógnitas, da Jugar a una fórmula excesivamente extensa [3], que no se consigna en este trabajo precisamente por su extensión. Como cada par de puntos homólogos origina una ecuación, se necesitarán al menos 5 pares de rayos. Una vez

resuelta la orientación relativa, se calculan, por intersección, las coordenadas en el espacio de los puntos del modelo. Estas coordenadas, si bien están referidas a un sistema arbitrario, serán adecuadas para la formación del modelo estereoscópico con el software DMS (Desktop Mapping System), por lo que se explica a continuación.

El software DMS fue diseñado originalmente para el tratamiento de imágenes satelitales y posteriormente fue adaptado para procesar fotografías aéreas digitalizadas por medio de scanners; por tal motivo, probablemente, no emplea el camino usual de la Fotogrametría que consiste en resolver primero las cinco incógnitas de la orientación relativa y luego las siete de la orientación absoluta, sino que trabaja con las seis incógnitas de la Orientación Exterior de cada cámara, las cuales resuelve empleando puntos de control en el terreno. Al no lograrse la formación de un modelo libre de paralajes transversales resolviendo solamente la orientación relativa, para lo cual no se necesitan puntos de control en el terreno, resulta necesario disponer de esos puntos de control para la realización de las orientaciones exteriores de ambas cámaras. Para obviar este inconveniente se pueden utilizar los puntos obtenidos por intersección espacial después de la orientación relativa y considerarlos como si fueran puntos del terreno. Naturalmente, el modelo así formado no tiene la orientación absoluta correcta, pero ésta no es necesaria si sólo se desea obtener un modelo libre de paralajes.

El primer paso consiste en la medición de las coordenadas en las imágenes y se lleva a cabo con la opción "point transfer" del DMS. En el segundo paso se realiza la orientación relativa y el cálculo de las intersecciones espaciales con software desarrollado por la cátedra. El tercer paso consiste en la determinación de las orientaciones exteriores de ambos fotogramas con la opción "compute

orientation" del DMS. Con los datos de esas orientaciones, que según se ha dicho no son orientaciones exteriores finales pero que sí posibilitan un modelo libre de paralajes, se ingresa en la opción "create stereo model" que forma el modelo estereoscópico, rectificando y superponiendo los fotogramas originales mediante un remuestreo que ofrece tres alternativas: vecino más próximo, bilineal y convolución cúbica.

Resulta interesante señalar que las imágenes estereoscópicas también podrían conseguirse empleando software no fotogramétrico, pero en este caso no es posible la realización de la Orientación Relativa. El par así conseguido tendrá seguramente paralajes transversales que impedirán una correcta fusión de las dos imágenes. Sin Orientación Relativa, sólo puede lo-grarse una estereoscopía adecuada si ambas imágenes son tomadas con ejes estrictamente paralelos, algo que solamente se puede lograr utilizando el viejo instrumental de la Fotogrametría Terrestre (Fototeodolitos, Bicámaras, etc.). Las imágenes estereoscópicas de buena calidad quedan, por lo tanto, restringidas a los sottwares fotogramétricos. Varios de ellos poseen la posibilidad de realizar directamente la Orientación Relativa, con lo cual la obtención de las imágenes estereoscópicas resulta más sencilla que la descripta en este trabajo.

#### 3. Visualización

La visualización del par estereoscópico se presenta en pantalla en colores complementarios con la opción "stereo compilation" del DMS. La otra posibil idad consiste en tomar las dos imágenes rectificadas desde un software de procesamiento digital de uso corriente y formar una sola imagen en colores rojo y azul. La lámina es- cen, se hace hincapié en la proyectérea puede imprimirse en impresoras de inyección o laser, o en un plotter.

## **Mollosolones**

Estas láminas pueden usarse provechosamente en diferentes situaciones: En tamaño de una página de libro, pueden prepararse varias a un costo reducido y distribuirse entre los alumnos para la realización de prácticas, como la observación de la ortoscopía y de la pseudoscopía, y también del principio de la marca flotante, por ejemplo. En tamaños compatibles con las dimensiones de un plotter usual, 1m por 0,5 m, por ejemplo, la lámina da una impresión realmente detallada e impactante de la región, especialmente si se trata de terreno montañoso. Una primera aplicación de este producto estaría en la promoción de zonas turísticas. Otra aplicación interesante está relacionada con la planificación de obras de ingeniería o de otros estudios regionales. En este tipo de estudios, la lámina propuesta, al ofrecer la visión total del modelo a una escala considerablemente ampliada, presenta una importante ventaja en comparación al estereoscopio de espejos, el cual permite observar todo el modelo estereoscópico pero solamente a una escala reducida, mientras que para la observación de detalles debe emplearse binoculares que producen un buen aumento, pero que, al mismo tiempo, reducen notablemente la zona observada. Otra ventaja importante está en la posibilidad de que la lámina, colocada horizontalmente sobre una mesa, sea observada por varias personas simultáneamente (seis u ocho), las cuales podrán intercambiar ideas señalando detalles o aspectos de relevancia, de una manera muy parecida a una discusión llevada a cabo sobre una maqueta real.

También, y en virtud de las interesantes posibilidades didácticas que ofreción de pares estereoscópicos desde un software fotogramétrico en pantallas empleando proyectores del tipo

"data display". De esta manera, se puede aprovechar todas las posibilidades del software como, por ejemplo, ampliar determinadas áreas de interés, trabajar con la marca flotante, y hasta mostrar el trazado de curvas de nivel y diversos rasgos de la planimetría. Las láminas estereoscópicas confeccionadas en transparencias pueden proyectarse mediante un retroproyector corriente.

#### 5. Conclusiones

Dada la facilidad con que pueden confeccionarse, ya sea en forma de láminas impresas, presentadas en un monitor de PC, o proyectadas en pantallas de gran tamaño, las imágenes estereoscópicas alcanzarán en el futuro una importante difusión. Ellas pueden ser consideradas como un producto cartográfico complementario de los tradicionales (mapas, cartas, planos) y de los más nuevos (ortofotos, mosaicos digitales, etc).

La posibilidad de observar una región en sus tres dimensiones puede resultar una importante ayuda para varias disciplinas que intervienen en la realización de estudios regionales y en la planificación de obras de ingeniería.

#### **MANRICH VOIANS**

- [1] Desktop Mapping System 4.1: User's Guide. R - Wel, Athens, Georgia, 1 998.
- [2] Hallert Bertil: Photogrammetry. Me Graw Hill, New York, 1960.
- [3] Juliá José E.: Apuntes de Fotogrametría Analítica. Publicación de la Facultad de Ciencias Exactas de la Universidad Nacional de Tucumán, 1 984 y de la Fundación Conde del Valle de Salazar, Madrid, 1992.
- [4] Schwidefsky K.: Fotogrametría Terrestre y Aérea. Editorial Labor, Barcelona, 1943.

## LH Systems SOCET SET® Máxima productividad en fotogrametría

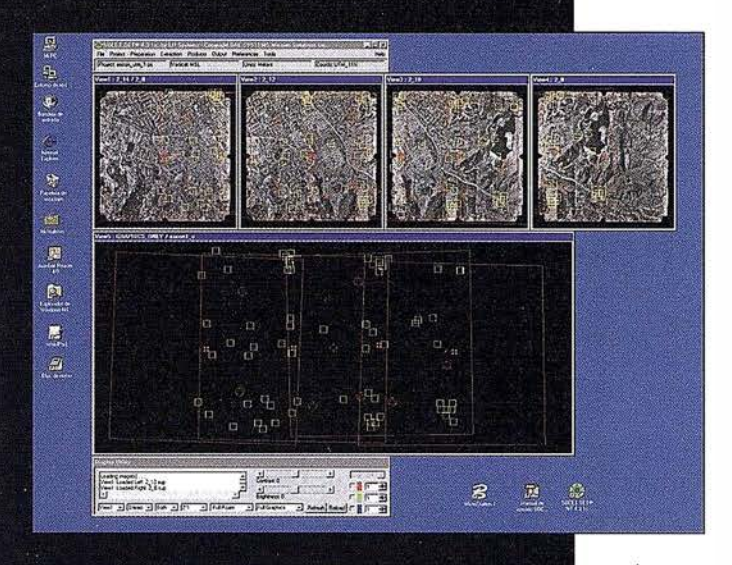

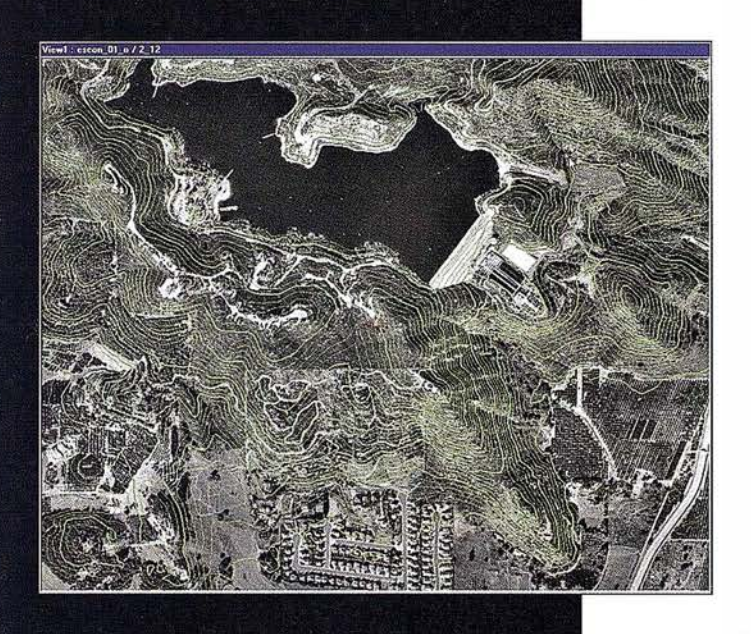

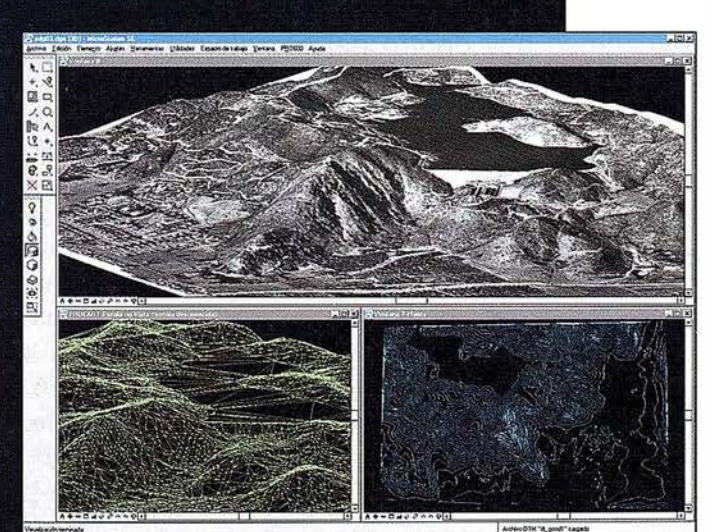

El software SOCET SET de LH Systems le permite configurar la estación fotogramétrica digital a la medida de sus necesidades.

- ° Correlación automática de imagen en todos los módulos.
- Aerotriangulación automática: Medición de puntos de paso totalmente desasistida.
- Ajuste de bloques por haces y GPS con **ORIMA** sin límite de imágenes.
- Extracción automática de MDT de cualquier número de modelos.
- <sup>0</sup>Generación automatizada de mosaicos.
- <sup>0</sup>Ajuste radiométrico, mosaicos u niformes en contraste y color.
- Visualización estereoscópica pasiva o activa.

#### PR0600

- ° Conexión directa con MicroStation®.
- **Restitución con TopoMouse 3D o manivelas.**
- Extracción de MDT manual v/o asistida por correlación.
- Perspectivas y animaciones.

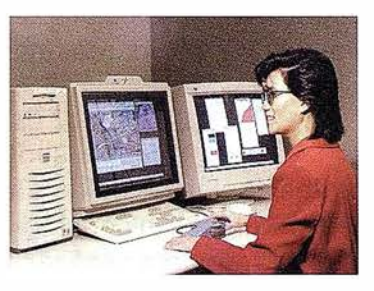

#### LH Systems Imaging, S.L.

General Díaz Porlier, 18 - 28001 Madrid Telf. (+34) 915 766 579 - Fax (+34) 915 764 408

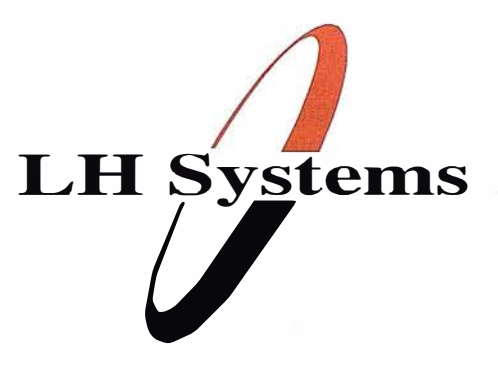

www.lh-systems.com e-mail: info@lh-systems.com

## Soluciones en fotogrametría

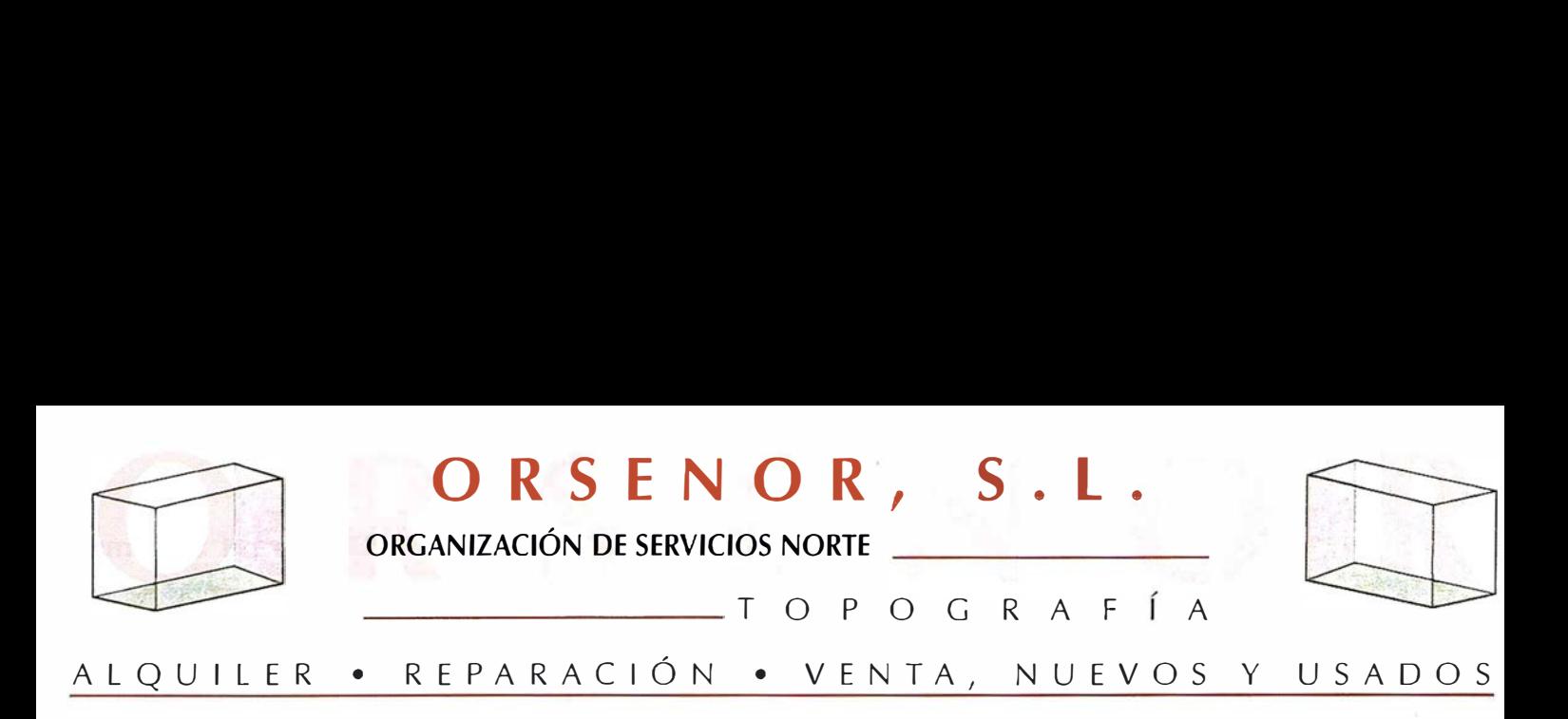

## ORSENOR cumple 10 años

Nacimos en el año 1.991 en el difícil periodo de principios de la década de los 90, con la firme vocación de cubrir una parcela dentro del mundo de la topografía ofreciendo servicio y atención como apoyo a todas las necesidades del profesional .

Transcurridos DIEZ años continuamos con la misma vocación y estamos convencidos de habernos significado por nuestra forma de atender al cliente: rapidez, eficacia y trato directo a pie de obra. Hemos creado, como complemento perfecto a nuestro taller de reparación, un laboratorio técnico (actualmente en trámite de acreditación por E NAC en la norma 1 7025) <sup>y</sup> hemos realizado un enorme pero gratificante esfuerzo ampliando nuestro servicio de alquileres. En este sentido podemos sentirnos orgullosos de poder ofrecer los últimos y más sofisticados modelos de GPS y Estaciones Totales de las marcas más prestigiosas y punteras del mercado.

Desde nuestra sede (c/ Pradillo, 26-28002 MADRID), un equipo de p rofesionales se esfuerza cada d ía en asesorar e i nformar pensando siempre en ofrecer el consejo más idóneo según las necesidades del cliente y el tipo de trabajo a realizar. Estos DIEZ años nos han servido así para afianzar nuestra labor y ampliar nuestra dedicación comercial y técnica dirigida a clientes y amigos sin cuya colaboración y confianza hubiera sido imposible alcanzar la sólida posición de que gozamos hoy dentro del complejo mundo de la topografía.

Próximamente se celebra EXPOGEOMÁTICA 2001 en su séptima Edición. Le esperamos en nuestro stand donde estaremos encantados de recibirles para agradecerles su confianza y apoyo.

ORSENOR<sub>D</sub>S.L.

PRADILLO, 26 • Telf. 91 416 74 54 / 91 415 66 04 • Fax 91 415 63 04 • 28002 MADRID

## El SITNA: avanzamos | **11 sitna**

Andrés Valentín. Coordinador del Proyecto SITNA.

#### En el número 67 de MAPPING se presentaba el proyecto SITNA. Pasados estos pocos meses, los editores de esta publicación nos brindan la oportunidad de poner al día aquellas informaciones. Algunas de las propuestas de aquel artículo hoy son realidades operativas; otras constituyen los retos de los próximos meses.

El Gobierno de Navarra en su sesión de 19 de marzo de 2001 adoptó el Acuerdo de aprobar el Sistema de Información Territorial de Navarra, de conform idad con el contenido del documento "SITNA. Líneas Estratégicas", y crear la Comisión de Coordinación del mismo, definiendo sus principales funciones. Este Acuerdo representa la formalización del respaldo que éste proyecto ha recibido de los distintos miembros del Gobierno, elemento decisivo para su lanzamiento.

SISTEMA DE INFORMACIÓN TERRITORIAL DE NAVARRA

#### **Comisión de** inacion de

En desarrollo del citado Acuerdo de Gobierno, se constituyó, a primeros de abril, la Comisión de Coordinación del SITNA, formada por, al menos un miembro de cada Departamento de la Administración de la Comunidad Foral, tres representantes de las Administraciones Locales y uno de la empresa pública Trabajos Catastrales, S.A. Ostenta su Presidencia el Vicepresidente del Gobierno y la Vicepresidencia el Consejero de Economía y Hacienda.

Asímismo, se ha constituido la Permanente de dicha Comisión y los Grupos de Trabajo de Producción Cartográfica y de Protección Civil.

#### **Líneas Estratégicas**

El documento titulado "SITNA. Líneas Estratégicas" es el fruto de una prolongada reflexión sobre el desarrollo del proyecto a medio plazo y establece las bases para la elaboración de propuestas operativas.

El proyecto SITNA requiere un PLAN ESTRATÉGICO. Sin embargo, su ambicioso horizonte, la desigualdad de su desarrollo en los distintos Departamentos de la Administración de la Comunidad Foral, la insuficiente implantación de una cultura territorial y la vertiginosa evolución de la tecnología que lo soporta son algunas de las razones que impiden hoy la ela-

boración de ese PLAN ESTRATÉGI-CO, que permita precisar a medio y largo plazo los objetivos del SITNA y concretar las actuaciones necesarias y los recursos precisos para alcanzarlos.

Este proyecto, además, tanto por su carácter corporativo, que ha de garantizar la armoniosa integración de datos y procesos de distintas unidades de nuestra administración, como por sus aportaciones a la atención al ciudadano, a la gestión del conocimiento, a la mejora de la calidad, etc. ha de concebirse también como un componente de la nueva versión del Plan de Modernización de la Administración de la Comunidad Foral.

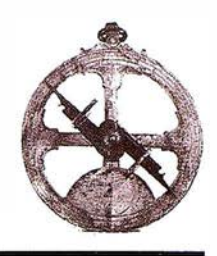

Pese a ello, hemos creído necesario dibujar perspectivas, apuntar prioridades, detectar carencias y limitaciones con la pretensión de clarificar hacia dónde y cómo debemos caminar.

El documento "SITNA. Líneas Estratégicas" fija las características y objetivos del SJTNA, enunciados en el artículo "El Sistema de Información Territorial: SITNA" (Mapping, nº 67). Establece quién (Comisión de Coordinación, Permanente y Grupos de Trabajo) y cómo (Planes Anuales de Actuación y Programas Trimestrales de Trabajo) ha de gestionarse, así como los elementos fundamentales del modelo de gestión: normativos, tecnológicos, formativos, financieros, de seguridad, participación, investigación, etc.

Plantea los criterios básicos de integración de datos:

- inventariar los flujos de entrada de información, su nivel de mantenimiento o actualización, sus características técnicas y demás extremos que permitan su incorporación al sistema.
- identificar los componentes de información necesarios para dar coherencia al sistema.
- $-$  priorizar aquellas actuaciones que permitan la incorporación al sistema de todos los Departamentos de la Administración de la Comunidad Foral, aunque dicha incorporación siga siendo desigual.
- incorporar las Administraciones Locales de Navarra al desarrollo del sistema.

Los Planes Anuales de Actuación constituyen el instrumento idóneo para ordenar las capas de información con vistas a su integración en el SITNA.

Finalmente establece las prioridades de atención de los distintos grupos de usuarios: administraciones de la Comunidad Foral, empresas, enseñanza, sociedad navarra, aldea global.

El Plan de Actuación de 2001 fue aprobado por la Comisión de Coordinación del SITNA en su sesión de 26 de abril de 2001 . Este Plan es el desarrollo operativo de las Líneas Estratégicas.

Distingue tres grandes apartados: gestión del sistema, integración de información y explotación y difusión del SITNA.

El primer componente trata de consolidar la *gestión* técnica y organizativa del SITNA. Entre sus objetivos más relevantes figuran los siguientes:

- Constituir la Comisión de Coordinación como órgano superior del SITNA y su Permanente como el equipo de trabajo que programe y revise el desarrollo del proyecto.
- Iniciar los procesos de planificación y evaluación del SJTNA: .el Plan de Actuación del 2001 será revisado trimestralmente por la Permanente, que, a su vez, lo desarrollará mediante Programas de Trabajo.
- Dotar al SITNA de respaldo normativo suficiente.
- Dotar al SITNA del soporte tecnológico requerido.
- Aportar formación sobre la información geográfica y sobre las herramientas necesarias para su tratamiento.
- $-$  Iniciar actividades de investigación, desarrollo e innovación.
- $-$  Facilitar la información a y la participación de los usuarios en el desarrollo del SITNA.
- Diseñar la estrategia de integración de la información gráfica y alfanumérica del SITNA (GeoDataWarehause).
- Afrontar los requerimientos de seguridad, responsabilidad, confi-

dencialidad y propiedad intelectual e industrial del SITNA.

La integración sistemática de la información requiere, de una parte, la documentación suficiente de las capas ya integradas y, por otra, la identificación de los requerimientos básicos que han de exigirse a las nuevas capas de información, sabiendo que el diseño, carga y mantenimiento de cada una de ellas seguirá siendo competencia de cada unidad productora. Es la respuesta a la demanda de las características "integradora" y "distribuida" que se pregonan del SJT-NA.

Entre las numerosas y variadas propuestas presentadas por los Departamentos, las prioridades vienen marcadas por los siguientes criterios:

- componentes informativos necesarios para dar coherencia al SITNA.
- $-$  actuaciones que permitan la incorporación de todos los Departamentos de la Administración de la Comunidad Foral.
- actuaciones que propicien la participación de las Administraciones Locales de Navarra en el sistema.

Este apartado del Plan de Actuación es el que plantea mayores requerimientos de coordinación.

El SITNA ha de permitir que cada categoría de usuarios reciba las informaciones que respondan a sus necesidades en las condiciones más idóneas. Ello nos obliga a considerar los requerimientos instrumentales de cada una de las necesidades y de los distintos grupos de usuarios.

La divulgación está iniciada a través de la WEB del SITNA: http://sitna.cfnavarra.es/. Se ha alcanzado la cota de los 6.000 accesos diarios y las consultas. Compite en el TOP-3 para los premios iBest. Ha recibido numerosas felicitaciones. No obstante, queda mucho camino por recorrer; será preciso mantener y mejorar la página, garantizar el hospedaje y el soporte para la prestación del servicio, incorporar

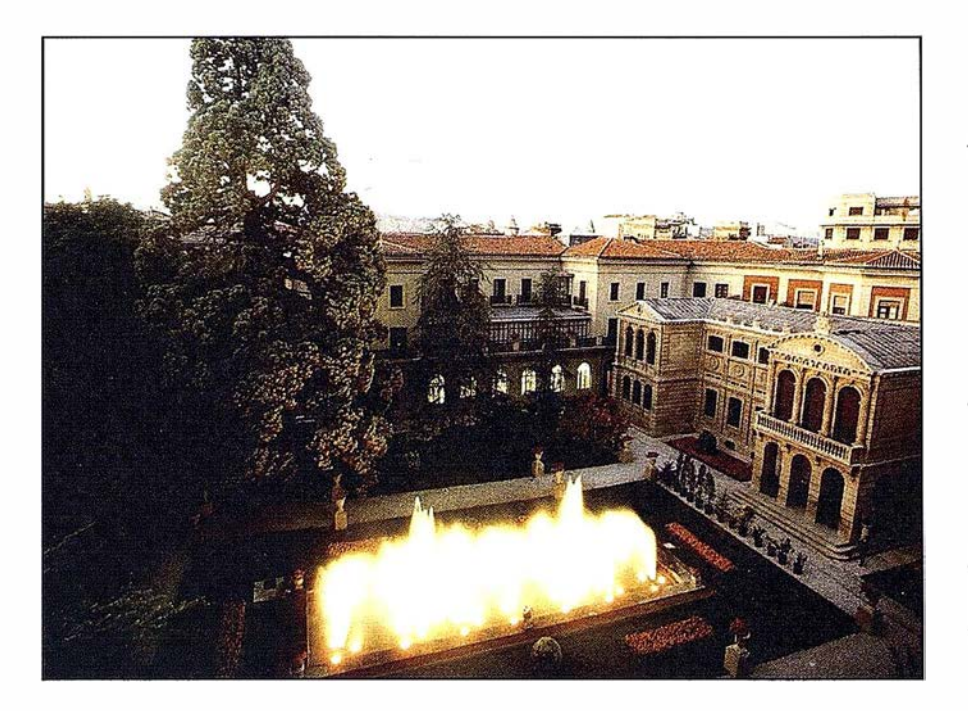

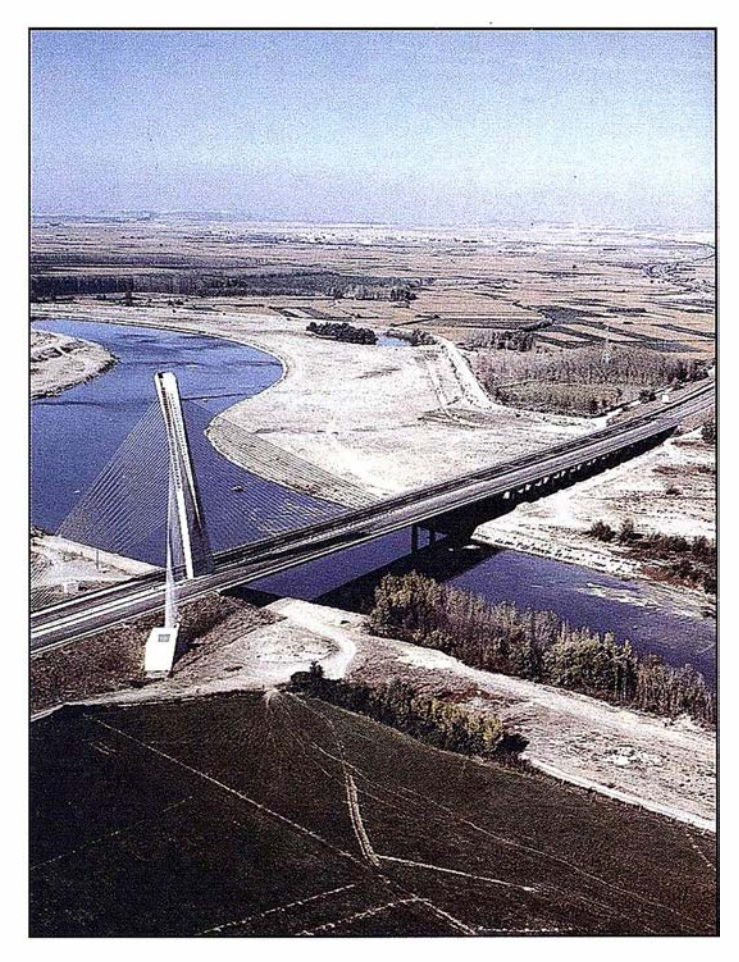

nuevas capas de información y nuevas funcionalidades.

La WEB del SITNA, además de su página principal (visualizador), deberá ofrecer las siguientes prestaciones:

Guía ciudadana: opción simplificada, tanto en lo referido a sus contenidos (localizaciones más habitualmente demandadas por la población), como por su diseño que la haga susceptible de ser ofertada en cajeros automáticos y otras vías especialmente accesibles.

- Atlas escolar: herramienta que permita poner a disposición de enseñantes y escolares la información disponible en el SITNA con una pretensión pedagógica y lúdica. Esta prestación podría difundirse también en CD.
- Tienda: herramienta que permita la adquisición de información referida al territorio de Navarra en sus distintos soportes.
- Plan de Comunicación y Participación
- Enlaces, tanto a otras ofertas informativas de las Administraciones Públicas de Navarra, relacionadas con el SITNA, como a otras instituciones que presenten información territorial.

Para el apoyo de las tareas de gestión y consulta se están desarrollando dos herramientas:

- Componente visor. Componente incrustable en cualquier aplicación alfanumérica convencional. Esta herramienta permitirá que en cualquier gestión admin istrativa se puéda "incluir'' el territorio.
- Visualizador cliente/servidor. Herramienta de visualización general de la información geográfica.

Las necesidades de análisis de la información del SITNA requieren la implantación de herramientas Destopk-Gis.

Desde la perspectiva de los usuarios, la Administración de la Comunidad Foral de Navarra requiere la implantación de herramientas de gestión y análisis de manera que el SITNA se convierta en un referente cada vez más útil para las más diversas tareas.

Ello implicará el diseño de una estrategia de reingeniería de procesos

Desarrollar procedimientos específicos que respondan a las demandas de los Departamentos.

61

Plantear las primeras reflexiones sobre la automatización de procedimientos de trabajo relativos a objetos geográficos y datos alfanuméricos vinculados a ellos -GeoWorkFlow-.

## **dministraciones**

Se desarrollará a la vista de las demandas que plantee el sector local.

Realizar una experiencia piloto con algún municipio.

Es necesario establecer contactos con las empresas que gestionan (y, en consecuencia, disponen de información sobre) redes de servicios (agua, energía, telecomunicaciones, etc.) que tienen una incidencia relevante en el territorio y, en muchas ocasiones, no son directamente observables.

Mantener contactos con el Opto. de Educación para la incorporación de las prestaciones del SITNA a la pedagogía de la geografía más básica de Navarra y aportar conocimiento y tecnología a los investigadores universitarios pueden representar los extremos de un amplio abanico de atenciones que el mundo de la enseñanza ha de recibir de este proyecto.

Además del acceso por INTERNET, al que haremos referencia a continuación, la población de Navarra debiera encontrar el SITNA en:

- Los puntos de atención al usuario forales y municipales.
- $-$  Las oficinas de turismo.
- Las bibliotecas públicas.
- La tienda de cartografía.
- Los Centros de Interpretación de la Naturaleza.

Con esta denominación queremos hacer referencia al conjunto de servicios diseñados para suministrar información geográfica a los usuarios.

"La tienda" tratará de combinar tanto la real como la virtual, la descentralización de los puntos de venta y la centralización de la infraestructura necesaria para prestar el mejor servicio.

Pese a que nos esforcemos por potenciar la utilización digital del SITNA, los soportes tradicionales seguirán siendo demandados. En este sentido, la dilatada experiencia, la localización y las inversiones realizadas por el Dpto. de Obras Públicas, Transportes y Comunicaciones posibilitan que su actual servicio, sin dejar de serlo, se constituya en "la tienda del SITNA".

Ello posibilita convertir dicha tienda en un punto de acceso de los usuarios a la WEB del SITNA.

Por otra parte, el WEB del SITNA y los departamentales vinculados ofrecerán la posibilidad de adquirir la información geográfica que el usuario demande.

#### COMPOSICION DE LA COMISION DE COMISION DE<br>COORDINACIÓN DEL<br>SITNA:

Presidente: Vicepresidente del Gobierno y Consejero de Presidencia, Justicia e Interior

Vicepresidente: Consejero de Economía y Hacienda

#### Vocales:

Director General de Interior

Director Gerente del Instituto Navarro de Administración Pública

Director General de Organización y Sistemas de Información

Director Gerente de Hacienda Tributaria de Navarra

Director del Instituto de Estadística de Navarra

Director del Servicio de Riqueza Territorial

Director del Servicio de Calidad y Modernización del Departamento de Administración Local

Director General de Ordenación del Territorio y Vivienda

Jefe de la Sección de Información y Educación Ambiental de la Dirección General de Medio Ambiente

Director General de Obras Públicas

Director del Servicio de Telecomunicaciones de la Dirección General de Transportes y Telecomunicaciones

Director General de Universidades y Política Lingüística del Departamento de Educación y Cultura

Secretario Técnico del Departamento de Salud

Jefe de la Sección de Suelos y Climatología del Departamento de Agricultura, Ganadería y Alimentación

Jefe de la Sección de Asistencia Jurídica y Gestión Administrativa del Departamento de Industria y Tecnología, Comercio, Turismo y Trabajo

Jefe de la Sección de Asuntos Económicos y Régimen Administrativo del Departamento de Bienestar Social, Deporte y Juventud

Secretario de la Federación Navarra de Municipios y Concejos

Técnico de la Federación Navarra de Municipios y Concejos

Técnico del Ayuntamiento de Pamplona

Director Gerente de Trabajos Catastrales, S.A.

Secretario: Técnico de Organización de la Dirección General de Organización y Sistemas de Información

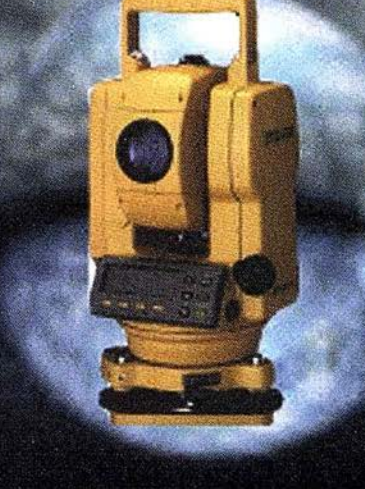

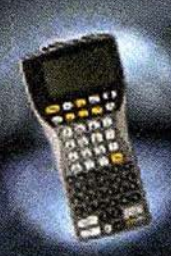

**OFERTA** Equipo Libreta WorkAbout  $158^{+2As\,2000}_{-400}$  Ptas.

## **OFERTA** E.T. TOPCON GTS-229 con equipo completo 989.257 Pras.

## **OFERTA** E.T.LEICA TC-307 con equipo completo 1.038.000 Ptas.

llévatela en el bolsillo

> Plan Renove 55,000 Ptas.

ROLEIGHA Estos precios no incluyen I.V.A. 16% - Pago Contado Ofertas Válidas hasta el 31 de Mayo

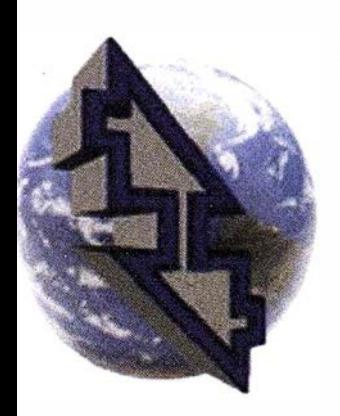

## La Técnica, S.A. Servicios Topográficos

**AND MARKET** 

C/ Juan de Austria, 30 28010-Madrid Tlf: 91 4468704 - Fax: 91 4470243 E-mail: latecnica@redestb.es http://www.latecnica.com

- *W* Alquiler
- **Wenta**
- *G.P.S.*
- *a* Reparación
- a Calibración
- a Trabajo de Gabinete y Campo
- a Restitución Fotogrametrica
- **a Aplicaciones Informáticas**
- in Cursos

## Noticias

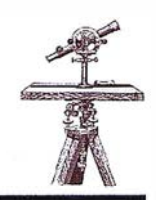

**Creamos futuro en su** negocio

#### GIS en Internet y los Servicios de localización de móviles

Los servicios de GIS en dispositivos móviles son ya una realidad. La tecnología que supondrá, según las últimas estadísticas, más de cien millones de usuarios con unos ingresos para las operadoras de casi cien mil millones de dólares en Europa durante los próximos años, está disponible para la prestación de innumerables servicios.

El acceso a información actualizada y en tiempo real es posible gracias a p roductos como los que Siemens Business Services junto con SICAD GEOMATICS presenta en la feria Expogeomática.

Información de tráfico en tiempo real, noticias, el tiempo o búsqueda de direcciones son algunas de las innumerables consultas que mediante una simple conexión puede realizar el usuario final a través de estas aplicaciones. Servicios de emergencia y asistencia en carretera, gestión de flotas, búsqueda de recorridos óptimos o simplemente comparación de precios a la hora de ir de compras son funcionalidades que las empresas pueden ofrecer a sus clientes y trabajadores.

Desde el pasado mes de noviembre de 2000, SICAD GEOMATICS dispone de una página Web de acceso general donde comprobar la capacidad y funcionalidades de estos productos. Existen diferentes aplicaciones, en función del dispositivo móvil de conexión, teléfono móvil Wap o agendas personales (PDA). El desarrollo de SICAD basado en tecnologías estándar proporciona esta posibilidad.

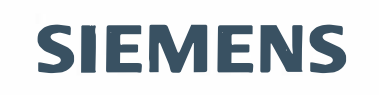

Por otro lado, la próxima liberación de la versión 5.0 de SICAD Internet Map Server, producto de SICAD para la publicación y acceso a datos GIS a través de Internet e Intranet, abrirá nuevas posibilidades en el campo de los Sistemas de Información Geográfica. La capacidad de manejo de elementos vectoriales a través de la Web dará la funcionalidad completa de un GIS a usuarios cuyo único requisito consistirá en tener una conexión a la red y un navegador estándar (tipo Internet Explorer o Netscape Navigator) instalado en su puesto.

La nueva familia de productos para empresas de utilities (SICAD UT) y telecomunicaciones (SICAD UT TC) son otras de las apuestas tecnológicas de futuro en cuanto a productos GIS se refiere.

Para más información, pueden ponerse en contacto con V íctor González del Castillo, Te. 91 514 93 73, e-mail: vgonzalez@ ssa.siemens.es o visitar la página web: www.sicad.com.

SICAD Geomatics GmbH & Co. OHG (SICAD GEOMATICS), con sede central en Munich/Alemania, se dedica exclusivamente al desarrollo, el marketing y las actividades relacionadas con las ventas para el Sistema de Información Geográfica (SIG) de SICAD. La empresa es una filial al 100% de Siemens Business Services (SBS) , Munich. Ambas compañías disponen de centros de ventas tanto a nivel nacional como internacional. SICAD GEOMATICS emplea los canales de venta ya existentes de Siemens Business Services y coopera con las empresas socias en los sectores de ventas y soluciones presentes en todo el mundo.

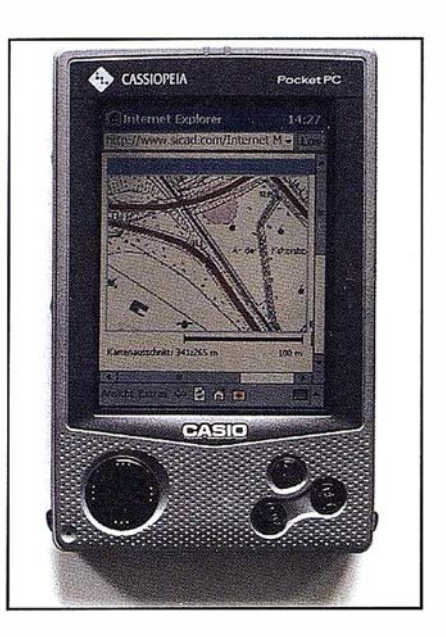

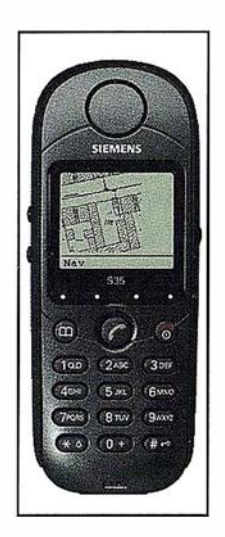

SICAD es uno de los sistemas líderes de información geográfica en el mundo y sus productos son empleados en especial para proyectos de infraestructura, como por ejemplo, de proveedores de servicios y compañías eléctricas, de municipios y de empresas de telecomunicaciones. Su labor se centra en la gestión de datos geográficos dentro de procesos corporativos. Ya han sido instaladas por todo el mundo versiones en 17 lenguas distintas con un valor total que supera los 500 millones de EUROS.

# La Solidez de un gran

**TOPOGRAFÍA** 

**CARTOGRAFÍA** 

**CATASTRO** 

SISTEMAS DE INFORMACIÓN GEOGRÁFICA

**VENTA Y ALQUILER DE MATERIAL TOPOGRÁFICO** 

 $R \tT \tU \tG A$ 

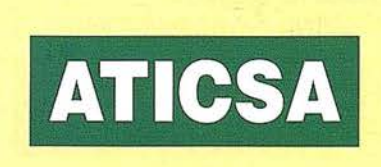

 $\frac{S}{A-D}$ 

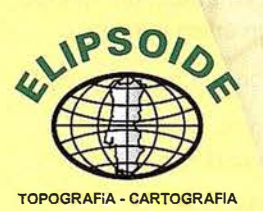

 $\hat{H}$ 

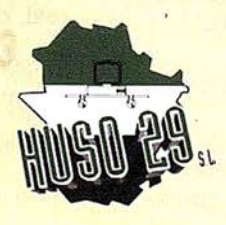

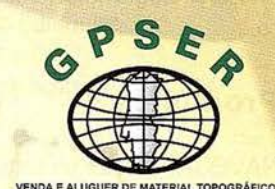

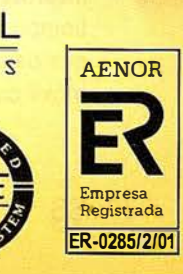

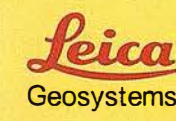

 $rac{E}{B}$ 

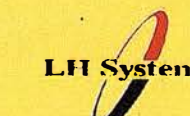

 $\overline{A}$ 

Ñ

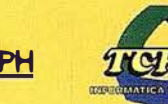

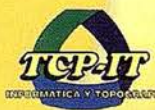

P

 $\mathsf{O}\xspace$ 

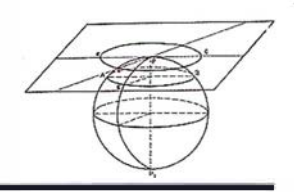

#### **Batmap informa:**

La aplicación para PDA de Batmap es la solución de navegación y localización geográfica más completa e innovadora que actualmente ofrece el mercado.

Consiste en la integración del callejero (Batmap) de una ciudad, con información actualizada (Batguide) de esa ciudad mediante un interfaz (Navegador) que permite insertar cualquier tipo de información sobre un plano, y localizarla geográficamente.

#### Q uienes somos

Batmap es una empresa española que ha desarrollado un navegador geográfico que permite insertar y localizar información sobre un plano.

Con la tecnología de Batmap nuestros clientes tienen la posibilidad de integrar sus propios contenidos y situarlos geográficamente. Nuestras aplicaciones son accesibles a través de Internet desde cualquier dispositivo, fijo o movil: TV, PC, PDA, teléfonos móviles actuales (GSM) y la próxima generación de teléfonos móviles multimedia (GPRS y UMTS).

Entre nuestros accionistas se encuentran Corporación Financiera Alba, perteneciente al grupo March, una de las más importantes sociedades españolas y Acciona, líder industrial europeo. Con su participación en Batmap, estos dos grupos avalan la solidez del proyecto y apuestan por una tecnología innovadora y de futuro.

#### **Productos**

NAVEGADOR: Es un software que permite incorporar los datos y las aplicaciones de cualquier cliente en una interfaz gráfica de fácil manejo en tiempo real, a la que se puede acceder desde cualquier dispositivo fijo o móvil con conexión a Internet.

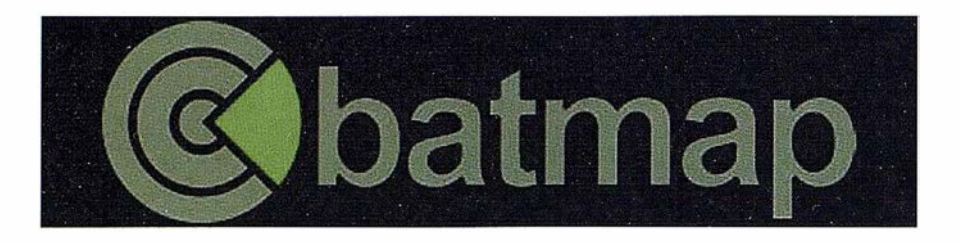

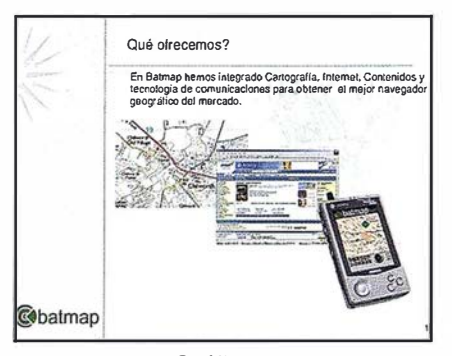

Gráfico 1

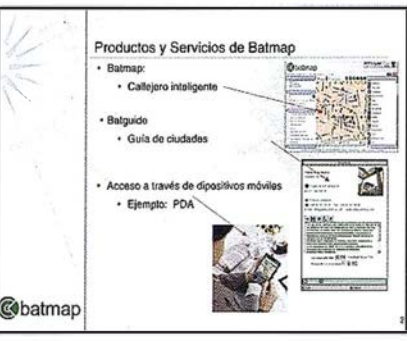

Gráfico 2

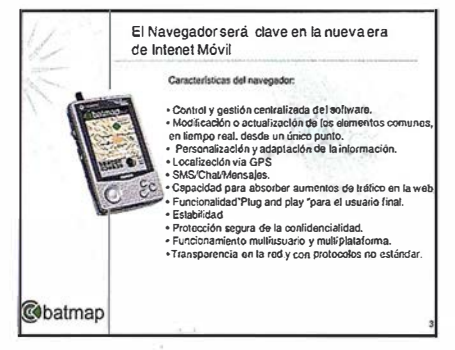

Gráfico 3

Las funcionalidades del navegador son las siguientes:

- Control y gestión centralizada del software.
- Modificación o actualización de los elementos comunes, en tiempo real, desde un único punto.
- Personalización y adaptación de la información.
- Localización vía GPS
- SMS/ Chat/ Mensajes.
- Capacidad para absorber aumentos de tráfico en la web.
- Funcionalidad "Plug and play " para el usuario final.

'/  $\,<\,$ E•batmap **Batguide** 

Gráfico 4

- **Estabilidad**
- Protección segura de la confidencialidad.
- Funcionamiento multiusuario y multiplataforma.
- Transparencia en la red y con protocolos no estándar.

BATENDER EL 0107-1274 iaie) =  $M$  $\equiv$  (e)  $\approx$ 

Es un revolucionario servicio que, gracias a las ventajas de la tecnología G PS, permite localizar sobre un plano en tiempo real y a través de un PDA, tanto a los activos de su empresa,

como a todos aquellos usuarios que previamente lo hayan autorizado. También permite crear una lista común de contactos y establecer un grupo de usuarios que podrá localizar geográficamente a cada miembro, enviando la información al interesado en tiempo real y en movimiento.

#### Servicio de routing

Le permitirá consultar itinerarios entre dos puntos, planteando distintas rutas en función de los criterios del usuario.

Batmap ha desarrollado una aplicación que le permite cargar el plano y nuestras guías (ver Batguide) de la ciudad que elija a su PDA.

Para conseguirlo, solo tendrá que conectarse a nuestra página web o a través de un CD que contendrá la aplicación que luego puede cargar en su PDA. La aplicación podrá estar en su PDA off-line, es decir, sin conexión directa del PDA a Internet, o bien online para aquellos dispositivos que tengan conexión directa a Internet.

El precio de susbscripción por ciudad es de USA \$10 (1.800 Ptas) al año, que incluye todas las actualizaciones que se produzcan en la ciudad seleccionada.

Nuestros callejeros inteligentes ofrecen:

- Un interfaz innovador, que permite el acceso a través de cualquier dispositivo inalámbrico.
- Scroll y zoom suaves.
- Interactividad de los puntos localizados.
- Geolocalización de usuarios.

También ofrece a sus usuarios servicios de: chat, SMS, correo electrónico, comunidades y, en breve, video conferencia mediante teléfonos inteligentes y PDA telefónicos.

Se trata, en definitiva de un interfaz geográfico inteligente, fácil de usar y que en un par de clics proporciona la información deseada.

## **EFVRCHILDEDINA'S**

Nuestras "guías inteligentes", escritas por reconocidos profesionales, ofrecen detalladas reseñas y completa información sobre las ciudades. Muestran al usuario todo lo que puede necesitar: desde descripciones y datos de contacto hasta la utilidad "ir al mapa", que señala la ubicación exacta del lugar en el callejero, lo que permite disponer de una información viva.

Nuestras quías están diseñadas para incluir información sobre:

- Hoteles. con vínculos para la realización de reservas en tiempo real.
- Restaurantes, con reseñas gastronómicas, localización y precios.
- Entretenimiento y ocio: sugerencias para descubrir y disfrutar al máximo de las ciudades Batguide.
- Servicios útiles: transportes, organismos públicos, embajadas, oficinas de turismo, aparcamientos, agencias de viaje...
- Comercios: desde grandes almacenes a tiendas especializadas, pasando por las áreas comerciales más concurridas.
- Locales de ocio: discotecas, bares de copas, cervecerías...
- Congresos, recintos feriales o auditorios, con información sobre su ubicación y los servicios más cercanos.

Además, Batguide recoge información actualizada sobre eventos culturales de todo tipo (conciertos, exposiciones, conferencias ...), previsiones meteoro lógicas y noticias de última hora.

Nuestras guías pueden personalizarse según los requisitos de cada usuario y configurarse para que le alerte cuando se cumplan criterios específicos.

THAT EXPLOSIVE OF

Nuestras aplicaciones han sido diseñadas para mejorar su gestión diaria o ampliar su gama de servicios en los siguientes mercados:

- Operadores de telefonía fija.
- Op eradores de telefon ía móvil (GSM, GPRS, UMTS).
- Proveedores de servicios de Internet (ISP's).
- Portales generalistas y verticales.
- Líneas aéreas.
- Compañías de transporte.
- Empresas de distribución y mensajería.
- Bancos e instituciones financieras.
- Compañ ías de Seguros.
- Compañías de alquiler de vehículos.
- Agencias inmobiliarias.
- Hostelería.
- Restauración.
- Farmacias.
- Comercio mayorista y minorista.
- Servicios de emergencia.
- Medios de comunicación.
- Compañías editoriales.
- Ayuntamientos.
- Consejerías y Oficinas de Turismo.
- Agencias de viajes.
- Otros.

## Noticias

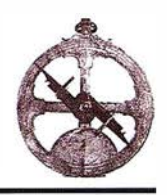

#### Trimble añade un nuevo e innovador sistema GPS al Toolbox para mediciones topográficas

#### Un topógrafo, un sistema, múltiples configuraciones de un solo fabricante

El pasado 14 de febrero Trimble (NAS-DAQ: TRMB) presentó el sistema GPS Total Station® 5700, la última adición a su innovador equipo 'Trimble Toolbox™" de soluciones topográficas integradas Integrated Surveying™. Con una nueva tecnología patentada, la Estación Total GPS 5700 es la solución topográfica GPS más avanzada y versátil fabricada por Trimble.

La Estación Total GPS 5700, es un sistema modular de fácil uso. Proporciona a los topógrafos una flexibilidad total, al utilizar distintas configuraciones que permiten cubrir todos los tipos de operaciones, entre ellas las de control, medición, diseño, replanteo y cartografía, desde la definición del concepto hasta su finalización. El receptor puede configurarse con todos los componentes y montarse en un jalón ligero, o bien llevarse encima, gracias a su bolsa de transporte para cinturón . El sistema también puede instalarse sobre un trípode, un vehículo, una embarcación, un todo terreno o incluso colocarse en una mochila.

La Estación Total GPS 5700 de Trimble es la innovación GPS más reciente para los topógrafos. Forma parte de nuestro nuevo equipo Trimble Toolbox, que incluye el juego más avanzado e integrado de instrumentos topográficos que puede adquirirse de un solo fabricante. "En este sector, tan competitivo en la actualidad, los topógrafos requieren soluciones más flexibles que puedan satisfacer sus necesidades cambiantes y la di versidad de las tareas; y les hemos dado lo que estaban pidiendo: un sistema de un solo fabricante, para un solo topógrafo y con posibilidad de dotarlo de diversas configuraciones".

#### Curso de Verano de la Universidad de Cantabria.

#### "Topografía aplicada "

#### Contenidos docentes impartidos por Rafael Ferrer Torío y Benjamín Piña Patón.

En Agosto de 1 996 se celebró en este mismo marco el Curso "Ingeniería Cartográfica'', en el cual quedaron plasmadas las últimas aportaciones en el amplio panorama de la Ingeniería Geográfica, recordando una reunión similar realizada diez años antes (Mayo 1986), en Madrid, en el ámbito del Instituto Geográfico Nacional.

También, en Agosto de 1 998 y con la estimable colaboración de los focos de docencia e investigación de varias Universidades que tomaron el testigo lanzado en la 3ª Reunión del Área de Ingeniería Cartográfica, Geodesia y Fotogrametría (Oviedo, Octubre 1997), se pudo de nuevo en marcha un seminario para aglutinar los aspectos más importantes de los conocimientos que nuestro Área se encarga de transmitir.

En esta ocasión, Agosto de 2000, el curso desarrollado se ha denominado "Topografía aplicada" y ha tenido por objeto analizar la problemática que tienen planteados los trabajos topográficos: profesionales que los encargan, profesionales que los ejecutan y profesionales responsables de su seguimiento y control.

El tema a tratar durante el curso y la tradicional asistencia de estudiantes de topografía e ingenieros técnicos en topografía, animaron a los organizadores a solicitar la colaboración de las Demarcaciones del Colegio Profesional de Ingenieros Técnicos en Topografía, comprometiendo la presencia e incluso la participación como ponentes de los propios Delegados. Como era imposible hacer sitio a todas las delegaciones territoriales existentes en nuestro país, se consideró oportuno invitar a las cuatro más próximas geográficamente: Asturias, Cantabria, Castilla y León y País Vasco.

Además de la adecuación en el tiempo para impartir el curso, existen aspectos que hacen oportuna la puesta en común de experiencias en una reunión con este marco:

- El cambio en los sistemas clásicos de enseñanza universitaria con múltiples posibilidades y con nuevas titulaciones.
- La implantación del control de calidad en los trabajos cartográficos, previa definición de las prescripciones técnicas.
- La importancia en la determinación de los deslindes de la propiedad y de los trabajos topográficos aplicados a la conservación del patrimonio histórico.
- La pujante importancia que las ingenierías (Civil, Minera, Industrial, Agrónomos, Montes) conceden a la precisa referenciación en el marco de los proyectos de la construcción y de la explotación de las obras.
- La necesidad de planificar, dirigir y controlar trabajos de cartografía urbana, tan necesaria para el desarrollo municipal y tan costosa de realizar.
- El dominio de la Geodesia Espacial con el empleo generalizado del Sistema de Posicionamiento Global, con nuevos proyectos plenos de expectativas.
- La imperiosa necesidad que tienen los estudiantes y profesiones de la topografía, los estudiantes de las diferentes ingenierías y los profesores universitarios de tener una visión panorámica de todos los contenidos que tienen relación con esta materia.

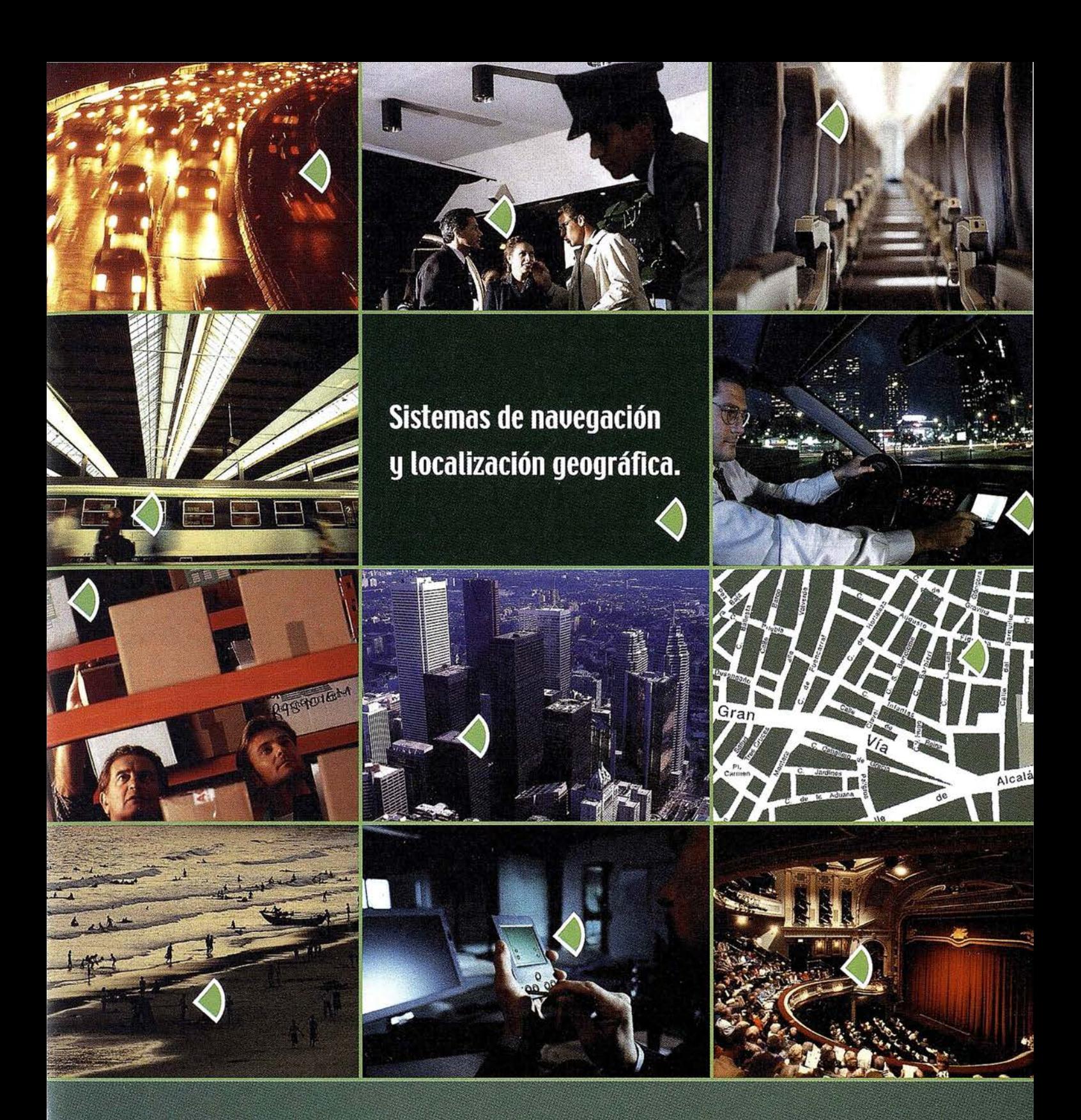

Con el navegador geográfico de Batmap podrá insertar y localizar, mediante GPS, cualquier tipo de información sobre un plano, en tiempo real, y desde cualquier dispositivo\*.

Nuestra tecnología, personalizable según sus necesidades, es la solución idónea para las empresas que desean mejorar sus procesos de gestión y dar un valor añadido a sus clientes.

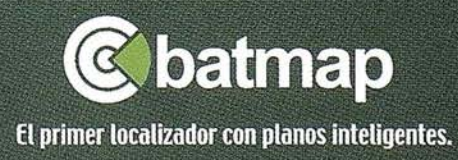

Para más información contacte con nuestro Departamento Comercial: Tel.: +34 918 060 880 e-mail: ventas@batmap.com

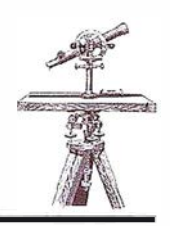

#### Receptor GPS doble frecuencia, S-Xtreme

G RAFINTA S.A. informa haber recibido de su representada Magellan Corporation, Ashtech Precision Products, las primeras unidades del novísimo receptor GPS doble frecuencia, Z-Xtreme. Este receptor combina un nuevo formato, mayor resistencia e impermeabilidad a los agentes externos, mas sensibilidad, menor consumo y un novísimo diseño en el esquema de seguimiento de la señal que permite ofrecer al usuario la mas reciente y atractiva característica que pudiera ser deseable en posicionamiento GPS.

Efectivamente, el Z-Xtreme con su exclusivo módulo de seguimiento de señal y cálculo <ZX> permite al usuario obtener las coordenadas del punto que está ocupando, en posicionamiento RTK, instantáneamente. El Z-Xtreme, mas liviano que ningún otro receptor disponible. en la industria topográfica hoy día, incluye la capacidad de incorporar, como elementos residentes, no solamente la fuente de alimentación {batería de larga duración) sino también un módulo receptor UHF. De este modo, los. elementos que el operador transporta al campo están todos incluidos en una sola unidad. Mediante una sola bajada, esta unidad se conecta a la moderna antena de choque, resistente a las interferencias y a las multireflexiones, que incluye como novedad el CFP (Centro de Fase Preciso). Por otro lado, el receptor se conecta con un único cable al colector de datos.

Como se puede apreciar, todo el sistema es sumamente portátil, reduce al mínimo el número de cables y conectores, combina elementos componentes y, lo que es más importante, permite al usuario obtener los datos de posicionamiento RTK al instante, sin ningún tipo de retraso.

#### España y el negocio de navegación por satélite

El pasado 7 de febrero tuvo lugar en Barcelona, en la sede del lnstitut Cartografíe de Catalunya, una charla impartida por la Sra. Isabel Izquierdo, de la División de Navegación por Satélite de AENA, organizada por el lnstitut de Geomàtica y el Col. legi d'Enginyers Técnics en Topografía de Catalunya, con el título « España y el Negocio de la Navegación por Satélite».

La ponente presentó la evolución del concepto GNSS y las aportaciones europeas: EGNOS y Galileo. EGNOS se espera que esté operativo en el 2005 y Galileo se halla en plena definición.

Como parte de esta definición se han llevado a cabo diversos estudios, entre ellos los que hacen referencia al mercado potencial de Galileo. El cuerpo principal de la charla fue la presentación de los resultados de dichos estudios, concretamente de GALA, GEMl-NUS y el realizado por TECHNOMAR.

Como principales conclusiones cabe destacar que el mercado potencial de Galileo se ha estimado en 410 millones de receptores en el 2015 y en 745 millones en 2020, la mayor parte de las aplicaciones de los cuales será en la localización basada en comunicaciones (o infomovilidad, combinación de receptores de navegación por satélite multisistema con teléfonos móviles).

#### Atlas de Andalucía en CD ROM

El Atlas de Andalucía es un proyecto institutcional de la Junta de Andaluc ía mediante el cual se pretende sintetizar nuestro conocimiento actual sobre el territorio andaluz y ponerlo a disposición de todos los ciudadanos. El Plan de la Obra contempla su organización en cuatro volúmenes impresos y dos CD\_ROM. El primero de estos CD\_ROM, denominado Atlas de Andalucía Multimedia, contiene una completa enciclopedia sobre la naturaleza, la historia, la población, la economía y el patrimonio de todos los municipios andaluces en un formato de divulgación.

#### Tele Atlas facturó 10.133 millones de pesetas en 2000, un 57% más

#### Las ventas de CD's de navegación crecieron un 62%

Tele Atlas, compañía especializada en cartografía digital, registró una facturación de 60,9 millones de euros (10.133 millones de pesetas) en el año 2000, lo que representa un aumento del 57% con relación al año anterior.

Este incremento es resultado tanto del propio crecimiento orgánico de la compañía, que aumentó sus ventas un 35%, como de la adquisición el pasado mes de mayo de Etak. La compra del principal fabricante de mapas inteligentes, bases de datos y productos digitales en Estados Unidos y Reino Unido ha permitido a Tele Atlas incrementar sus ingresos un 22%.

Por sectores, la navegación automovilística fue el que contribuyó en mayor medida a los buenos resultados del pasado ejercicio, con unos ingresos de 42 millones de euros (6.988,21 millones de pesetas), un 62% más. La causa de este incremento está en el auge de las ventas de sistemas de navegación y base instalada en Europa.

Tele Atlas incrementó su plantilla en un 51 % en 2000, al pasar de 938 empleados a 1 .414 al cierre del pasado año. La adquisición de Etak, que dispone de oficinas en Estados Unidos y Reino Unido, permitió a Tele Atlas incorporar 200 nuevas personas a su equipo humano.

**EQUIPOS Y SISTEMAS** 

Información Territorial

Escáner Fotogramétrico UltraScan 5000 (VEXCEL GmbH) Estaciones de Trabajo Digitales SoftPlotter (AUTOMETRIC Inc) Sistemas Avanzados (INPHO GmbH)

#### **PROYECTOS Y SERVICIOS**

Gabinete de Escaneo Cartografía Inventarios y Catastro Mapas Temáticos Sistemas de Información Geográfica S.I.G./G.I.S.

SoftPlotter

Geo<br>Toolbox

inpho

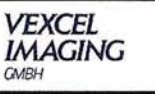

ITSaica. Agustín de Foxá, 25 - 5ºA · 28036 Madrid · Tel: 91 733 01 28 - Fax: 91 314 90 37 E-mail: info@itsaica.com - www.itsaica.com

## Observación y cálculo de una "Red Topográfica Planimétrica" utilizando metodología clásica y GPS. Comparación de resultados

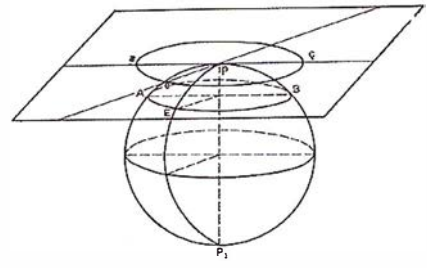

Juan Pedro Carpio Hernández. Prof. Universidad de Jaén. Opto. lng. Cart. Fotogr.

#### . OBJETIVO

Aunque ya es reconocida la bondad de las prestaciones del sistema G .P.S. para la observación y el cálculo de redes topométricas, el objetivo de este trabajo es el de comparar las dos metodologías de trabajo que coexisten actualmente: metodología clásica (estaciones totales) y observación mediante la utilización de satélites (técnica G.P.S.).

Para que ninguna de las dos metodologías tuviera ventaja sobre la otra se diseño una red topográfica que favoreciera por igual a una y a otra, de este modo los resultados finales harán mención a: precisiones obtenidas y tiempo de trabajo invertido.

## NIFICACIÓN DE

La zona de trabajo se encuentra situada al sur-oeste de Madrid, muy cerca de la localidad de Getafe perteneciente a la hoja nº 582 del mismo nombre del M.T.N. 1:50000.

La red diseñada, tiene la forma de un hexágono regular, cuyo centro es el vértice de orden inferior "Cantueña", este vértice, de coordenadas U.T.M conocidas y el de igual categoría "Curcio" situado mas al oeste. y de coordenadas también conocidas, formaron la "base" de partida, imprescindible para la observación realizada por metodología clásica.

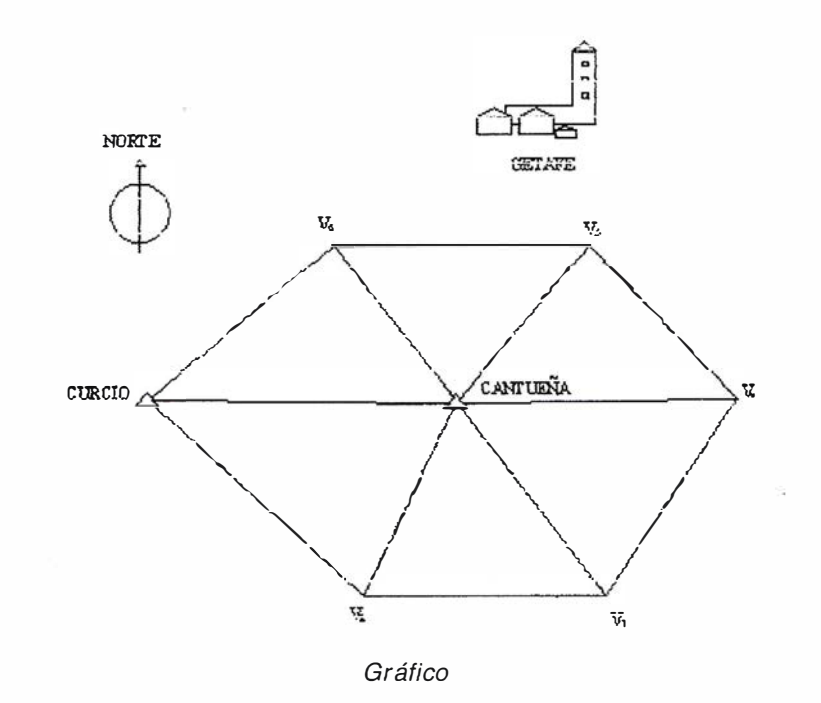

Los cinco vértices restantes se radiaron desde el vértice central "Cantueña". La longitud de la base "Cantueña-Curcio" es de 4822.468 m., esta distancia próxima a los 5000 m. era la deseada ya que la estación total utilizada (T.C.R. Dist. Láser) la mide con precisión (Gráfico).

Tan bien para la observación por G.P.S. las distancia es adecuada ya que sobrepasando los cinco mil metros las "líneas base" conviene observarlas empleando varios tramos, de no hacerlo a si la precisión diminuye al ser mayores las dificultades que ofrece el sistema para resolver las "ambigüedades''.

Como el método elegido para trabajar por topografía clásica iba a ser el de "Triangúlateración" o lo que es lo mismo mediante la observación de ángulos y distancias, con objeto de que estos ángulos fuesen más precisos, se diseñaron los seis triángulos que formaban el hexágono, lo más equiláteros posible.

Los datos de partida recogidos en el l.G.N. se pueden apreciar en la tabla 1.

## Maropore

Actualmente , no tiene sentido practico, el elegir entre los métodos de "Triangulación" o "Trilateración" para observar y calcular una red topográfica, ya que, las modernas "estaciones totales capturan y procesan los datos correspondientes a ángulos y distancia de manera simultanea.

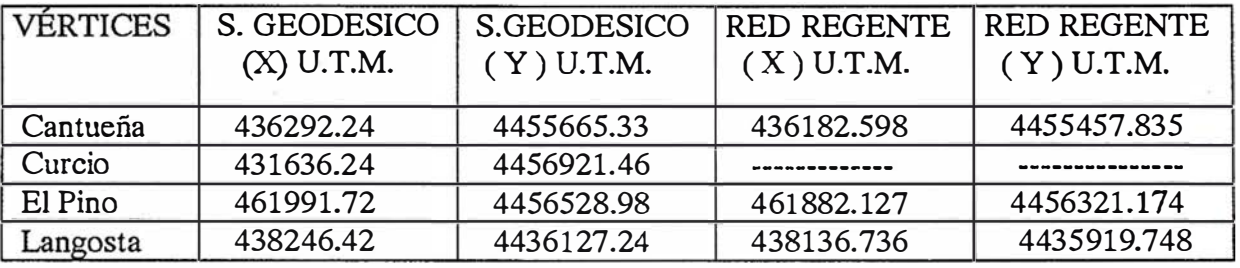

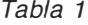

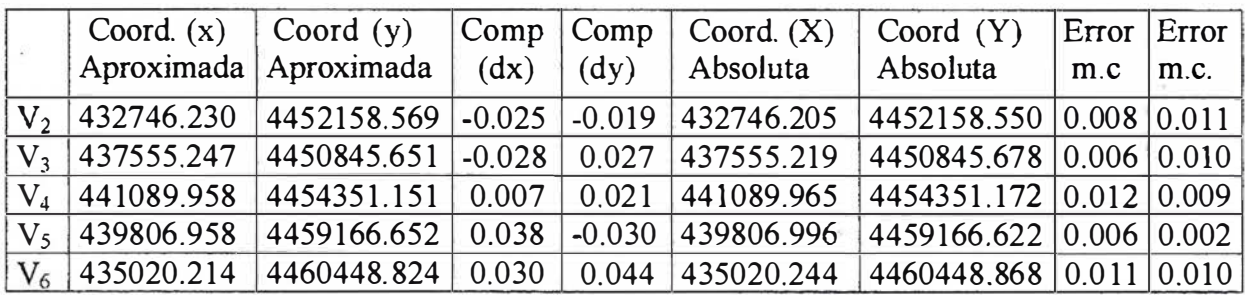

El calculo y compensación, también se realiza con suma rapidez, utilizando programas que calculan y compensan en bloque (mm.cc.). Por lo tanto, el método elegido, es la com· binación de los dos, es decir triangulateración.

La observación de la red compuesta por los vértices: "Cantueña" (V), "Curcio"  $(V_1)$ ,  $V_2$ ,  $V_3$ ,  $V_4$ ,  $V_5$ y  $V_6$  se realizo siguiendo el método tradicional, es decir, estacionando en todos los vértices y observando (dirección y distancia) a los de mas vértices visibles, mediante dos vueltas de horizonte en C.D. y C.I.

La tolerancia en el cierre de los triángulos fue:

$$
T = e_i \cdot \sqrt{6} \cdot \frac{1}{\sqrt{4}}
$$

El error máximo admitido para las distancias medidas fué:

Error relativo: 1 :200000

#### 3.1 . COOR DENADAS ABSOLUTAS U.T.M.

Comprobada la bondad de las observaciones, los ángulos se compensaron y las distancias fueron reducidas

#### Tabla 2

al elipsoide tras sufrir las siguientes correcciones: Corrección metereológica, Reducción del ángulo de pendiente al terreno, reducción al horizonte y reducción al nivel del mar, una vez reducidas las distancias al elipsoide se introdujo el factor de escala para pasarlas a la proyección U.T.M.

El método empleado para el cálculo y compensación de la red topométrica fue el de mm. ce. ecuaciones de observación.

Se plantearon tantas ecuaciones como observaciones de dirección y distancia se realizaron, en total fueron 63 las ecuaciones utilizadas.

Las ecuaciones generales para direcciones acimutales y para distancias siguieron el modelo para ecuaciones de observación:

$$
v_i = \frac{636620}{D_{\text{cut}}^2} \cdot \left[ (y_2 - y_1) \cdot dx_2 - (y_2 - y_1) \cdot dx_1 - (x_2 - x_1) \right]
$$
  
div 
$$
= \int_0^1 (x - y_1) \cdot dx_1 + (x - y_1) \cdot dx_2 - dx_3
$$

$$
ay_2 + x_2 - x_1 \cdot ay_1 + A_{cut} - A_{obs} - a\sigma
$$

$$
v_i = \frac{1}{D_{out}} \cdot [(x_1 - x_2) \cdot dx_1 + (y_1 - y_2) \cdot dy_1 - (x_1 - x_2).
$$

$$
dx_2 - (y_1 - y_2) \cdot dy_1 + D_{\text{cut}} - D_{\text{obs}}
$$

Este método de calculo y compensación requiere el conocimiento previo de unas coordenadas (x, y) aproximadas de los vértices observados, coordenadas que sin dificultad se obtuvieron por el método de "radiación", desde el vértice central conocido "Cantueña" (V)

El sistema de ecuaciones mixto, finalmente contó con 63 ecuaciones y diez incógnitas; ya que al dar como buenas las coordenadas de los vértices V y V, solo se consideraron los dx y dy de los demás vértices.

Las observaciones se consideraron de igual "peso" (precisión o confianza similar), ya que todas ellas, se observaron con el mismo aparato y en las mismas condiciones.

Para resolver el sistema de ecuaciones formado, se empleo el programa especificó para ajuste de observaciones "Geored" obteniendo los resultados que se aprecian en la tabla 2.

La precisión del ajuste se realizo a través del mismo programa, siguiendo el modelo estocástico definido por la matriz normal  $N = (A^T \cdot P \cdot A)$ . A partir de ella, se obtiene la matriz Cofactor y la matriz Varianzas-Covarianzas que proporcionan los valores de los errores medios cuadráticos en X e Y de cada una de las coordenadas.

Los resultados en cuanto a cálculo y precisión fueron satisfactorios, por lo que se dio por concluida la parte correspondiente a metodología clásica.

#### 3.2. COORDENADAS **RELATIVAS**

Para comparar resultados de la observación por el método tradicional y el G.P.S. conviene tan bien, tratar las observaciones y ofrecer resultados de forma relativa, sin que estas, se vean influidas por factores externos a los propios del sistemas, como son: Reducción de observaciones al elipsoide, paso de coordenadas elipsóidicas a la proyección U.T.M., Precisión de los vértices donde se apoya la red, encadenamiento de errores, etc.

Los incrementos de coordenadas calculados y compensados en un sistema local, sin estar referidos a elipsoide, ni en proyección alguna, se reflejan en la tabla 3.

## $\odot$  :  $\odot$   $\odot$   $\odot$   $\odot$   $\odot$   $\odot$   $\odot$

#### 4.1 . RED BASICA G.P.S.

Como ocurre en toda observación G.P.S. que desee presentar resulta-

dos de coordenadas que no sean las de su propio sistema WGS84, antes de observar la red de vértices diseñada, es necesario observar una "red básica", que tiene como finalidad la obtención de unos parámetros de transformación, que permiten pasar del sistema WGS84 al local elegido, en este caso el ED50.

Esta red, se compone de vértices, cuyas coordenadas han de conocerse en los dos sistemas de coordenadas empleados.

La metodología comúnmente empleada consiste en estacionar en vértices de coordenadas conocidas (un mínimo de tres) del primer sistema y observar desde estos puntos en el sistema en GPS, de esta forma se calculan los parámetros de transformación necesarios para pasar el resto de puntos, de unas coordenadas W.G.S 84 a otras del sistema local establecido.

En este trabajo, la red básica compuesta por tres puntos, se constituyo sobre Vértices pertenecientes a la Red R.E.G.E.N.T.E. (Red Geodésica Nacional para Técnicas Espaciales). Esta es una red de vértices GPS de alta precisión, con estaciones coincidentes con vértices ROi (Red Geodésica de orden inferior), que se encuentran distribuidos por todo el territorio nacional, con una densidad de al menos un vértice por cada hoja del MTN 1 :50000, es decir uno cada 20kms aproximadamente.

| Vértices              | Incrementos  | Incrementos  |
|-----------------------|--------------|--------------|
|                       | $(\Delta X)$ | $(\Delta Y)$ |
| $V - V_2$             | $-3546.034$  | $-3506.760$  |
| $V - V_3$             | 1262.976     | $-4819.678$  |
| $V - V_4$             | 4797.758     | $-1314.179$  |
| $V - V_5$             | 3514.734     | 3501.322     |
| $V - V_6$             | $-1271.989$  | 4783.496     |
| $V_2 - V_1$           | $-1109.966$  | 4762.891     |
| $V_2$ -V <sub>3</sub> | 4809.010     | $-1312.918$  |
| $V_3 - V_4$           | 3534.782     | 3505.500     |
| $V_4$ -V <sub>5</sub> | $-1283.024$  | 4815.501     |
| $V_5$ -V <sub>6</sub> | - 4786.723   | 1282.172     |
| $V_6$ - $V_1$         | $-3384.011$  | $-3527.364$  |

Tabla 3

Con esta idea se diseño la red a observar, ya que, precisamente el vértice central "Cantueña" es un vértice de la red Regente y por consiguiente tiene coordenadas conocidas en los dos sistemas.

La observación de esta red básica de apoyo, se efectuó con la misma metodología que más tarde se emplearía para la red diseñada y que se detalla a continuación.

#### 4.2. RED DISEÑADA G.P.S

La observación de la red esta red se realizo en "estático relativo" por medida de fase, dejando fijo uno de los receptores en el vértice central "Cantuela" y desplazando el otro a los demás vértices de la red, los tiempos de observación fueron de veinte minutos en cada uno de ellos, tiempo suficiente para la resolución de "ambigüedades" (determinar con exactitud la longitud de onda entre el receptor y cada satélite).

La observación se llevo a cabo a primera hora de la mañana, con un día despejado, en estacionamientos libres de influencias radioeléctricas perturbadoras y con una buena geometría de los satélites observados (G.D. O.P.).

También sé tubo en cuenta, para evitar los errores derivados de la refracción atmosférica que el ángulo de elevación de los satélites observados no fuese inferior a 15°.

#### 4.3. P ROCESADO DE LOS DATOS G.P.S.

El posterior cálculo (postproceso) de los datos obtenidos, a si como su compensación y análisis estadístico de resultados (composición de errores), se llevo a cabo en gabinete como corresponde a una observación precisa observada en "estático relativo".

En este tipo de observable la precisión es milimétrica ya que los errores propios del sistema GPS influyen de igual manera en las observaciones realizadas por los dos receptores (el fijo y el móvil), de esta forma, a la hora

# Información del Territurio y Sistemas

## • Cartografía y Topografía

- Mapas temáticos
- · Sistemas de Información Geográfica
- Catastro
- Inventario de Bienes y Recursos

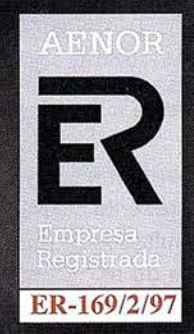

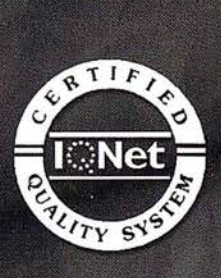

Avda. de los Chopos nº 33 - 48990 Guecho (Vizcaya) - Tel.: 94 431 90 15 • Fax: 94 430 00 91 http://www.itsistemas.com

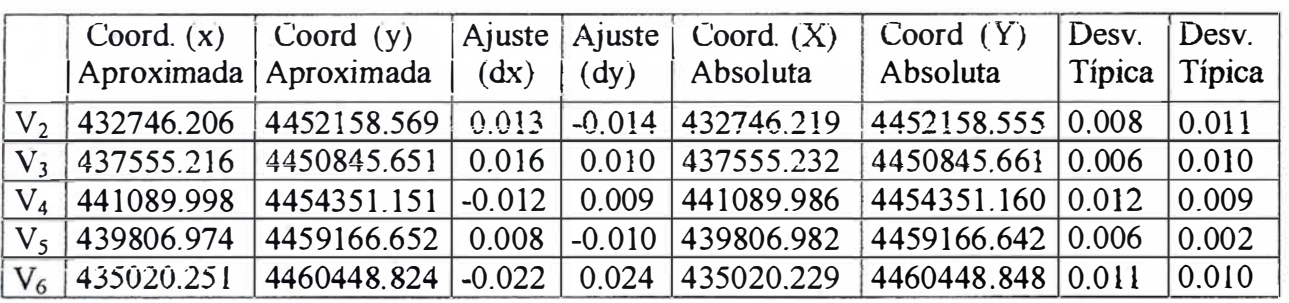

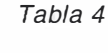

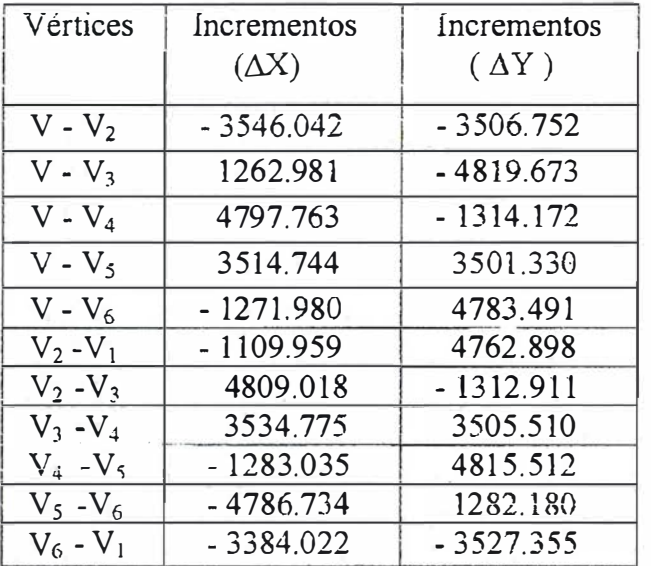

Tabla 5

de calcular los incrementos de coordenadas entre los vértices, estos errores se eliminan.

La precisión obtenida tan bien depende del acierto en el análisis y tratamiento de los datos de campo.

El procesado de los datos se dividió en tres fases: determinación de "líneas base", ajuste de la red y cálculo de los parámetros de transformación .

Para el cálculo de las líneas base entre vértices, se utilizaron efemérides precisas y se redujo el error derivado de la perturbación atmosférica.

El ajuste se realizó en bloque por mm.cc. utilizando el programa para observaciones G PS de Leica "SKI-Pro", utilizado tan bien para la transformación del sistema de W.G.S. 84 al E.D.50 mediante una transformación Helmert.

#### 4.4. COORDENADAS ABSOLUTAS U.TM. G.P.S.

La tabla 4 presenta las coordenadas absolutas U.T.M. obtenidas tras el depurado de los datos, cambio de sis· tema de referencia y proyección a  $U.T.M.$ 

La precisión del ajuste se realizo a través de programa "Geored" obteniendo unas desviaciones típicas muy favorables.

#### 4.5. TABLA DE **INCREMENTOS DE COORDENADAS**

Siguiendo el mismo razonamiento indicado en el epígrafe 3.2, se presenta la tabla 5, que muestra los resultados obtenidos en el propio sistema de referencia WGS 84, como resultado de medir las líneas base entre los vértices de la red.

Como se ha venido adelantando en algunos epígrafes de este trabajo, se pretende realizar una doble comparación de resultados: por una parte de coordenadas absolutas (x,y} en proyección U .T.M a partir del sistema de referencia ED 50, obtenidas utilizando las dos metodologías.

Por otra comparar resultados relativos a través de incrementos de coordenadas, de manera que la· precisión de la Red diseñada no se vea influida por errores derivados de transformaciones ajenas a la precisión del sistema.

A continuación y para un estudio general de estas diferencias se presentan de manera gráfica, los resultados que se contemplan en las tablas.

Se observa, que comparando coordenadas absolutas, las diferencias son mas acusadas que realizando una comparación relativa de resultados.

Diferencias en milímetros, en absoluto y relativo en X (Figura 1).

Diferencias en milímetros, en absoluto y relativo en Y (Figura 2).

Tan bien hay que hacer notar como las coordenadas ofrecidas por el l.G.N en U.T.M. (contempladas en el epígrafe nº 2} correspondientes a los mismos vértices: Cantueña, El Pico y Langosta, pero obtenidas utilizando el método clásico y el GPS las coordenadas son distintas. Esto es debido a que las coordenadas U .T.M. obtenidas por topografía clásica están re-

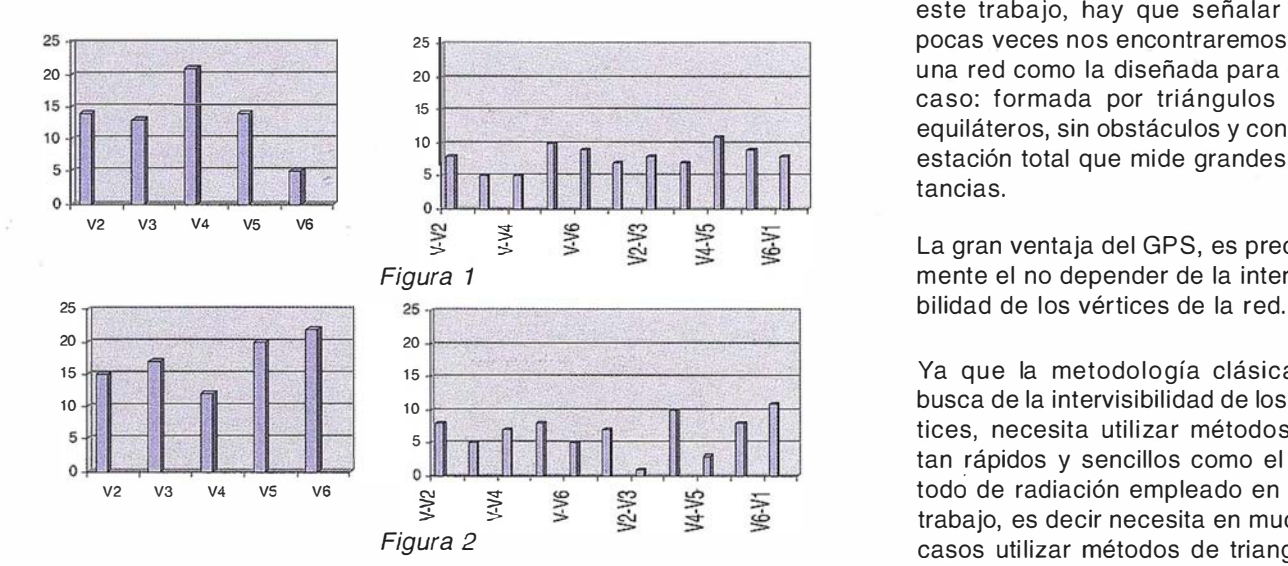

feridas al elipsoide de Haiford y las que se obtienen por G.P.S. lo están al W.G.S. 84 de este modo, al llevar estas coordenadas a la proyección U .T. M. desde dos elipsoides distintos, aparecen las lógicas diferencias.

Por otro lado, en cuanto a tiempo de observación, para la realización de este proyecto: trabajando dos operado res y utilizando dos receptores GPS, el tiempo empleado fue aproximadamente el mismo que con dos operadores y una estación total utilizada en el método clásico.

El tiempo empleado en el cálculo, tan bien fue muy parecido, gracias a las modernas estaciones, que disponen de libretas que registran y procesan los datos de manera rápida y precisa.

Sin embargo aunque pudiera tomar alguna ventaja el método clásico en

este trabajo, hay que señalar que pocas veces nos encontraremos con una red como la diseñada para este caso: formada por triángulos casi equiláteros, sin obstáculos y con una estación total que mide grandes distancias.

La gran ventaja del GPS, es precisamente el no depender de la intervisi-

Ya que la metodología clásica en busca de la intervisibilidad de los vértices, necesita utilizar métodos, no tan rápidos y sencillos como el método de radiación empleado en este trabajo, es decir necesita en muchos casos utilizar métodos de triangulación, poligonales e intersecciones que precisan de mas tiempo y esfuerzo a la hora de elaborar el trabajo.

La conclusión pues, es que la metodología GPS, hoy en día, va por delante de los métodos de la topografía clásica, pero estos, tan bien son competitivos, respecto a los primeros en: tiempo, precisión y costes, si el trabajo se adapta a sus características metodológicas.

## Líderes en cartografía desde hace 35 años.

La calidad y profesionalidad de nuestro trabajo nos ha otorgado la confianza de múltiples organismos oficiales y prestigiosas empresas privadas.

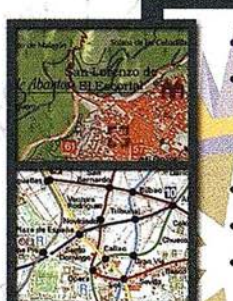

 $G1P$ 

RQU

#### Cartografía digital.

- Tratamiento de archivos CAD (dxf, dgn, dwg...) y PostScript, generando separaciones de color en fotolitos para su posterior publicación.
- Sombreados orográficos.
- Mapas en relieve.
- Edición de atlas, guías, agendas, callejeros.
- Cartografía temática, mapas mundi, planos turísticos.
- Mapas digitales interactivos multiplataforma.
- Maquetaciones y composiciones digitales a base de imágenes, gráficos y texto en entorno PostScript.
- Laboratorio técnico fotográfico.

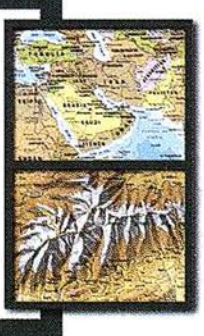

..

Conde de la Cimera, 4 - local 6 - 28040 MADRID Tels.: 91 553 60 27 / 91 553 60 33 FAX: 91 534 47 08 · RDSI: 91 456 11 00 E-Mail: rugoma@rugoma.com • Web: www.rugoma.com  $\sum_{i=1}^n \; \sum_{j=1}^n \; \sum_{j=1}^n \;$
#### **DISTRIBUIDOR DE:**

#### OTRAS MARCAS:

# **SOKKIA**

# JAVAD

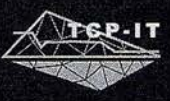

# **OAGATEC** \*

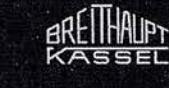

CARTOMAP

**Magellan** 

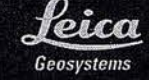

"Nuestra mayor ambición es gestionar y compartir todo nuestro Conocimiento acumulado por años de experiencia"

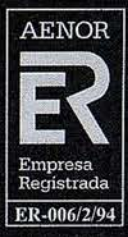

LABORATORIO ACREDITADO<br>PARA CALIBRACIONES<br>INDICADAS EN EL CERTIFICADO ത Entidad Nacional de A ereditación CALLERACION

SEDES: Ronda de Atocha, 16. 28012 MADRID. Tel: 91 506 38 50 · Fax: 91 539 22 e-mail: info@isidoro-sanchez.com

Luz Arriero, 5. 41010 SEVILLA. Tel: 954 34 05 89 · Fax: 954 34 48 16

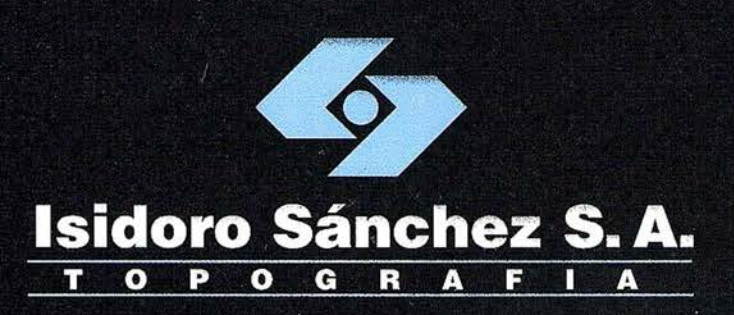

# Presentamos nuestra

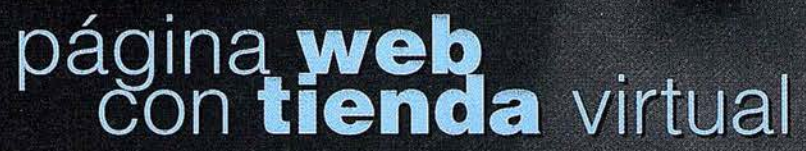

una nueva herramienta al servicio del Cliente

www.isidoro-sanchez.com

Quiénes somos

**Servicios** 

**Soporte** 

**Productos** 

**ISSA**STORE

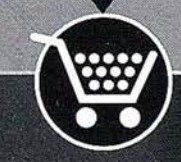

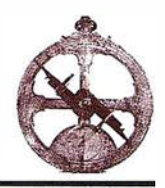

# LASER RENT, S.L. informa

LASER RENT,S.L, surge para satisfacer la creciente demanda producida en el sector de la construcción de disponer de aparatos de última tecnología, entre los que se enmarcan los niveles láser. El rápido crecimiento sufrido por la compañía y el grado de satisfacción de nuestros clientes, han permitido poder desarrollar nuevas líneas de productos y servicios, como es la creación de un departamento de topografía.

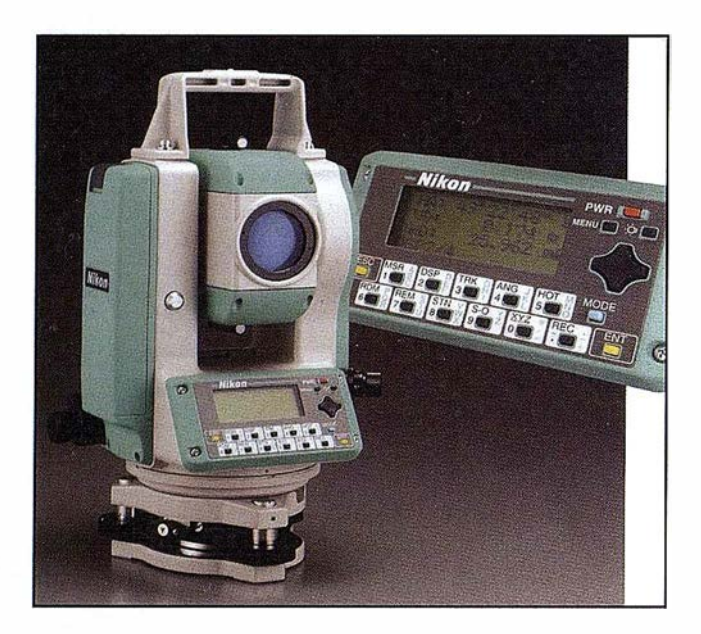

Su filosofía es la de ofrecer soluciones de alquiler y venta de todo tipo de aparatos topográficos: NIVELES LASER, ESTACIONES TOTALES, TEODOLITOS, LA-SER TUBERÍAS, APARATOS DE INTERIORISMO, EQUIPOS DE CONTROL DE MAQUINARIA, etc. Ofertando, marcas punteras como TRIMBLE Y NIKON.

Compañía dinámica y en continuo desarrollo, con la mejor relación calidad-precio del mercado, caracterizada por un servicio y asesoramiento personalizado a cada cliente, haciendo operativos los equipos a su · máximo rendimiento.

- DELEGACIONES EN LAS PRINCIPALES PLAZAS DEL TERRITORIO NACIONAL: MADRID, CATALUÑA, AN-DALUCIA, LEVANTE, CANARIAS...
- SERVICIO TÉCNICO: Dentro de la organización del Grupo Geolink se ha definido la estrategia comercial y de servicio al cliente.

Con este objetivo, se ha creado un Servicio Técnico global para el Grupo proporcionado por la empresa INTRAC, S.A, integrada igualmente en GEOLINK.

De esta manera optimizamos los recursos con el único objetivo de mejorar la atención al cliente.

### Asociación entre WWP y WNI para una solución llave en mano de meteorología en TV

Las empresa Weather World Productions y WNI Oceanroutes UK han concluido una alianza para presentar a los directores de programas meteorológicos una oferta completa de datos y sistema de producción. Estos dos socios combinan un original savoir-faire en imágenes meteorológicas 2D y 3D, así como la experiencia del primer proveedor mundial de datos meteorológicos. Juntos forman un interlocutor único, capaz de ofrecer a las televisiones una solución global y económica para realizar un parte meteorológico tan espectacular y fiable.

#### Combinación de exactitud científica y alta tecnología

Filial del grupo WNI Weathernews, primer servicio privado de meteorología en el mundo, el proveedor británico de datos meteológicos WNI Oceanroutes UK, se apoya en una red mundial y en una experiencia que data de 1 952. Sus datos meteorológicos son explotados por la industria, los servicios de transporte marítimo, el offshore, sin olvidar los medios de comunicación y principalmente las cadenas de televisión como Far East 24h. A partir de estos datos físicos, Weather World Productions concibe animaciones meteorológicas en 2D y 3D dentro de un mundo virtual, mucho más espectaculares que las tradicionales animaciones de las cadenas de televisión. Filial del grupo IWI, esta empresa francesa ha desarrollado desde 1 996 una gran experiencia en informática de aplicaciones científicas, en vídeo y en grafismo. Ha desarrollado una clientela internacional entre las cadenas de TV de Europa, África y Medio Oriente.

El Sistema Meteorológico WWP "4Cast" integra y trata los datos procedentes de diferentes fuentes de la red de WNI Oceanroutes para crear un parte meteorológico en 3D. Una cartografía del globo terráqueo o de una región específica se obtiene mediante la aplicación de una textura sobre un modelo digital de elevación. Esta textura, obtenida a partir de imágenes de satélites o aéreas, le confiere un excepcional realismo a las imágenes. 4Cast permite pilotar una cámara virtual. El usuario puede entonces construir un auténtico guión eligiendo el trayecto del "vuelo'', los ajustes del zoom, la velocidad de desplazamiento así como los diferentes tipos de puntos de vista. 4Cast también permite modificar y recrear las animaciones en todo momento, integrando los datos meteorológicos previstos y observados durante el día. Puede integrar todos los formatos de datos existentes para presentarlos de forma personalizada y adaptada a los gráficos de la cadena de TV. El sistema resulta muy sencillo a la hora de usarlo ya que sus funcionalidades están totalmente automatizadas. Todo ello permite elaborar partes meteorológicos en un tiempo récord desde el primer momento, y con resultados tan singulares como impresionantes.

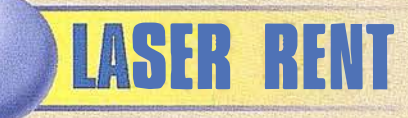

# La Opción más completa también en Topografía

I Nuestra filosofia es la de ofrecer soluciones de alquiler y venta de todo tipo de aparatos topográficos |

NIVELES LASER, ESTACIONES TOTALES, TEODOLITOS, **LASER TUBERIAS, APARATOS DE INTERIORISMO, EQUIPOS** DE CONTROL DE MAQUINARIA, ETC.

Formamos una compañía dinámica y en continuo desarrollo, con la mejor relación calidad-precio del mercado, caracterizada por un servicio y asesoramiento personalizado a cada cliente.

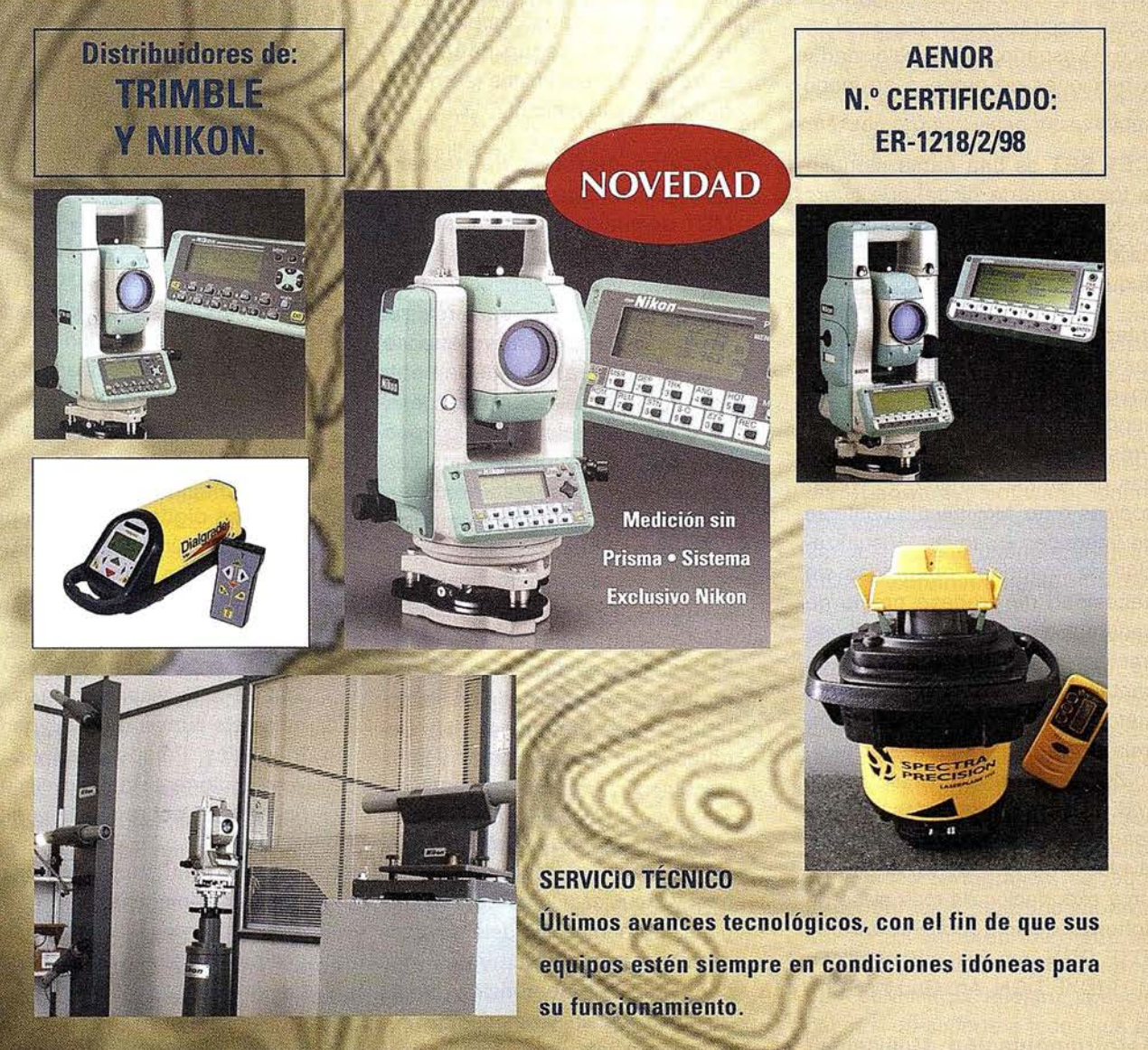

**DELEGACIONES EN MADRID, CATALUÑA, ANDALUCIA, LEVANTE Y CANARIAS** C/José Echegaray, 4 P.A.E. Casablanca B5 28100 Alcobendas-Madrid Tel.: 902 103 930, Fax: 902 152 569 email: laserrent@laserrent.es www.laserrent.es

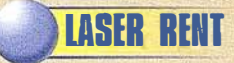

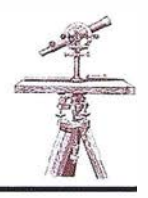

### LH Systems presenta la nueva versión de su software SOCET SET para fotogrametría digital

LH Systems está distribuyendo una nueva versión, 4.3, de SOCET SET, su software para estaciones fotogramétricas digitales, así como de PR0- 600 y ORIMA (disponibles también para restituidores analíticos). También ha iniciado la distribución de su nuevo TopoMouse 30. La nueva versión, incluye prestaciones adicionales para numerosas áreas de aplicación, con especial énfasis en la sencillez de manejo y los flujos de trabajo. Muchas de estas mejoras se centran en el interface de usuario, mayor velocidad y más funciones de proceso en modo batch.

SOCET SET es una gama modular para fotogrametría digital que cubre todos los pasos de la cadena de producción. La funcionalidad de SOCET SET queda del siguiente modo:

- Interface básico: Medición de puntos por correlación automática de imagen en todos los módulos. Posado automático del cursor en Z. Presentación por múltiples ventanas de tamaño variable estereoscópicas o no. Movimiento continuo de imagenes (roaming). Visualización de imágenes orientadas sin necesidad de proceso previo de generación de ficheros epipolares (rectificación epipolar on-the f/y en pantalla). Visión estereoscópica por método de framebuffering (no entrelazado) mediante sistema pasivo Zscreen o activo CrystalEyes. Introducción de coordenadas XYZ con TopoMouse 3D ("timón") o con manivelas y pedal rotativo. Importación y exportación de toda clase de ficheros de imagen, vectoriales (DXF, DGN, Are-Gen y Shapefile) y MDT (DXF, DGN, Arc-Grid y ASCII).
- Aerotriangulación: Multisensor (admite imagen de satélite). Orien-

tación interna manual y asistida por correlación. Orientación interna totalmente automática (desasistida) de grupos de varias imágenes. Aerotriangulación de imágenes individuales, modelos estereoscópicos y bloques con número de fotogramas ilimitado por el software. Ajuste on-line de aerotriangulación por haces con GPS mediante algoritmos rigurosos, con detección y eliminación de errores groseros. Medición interactiva de puntos de paso y de control en modo completamente manual y en modo asistido por correlación. Medición en múltiples imágenes. Medición de puntos de paso completamente automática según patrones y estrategias predefinidos (aerotriangulación automática).

- M odelos digitales del terreno (MDT): Extracción de automática de MDT de cualquier número de imágenes con recubrimiento estereoscópico conexo. No requiere intervención del usuario para realizar retificaciones epipolares previas (el sistema las realiza internamente cuando se requieren) ni para generar el MDT modelo a modelo y posteriormente unir dichos modelos. Utilización de estrategias de extracción predefinidas y configurables por el usuario seleccionables de manera automática o manual. Herramientas para edición de MDT en puntos aislados, en áreas cerradas y mediante líneas de ruptura (breaklines). Uso de malla rectangular y de triángulos (TIN). Generación de curvas de nivel y perfiles.
- Ortofotos y mosaicos: Interpolación por "vecino más próximo", bilineal y bicúbica. Contornos de imágenes en el mosaico determinados de manera automática y definidos por el usuario. Generación directa de mosaicos sin necesidad de realizar las ortofotos previas y después unirlas. Realización de true-

ortho con corrección de inclinación de edificios.

- Ajuste radiométrico de imágenes: Corrección radiométrica de fotografías individuales para eliminación de efecto hotspot, desequilibrios de color y contraste, etc. Corrección de cualquier grupo de imágenes permitiendo obtener distintos mosaicos completamente equilibrados entre sí.
- Imagen de satélite: Ikonos, SPOT, Landsat, IRS, JERS y Radarstat entre otros.

PR0600 es el software de restitución v extracción de MDT en entorno Bentley Systems MicroStation (95, SE o J) desarrollado originalmente para los restituidores analíticos Leica. La gran experiencia acumulada ha permitido incluir funciones como generación automática de MDT y extracción semi-automática de vectores:

- Restitución: Captura de vectores en entorno MicroStation (con o sin Geographics). Funciones MDL. Bibliotecas de elementos gráficos (tipos de línea, multilíneas, células, etc.).
- Modelos digitales del terreno (M DT): Extracción manual de MDT mediante perfiles, curvado y/o breaklines. Posibilidad de extracción automática en modo de perfiles. Importación y exportación de MDT de SOCET SET. Visualización de MDT mediante curvas de nivel, perfiles, triángulos. Perspectivas y sobrevuelos fotorrealistas. Proyección de ficheros 2D sobre el MDT en 3D.
- Imagen final: Superposición de vectores e imagen raster. Transformaciones proyectivas de imágenes para su ajuste con la cartografía.
- Extracción semiautomática de vectores: Detección de contornos

de áreas uniformes (lagos, etc.). Depuración de contornos de azoteas para extracción de edificios. Depuración de elementos lineales.

ORIMA es el software de aerotriangulación procedente de los restituidores analíticos LEICA, al que se han incorporado los avances disponibles en fotogrametría digital como son medición de puntos de paso y control asistida por correlación y la medición de puntos de paso completamente automática (utiliza el mísmo módulo de SOCET SET para aerotriangulación automática):

Orientación relativa con: Cálculo continuo (ajuste secuencial), detección estadística y eliminación de errores groseros y control de calidad por "proceso interno de fiabilidad". Esquemas de numeración de puntos. Preposicionamiento según archivo ASCII.

- Orientación absoluta con: Cálculo continuo, detección estadística de errores groseros, desviación estándar de los parámetros y control de calidad por elipses de error.
- Procesos totalmente on-line: Medición, ajuste y control de calidad.
- Medición de aerotriangulación por haces sin límite de fotogramas mediante el programa CAP-A, similar a PAT-B/GPS. Generación de informes y exportación de datos. Alta velocidad de cálculo (facilitando triangulaciones de varios centenares de imágenes)
- Entrada de datos GPS de centros de proyección. Utilización de datos INS (sistema inercial). Autocalibración de cámara.

Tanto PRO600 como ORIMA están disponibles en catellano, encontrándose SOCET SET en proceso de traducción. Todos los módulos corren bajo Windows 2000/NT y la mayoría se pueden ejecutar también bajo Sun Solaris y SGI IRIX. Se puede utilizar cualquier PC o clónico con bus AGP, recomendándose doble procesador y gran capacidad de memoria y disco duro.

Tambiéri se ha presentado el nuevo TopoMouse 3D, un dispositivo para introducción de coordenadas XYZ, que viene a sustituir al 30 Hand Controller de Immersion y a complementar los sistemas de manivelas y pedal rotativo.

Todas estas novedades permiten a LH Systems disponer de uno de los sistemas fotogramétricos digitales más avanzados del mercado para poder seguir ofreciendo a sus clientes la máxima productividad y capacidad de trabajo.

### LH Systems entra en la tecnología LIDAR con la adqusición de Azimuth, Co.

LH Systems ha firmado una declaración de intenciones para comprar Azimuth Corporation, de Westford, Massachusetts, fabricante americano del sistema AeroScan de laser aeroportado para cartografía (LI-DAR). Tan pronto se completen las formalidades de la adquisición, la compañía Azimuth pasará a ser a una división de LH Systems. Aero-Scan, mejorado y redenominado como LH Systems ALS40 Airborne Laser Scanner, se unirá a la gama de productos para la adquisición, proceso y mantenimiento de imágenes de precisión de LH Systems.

Los sistemas ALS40 serán suministrados por sí solos o en configuraciones conjuntas con las cámaras aéreas RC30 o Sensor Digital Aeroportado ADS40. El ALS40 incluirá el Sistema de Posicionamiento y Orien-

tación POS/DG de Applanix Corporation, con quien LH Systems ya tiene un acuerdo para un subsistema especialmente diseñado para ADS-40. El ALS40 será distribuido y recibirá soporte desde Ja red existente de oficinas de venta, filiales y distribuidores excl usivos de LH Systems y, en algunos casos, con los socios actuales de Azimuth. El desarrollo y la fabricación continuarán en las instalaciones de Azimuth en Massachusetts. La estrecha relación con el equipo de desarrollo de software de LH Systems en San Diego garantizará la sinergia mediante la utilización del paquete de fotogrametría digital SOCET SET® para posproceso de datos LIDAR. Asimismo, el contacto entre los ingenieros de Azimuth y el equipo de LH Systems en Heerbrugg, Suiza, van a mejorar la integración entre LIDAR y las gamas RC30 y ADS40.

Bruce Wald, Presidente de LH Systems, explicó las razones de su compañía para dar este paso: "Azimuth es el socio ideal para nosotros, por su clara experiencia en sistemas LIDAR robustos y de altas prestaciones, muy bien considerados dentro de la industria cartográfica. Existe un solapamiento técnico entre los sensores aeroportados y los sistemas LIDAR, utilizando ambos sistemas de planificación de vuelo, GPS, inerciales, hardware y software, sinergias que esperamos aprovechar para ofrecer a nuestros clientes soluciones LIDAR extremadamente atractivas."

Doug Flint, Presidente de Azimuth Corporation, que pasará a ser el Director de la División de Sistemas Ll-DAR Aeroportados de LH Systems, estaba igualmente entusias mado: "Hemos notado desde hace algún tiempo que, si bien nuestro producto LIDAR satisface una necesidad de la comunidad cartográfica, se requiere la cooperación del principal proveedor de sistemas en fotografía aérea y en el mundo de la fotogrametría para permitir que nuestro producto alcance y dé soporte a todos sus clientes potenciales."

# Noticias

# <mark>IP lanz</mark>a la impresoi<br>áser más rápida del mercado

#### Nueva familia HP LaserJet 9000 - Rendimiento incomprable con la máxima flexibilidad y con Ja última tecnología de HP Internet ready

Hewlett-Packard ha anunciado el lanzamiento de la familia de impresoras LaserJet corporativas, HP LaserJet 9000. La nueva familia de impresoras láser tiene como principal característica que alcanza una velocidad de impresión sin precedentes en el mercado ya que es capaz de imprimir 50 páginas por minuto con una velocidad para la primera hoja de menos de 8 segundos.

Según Carlos Fontán, "Las compañías están demandando soluciones de impresión de alta calidad, velocidad y flexibilidad que además se integren fácilmente con las últimas tecnologías para Internet y resulten rentables en términos económicos. La familia HP LaserJet 9000 cubre 100% todos estos requerimientos".

### Nueva generación internet ready

HP LaserJet 9000 es una impresora láser monocroma internet ready -preparada para Internet-, que se caracteriza por su sencillez en el uso y gestión. La nueva familia incorpora la última tecnología de HP que permite que las empresas ahorren significativamente sus costes.

La impresora incorpora la tecnología HP Chai Virtual Machine, con lo cual, HP LaserJet 9000 está capacitada para ejecutar programas Java y ofrece a los usuarios la posibilidad de añadir nuevas capacidades y servicios on line de impresión. Mediante la utilización del Chai Server de HP, un servidor web integrado, el administrador de sistemas de uha compañía puede gestionar y controlar la impresora desde cualquier ubicación a través de una conexión a Internet.

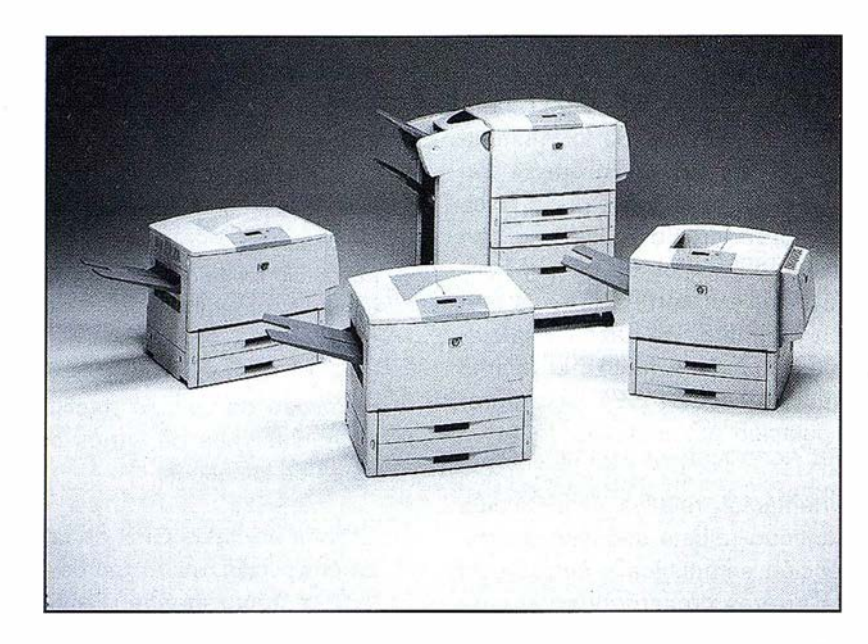

Combinado con el software de HP, Web JetAdmin, el servidor Chai envía alertas por correo electrónico, actualizaciones del estado de la impresora en tiempo real y diagnósticos, así como ayuda dinámica.

### Consumibles de última genera ción

HP LaserJet 9000 cuenta con un cartucho inteligente de 30.000 páginas de capacidad -C8543X- que forma parte de una nueva gama de Smart Print Supplíes (Suministros de Impresión Inteligentes). Este cartucho avisa del estado de consumo, ofrece la posibilidad de realizar pedidos on líne cuando esté acabándose o incrementar la calidad de la producción de forma remota. Asimismo HP ha mejorado su diseño también desde el punto de vista de su instalación, que ha sido simplificada considerablemente.

### **Rendimiento** incomparable con la máxima flexibilidad

La solución combina alta velocidad 50 ppm, alta productividad hasta 300.000 páginas mes y alta calidad, 1200dpi (con la tecnología hp fastRet). Así mismo ofrece una gran variedad de opciones para el manejo del papel un finalizador con grapado automático con capacidad de 3000 hojas, un dispositivo de entrada de 2.000 hojas ajustable para todos los formatos hasta A3 que admite gramajes de hasta 200 gramos y la unidad de doble cara que opera a 50 ppm.

### Impresión de misión crítica

La impresora HP LaserJet 9000 está particularmente adaptada para trabajos de impresión de misión crítica que requieren altos volúmenes de impresiones con alta calidad y velocidad. La solución de impresión funciona de manera óptima en todas las aplicaciones de software y en entornos complejos, consiguiendo resultados excepcionales de forma desatendida. Esta diseñada para imprimir de forma continua durante 5 horas consecutivas habitualmente.

### Impresión en corporaciones

HP LaserJet 9000 permite a las organizaciones asumir una gran parte de sus impresiones de manera interna; tienen más control sobre el proceso, los costes y el producto final de la impresión. Además la HP junto con la HP LaserJet 9000 le ofrecemos de forma opcional soluciones a la medida de formularios electrónicos, códigos de barras, de cartas cheque, de control y gestión de acceso por usuarios o departamentos y la impresión en cluter.

# COLLEGE **REA**

Empresa certificada a la calidad NOR ISO 9002

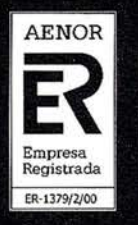

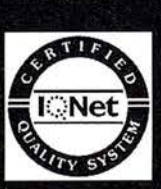

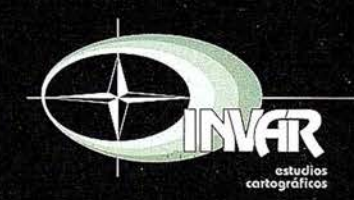

Avda. Héroes de Toledo, Edificio Toledo II, 4.º, 6 y 7<br>41006 SEVILLA<br>Tels.: 95 465 57 76 - 95 465 51 27 - Fax: 95 465 57 76 E-mail: invar@invarsl.com<br>www.invarsl.com

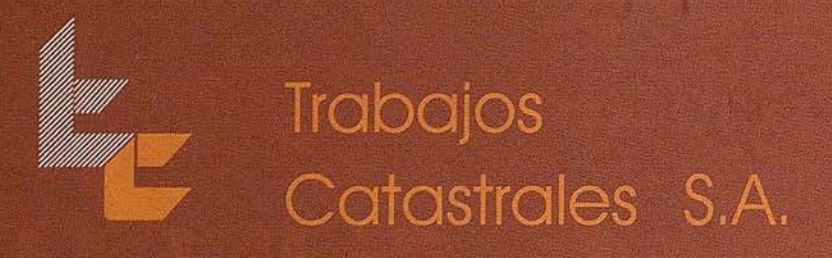

Fundada en 1982, está constituida por 200 profesionales altamente cualificados y cuenta con sedes en Navarra, País Vasco y Canarias. El desarrollo constante de sus objetivos y niveles de calidad hacen de Trabajos Catastrales, S. A. una sociedad en continuo crecimiento, habiendo obtenido unas ventas de 2.175 M. de ptas. en el último ejercicio.

Trabajos Catastrales, S. A. realiza de forma continuada desde 1988, entre otros, el:

- Mantenimiento del Registro Fiscal de la Rigueza Territorial Urbana y Rústica de Navarra. GOBIERNO DE NAVARRA - SERVICIO DE RIQUEZA TERRITORIAL
- Mantenimiento y Revisión del Catastro Urbano y Rústico del Territorio Histórico de Alava. DIPUTACIÓN FORAL DE ÁLAVA - SERVICIO DE CATASTRO

Entre los proyectos que estamos acometiendo en la actualidad podemos destacar los siguientes:

- SITNA SISTEMA DE INFORMACIÓN TERRITORIAL DE NAVARRA. Es la red organizada de recursos de información referidos y estructurados por el territorio de Navarra. Integra los datos producidos por las distintas unidades con referencias geográficas únicas, precisas y homogéneas. Esta WEB ofrece diversas imágenes de Navarra (fondos raster), identificación de elementos geográficos (capas vectoriales), procedimientos de búsqueda y las prestaciones propias de un visualizador, aproximaciones, desplazamientos, localización, identificación de recintos, etc. http://sitna.cfnavarra.es
- Cartografía a escala 1/5.000 en las provincias de Lugo y La Coruña. 78.500 Has. XUNTA DE GALICIA - DIRECCIÓN GENERAL DE URBANISMO
- Ortofoto digital en color 1/10.000 y su integración en el S.I.G. corporativo. 3.767.500 Has.
- Sequimiento de la Superficie Regada e Identificación de los Tipos de Cultivo mediante Teledetección: Estudio y cuantificación de dicha superficie desde 1972 en la Cuenca del Tajo. MINISTERIO DE MEDIO AMBIENTE - CONFEDERACIÓN HIDROGRÁFICA DEL TAJO
- Ortofoto digital en color 1/5.000 del Territorio Histórico de Guipúzcoa. 235.625 Has. DIPUTACIÓN FORAL DE GUIPÚZCOA - OBRAS HIDRAULICAS Y URBANISMO
- Cartografía 1/1.000 y 1/5.000 de diversas zonas del territorio de las Islas Canarias.
- Ortofoto digital en color 1/2.000 de las islas de Fuerteventura y Tenerife.
- Metodología de Producción y Carga en el S.I.G. de las Cartografías 1/1.000 y 1/5.000. CARTOGRÁFICA DE CANARIAS, S.A. - GRAFCAN
- Cartografía informatizada 1/10.000 de la región "Marche". ITALIA - GIUNTA REGIONE MARCHE - SERVIZIO URBANISTICA E CARTOGRAFIA- Ancona

En los últimos años Trabajos Catastrales, S. A. en consorcio con otras empresas ha realizado los siguientes proyectos en América Latina:

- Vuelo fotogramétrico y Ortofoto digital 1/10.000. Superficie: 3.945.000 Has. NICARAGUA - INSTITUTO NICARAGÜENSE DE ESTUDIOS TERRITORIALES (INETER)
- Ortofoto digital 1/5.000 y 1/25.000. Superficie: 25.300.000 Has.
- S.I.G. y Levantamiento Catastral Rústico del Alto Parana e Itapua. Superficie: 2.310.000 Has. PARAGUAY - MINISTERIO DE HACIENDA - SERVICIO NACIONAL DE CATASTRO
- Cartografía 1/1.000 de 30.000 Has, y Catastro Urbano de 9 Municipios, 120.000 unidades urbanas. PARAGUAY - MINISTERIO DEL INTERIOR - PROGRAMA FORTALECIMIENTO MUNICIPAL
- Levantamiento Catastral con Cartografía y Ortofoto 1/1.000 y 1/5.000. Superficie: 100.000 Has. GUATEMALA - PROYECTO PILOTO DE LEVANTAMIENTO CATASTRAL COMISION EUROPEA - DIRECCION GENERAL IB - RELACIONES EXTERIORES

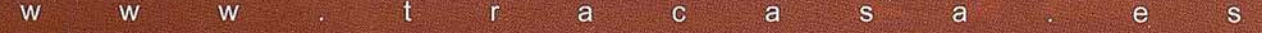

# Entre en la Autopista Digital de ISM

A diferencia de otros, ISM simplifica por completo la fotogrametría de principio a fin. Ahora, con nuestra tecnología, generar un Modelo Digital del Terreno es tan fácil como apretar un botón ... y esto solo es el principio. Contacte con nosotros para discutir la mejor solución a sus necesidades.

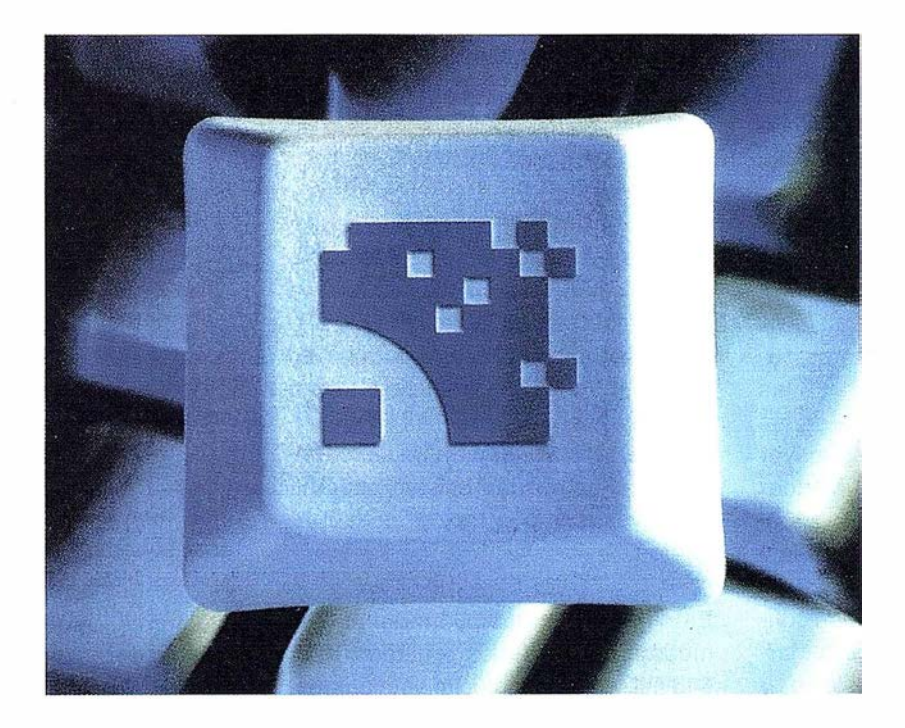

Utilice la Potencia de DiAP para sacar el máximo provecho de la fotogrametría digital...

Eficiencia en el proceso - DiAP minimiza la duplicación de tareas, elimina el trabajo redundante y soporta múltiples aplicaciones para la captura de datos.

Productividad - Consiga un alto rendimiento en cualquier entorno de producción. Además, llegará a considerar la ortofoto digital como un sub-producto.

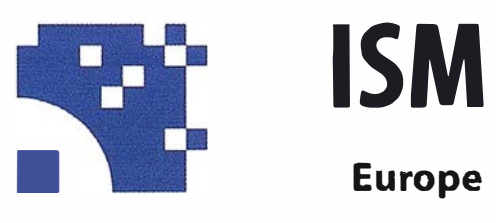

Stereo lmaging Through lnnovation

Facilidad de manejo - Todos nuestros sistemas funcionan sobre PC, con MicroStation, y bajo el sistema operativo Windows NT. Los procesos se controlan mediante teclas de función o iconos de pantalla.

Y además, el precio de DiAP es menor que el coste de mantenimiento del instrumento al que reemplaza

Contacte con nosotros.

ISM Europe S.A. Avda J. V. Foix 72, Local 5B 08034 Barcelona

Tel. 93 280 1050 Fax. 93 280 1950

Contacte con nosotros para conseguir una copia de nuestro manual The Fundamentals of Digital Photogrammetry.

# Los Verdes rechazan el Plan Hidrológico Nacional

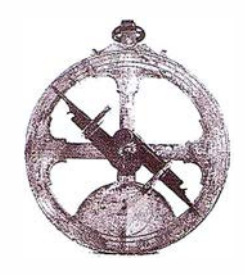

José Santamarta. portavoz de Los Verdes de Madrid en temas de agua.

El Plan Hidrológico Nacional (PHN), según Los Verdes, es totalmente rechazable por responder al viejo enfoque de oferta, y contemplar nuevas infraestructuras, como cerca de 70 nuevos embalses y el trasvase del Ebro, que tendrán un impacto ambiental irreversible, en un país que ya cuenta con más de 1.100 embalses, y con la experiencia fallida del Trasvase Tajo-Segura.

El PHN contempla unas inversiones de tres billones de pesetas para el periodo 2001 -2008, que en un 50% provendrán de los presupuestos públicos (Estado y UE), un 40% de las inversiones privadas y un 10% de las administraciones locales. Las mayores inversiones se destinan a Andaluc ía (682.455 millones de pesetas), Aragón (401.247 millones), Castilla y León (232.385) y Comunidad Valenciana (212.385). El PHN entra en contradicción con la nueva Directiva Marco del Agua de la Unión Europea; y con lo que se ha dado en llamar la nueva cultura del agua, y hasta el Director de la Agencia Europea de Medio Ambiente ha criticado las graves repercusiones ambientales del PHN.

El Plan presentado por el Ministro de Medio Ambiente Jaume Matas concreta un trasvase de 1.000 Hm3 del Ebro a Cataluña (200 Hm3), Comunidad Valenciana (300), Murcia (400) y Almería (100), con un coste de 700.000 mi llones de pesetas. La viabilidad económica del trasvase es nula, pues incluso sería más barato desalar en las zonas costeras del Mediterráneo, por no hablar de las repercusiones que tendría en el delta del Ebro, una de las zonas con mayor importancia ecológica en la Península.

Los Verdes critican la construcción de 70 nuevos embalses, los encauzamientos y los posibles trasvases, solicitando una política hidráulica centrada en el ahorro y la gestión de la demanda, mas cuando se tienen en cuenta las posibles repercusiones del cambio climático en el abastecimiento del agua, y el papel clave de ésta en todos los procesos ecológicos.

El PHN destina el 1 6% de la inversión prevista a diez nuevos embalses: Breña 11, Alcolea, Pedro Arco-La Cerrada y Corunjoso en Andalucía, Yesa, Biscarrués, Santaliestra y Mularroya en Aragón, La Viña en Canarias y Caleao en Asturias. La Breña 11, Yesa y Santaliestra tendrán un gran impacto ambiental, mas cuando existen otras alternativas, como la mejora de los regadíos.

El PHN destina 958.594 millones a la modernización de los regadíos, 408. 645 millones a abastecimiento urbano, 427.996 millones a saneamiento y depuración, 286.717 millones a reforestación y 227.559 millones a prevención de avenidas.

El PHN, según Los Verdes, supone un cierto avance sobre los borradores anteriores, que eran meros planes encaminados a aumentar la oferta con nuevas infraestructuras, pero a pesar de la retórica está muy lejos de ser un plan de gestión de la demanda, con políticas que den prioridad a la eficiencia y al ahorro. Los nuevos embalses, los posibles trasvases y las desaladoras previstas en el PHN muestran que la prioridad aún sigue siendo el aumento de la oferta, a pesar de su impacto ambiental y social, y de las posibilidades de reducir el consumo de agua con políticas de

gestión de la demanda, que reduzcan las pérdidas en las redes de distribución, aumenten la eficiencia de los regadíos que representan el 80% del consumo y reutilicen las aguas residuales, una vez depuradas adecuadamente.

En España hay 3,5 millones de hectáreas en regadío, y de éstas el 59% utilizan el método de gravedad, que es el más despilfarrador y obsoleto, y más en un país árido. Las tecnologías convencionales, como el riego localizado, permiten ahorros superiores al 50% de agua respecto al riego por gravedad. Los embalses previstos tendrán un impacto mucho mayor que el trasvase del Ebro, pero ambas infraestructuras sólo servirán para crear nuevas expectativas y aumentar la superficie destinada a los regadíos, muchos de ellos ilegales y sin justificación económica y social.

Los Verdes solicitan la reforma en p rofundidad del PHN, con los siguientes criterios:

- política centrada en la demanda y en la sostenibilidad, estableciendo una política realista de precios por bloques que evite el despilfarro y penalice los mayores consumos.
- · modernización de los regadíos, aumentando la eficiencia en el uso del agua en un sector que consume el 80% del agua.
- depuración y reutilización de las aguas residuales.
- renuncia al trasvase del Ebro y a la construcción de nuevos embalses, pues una política de demanda los hará innecesarios.

### Madrid, contra el Plan Hidrológico Nacional

El Plan Hidrológico Nacional (PHN) también afecta a Madrid, al incluir en el mismo la construcción de nuevos embalses y la falta completa de previsión en la gestión de la demanda y la incorporación de mejoras en la oferta del agua. La capacidad de almacenamiento de las siete Cuencas (Lozoya, Manzanares, Guadarrama-Aulencia, Jarama, Guadalix, La Aceña y Morales) en sus 14 embalses (El Villar, Puentes Viejas, Riosequillo, El Vado,Pinilla, Navacerrada, Navalmedio, La Jarosa, Manzanares el Real, El Atazar, Valmayor, Los Morales, La Aceña y Pedrezuela) es aproximadamente de 941 .000 Hm3 y abastece a la mayoría de los pueblos de la Comunidad de Madrid. Pero esta capacidad, que puede ser suficiente a largo plazo, se ve mermada tanto por el lado de la demanda, como por el de la oferta.

Los Verdes de Madrid denuncian la actuación de la Comunidad de Madrid y del Canal de Isabel 11, por no realizar ninguna política de ahorro ahora que los embalses están a más del 80% de su capacidad (sólo se acuerdan de los ahorros cuando los embalses están vacíos), y solicitan una política de precios por bloques que penalice el despilfarro y los mayores consumos individuales, pues es evidente que no consume lo mismo una familia de Vallecas o Fuenlabrada, que un chalet con piscina individual y césped anglosajón en la zona norte de Madrid.

Igualmente el Canal de Isabel 11 debe instalar contadores individuales en todas las viviendas, al objeto de evitar el despilfarro que se produce en aquellas comunidades de propietarios donde sólo hay uno para todas las viviendas, independientemente de su consumo.

Los Verdes de Madrid rechazan la construcción de dos posibles embalses (en el Alberche y en el Sorbe) para el abastecimiento de la región madrileña, por su impacto ambiental y porque una política de ahorro evitaría la necesidad de aumentar la oferta (embalses, trasvases, sobreexplotación de acuíferos), y denuncian la destrucción de los bosques de ribera y el grave deterioro ecológico de los ríos madrileños, y muy especialmente el río Jarama.

En Madrid el consumo domestico tiene mayor importancia relativa que el consumo industrial siendo significativo que las pérdidas principales de agua se produzcan en las canalizaciones de los circuitos urbanos y en los usos incontrolados en la industria y la explotación agraria.

La población de la provincia de Madrid aumenta todos los años en miles de personas sin tener en cuenta que la sostenibilidad de la misma depende, entre otras necesidades, del agua. Al margen de criticar el crecimiento desmedido de las megaciudades se hace preciso ser consciente de la necesidad de que la población adopte unas formas de vida que permitan respetar el ciclo del agua y no supongan un riesgo para el futuro del abastecimiento.

Los suministros de agua se sustentan en ecosistemas donde el recurso hídrico se encuentra integrado, y el impacto cada día mayor en nuestros ríos provoca una pérdida de cantidad y calidad de nuestra agua.

La contaminación, el drenaje, la canalización, la sobreexplotación así como los usos recreativos de las cuencas fluviales, son los principales elementos de la pérdida de nuestras reservas de agua. Si a esto se añaden las demandas crecientes e incontroladas por el aumento poblacional, se observa un problema que puede estar cercano cuando las precipitaciones de lluvia disminuyan durante algunos años consecutivos.

Madrid necesita un Plan de Aguas que permita un equilibrio dinámico entre el abastecimiento y el respeto a la naturaleza. El agua, como el aire o la tierra, es un recurso limitado. Aceptar este principio obliga a contribuir a mejorar su existencia y a comprender nuestra dependencia.

### Plan de Aguas para Madrid

- 1) Mejora de la canalización del agua tanto de riego como de consumo doméstico que impida las pérdidas de distribución y el mantenimiento adecuado de las tuberías.
- 2) Implantación de una política de · precios por bloques que penalice el despilfarro y los mayores consumos individuales.
- 3) Implantación en parques y jardines de especies de flora xerofítica adecuada al terreno, principalmente autóctona y sin grandes necesidades de riego.
- 4) Administrar la demanda de agua que garantice una distribución eficaz y equitativa entre los diferentes usuarios.
- 5) Disminuir los usos agrícolas y ganaderos basados en una explotación intensiva de la tierra y los animales que sobreexplotan los recursos h ídricos.
- 6) Creación de un Consejo del Agua que permita la participación ciudadana teniendo como objetivos aumentar la responsabilidad y concienciación de la población, investigación, normas sobre calidad y cantidad, mejora de la información disponible y propuestas sobre prácticas de manejo integrado.
- 7) Mejora de las tecnologías para el aprovechamiento de las aguas residuales.
- 8) Programa de gestión de la demanda, encaminado a aumentar la eficiencia en todos los sectores consumidores, utilizando las mejores tecnologías disponibles, financiado por el Canal de Isabel 11 y las administraciones públicas.

Para expresar nuestro rechazo al PHN, Los Verdes participaron en la manifestación que tuvo lugar en Madrid el día 11 de marzo de 2001.

# Sus imágenes - en cualquier aplicación

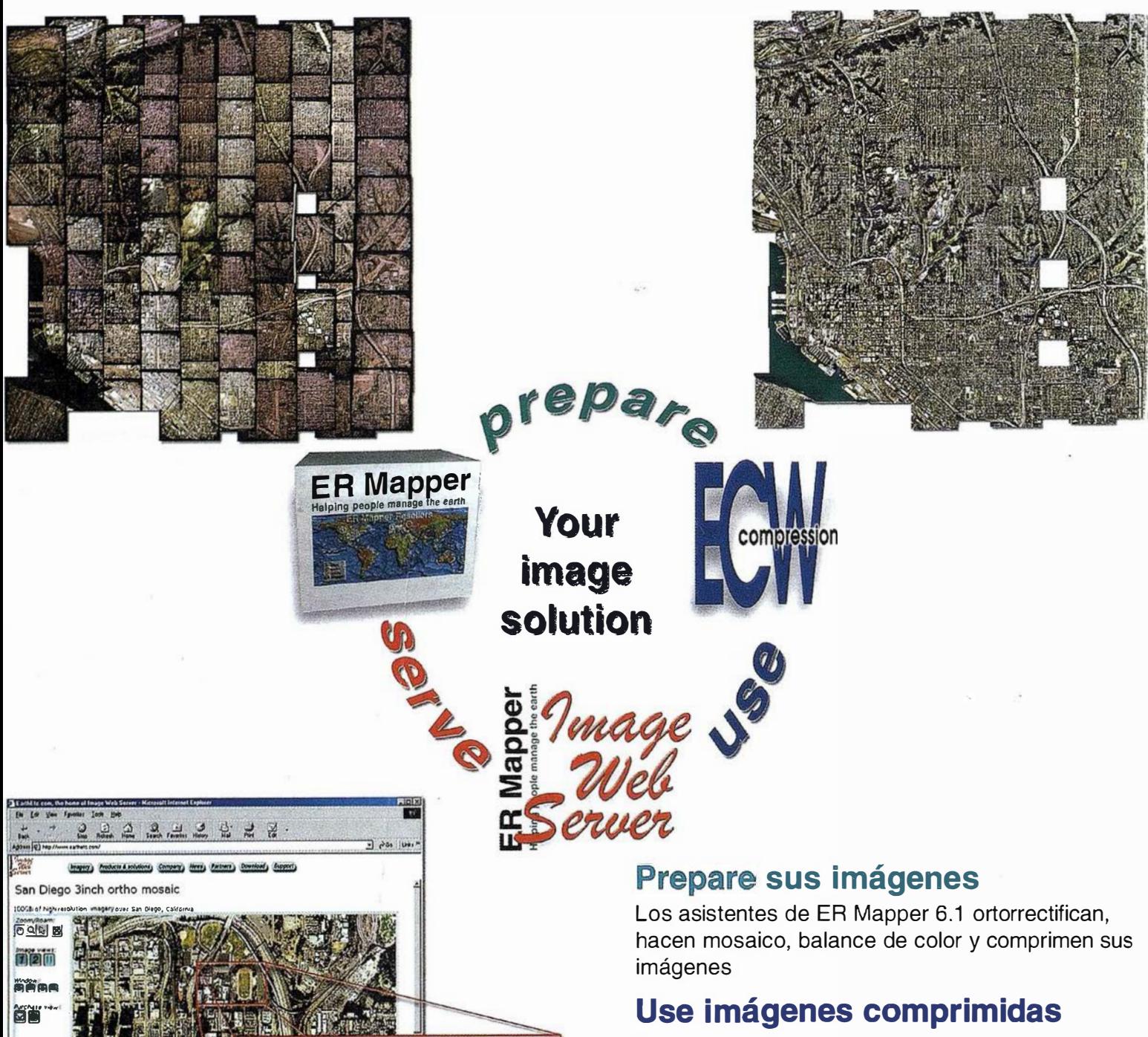

Descarge el Compresor ECW gratutito y los plugins para sus aplicaciones Office, GIS, CAD y Web.

# Sirva imágenes de cualquie<sup>r</sup> tamaño

Sirva imágenes, incluso de terabytes, a usuarios GIS, CAD y Office en cualquier parte del mundo, en segundos, con el Image Web Server.

# ¡ Compruébelo por si mismo hoy! www.ermapper.com

Todas las Las especificaciones del producto están sujetas a cambios sin pre

ER Mapper Helping people manage the earth

www.ermapper-spain .com

Oficina para el Mediterráneo Earth Resource Mapping Spain S.L Bailen, 1 28280 El Escorial, España Te!: +34 91 896 0379 Fax: +34 91 896 1243 Email: info@ermapper-spain.com

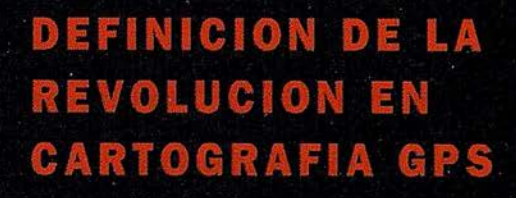

#### **PRODUCTIVIDAD**

RÁPIDA Y FÁCIL<br>CAPTACIÓN DE DATOS **SIG** 

**MANTENIMIENTO DE LOS DATOS** SE ACTUALIZAN FÁCILMENTE<br>LOS DATOS SIG EXISTENTES

PRECISION EN TIEMPO REAL

**GPS DIFERENCIAL UTILIZANDO NUESTRO RECEPTOR BOBS SIN** CABLE

GRA FICO

PRESENTACIONES DE MAPAS Y DATOS DE NAVEGACIÓN EN TIEMFO REAL

#### **PORTATIL**

ANTENA INCORPORADA Y B ATERÍA RECARGABLE PARA TODO EL DÍA

#### **ROBUSTO**

AMPLIO MARGEN DE TEMPERATURA DE FUNCIONAMIENTO Y CARCASA RESISTENTE AL AGUA

#### FA CIL DE USAR

SU BRÚJULA DIGITAL INTEGRADA AYUDA A LA N AV EGACIÓN

A veces, los grandes avances se presentan en paquetes pequeños. Le presentamos el GeoExplorer 3, el sistema GPS porrátil más versátil para la captación y mantenimiento de datos SIG que jamás se haya desarrollado. Con él podrá trazar mapas de puntos, líneas, áreas, y sus atributos con tanta rapidez como pueda. • Combínelo con nuestro nuevo receptor de corrección diferencial, el Beacon-on-a-Belt (BoB•) ("Radiofaro en el cinturón") y obtendrá un sistema diferencial GPS capaz de relocalizar, verificar y actualizar sus datos SIG. • Así pues, tanto si usted está confeccionando un mapa de recursos naturales o manteniendo una Fax:+34 91 351 34 43 www.trimble.com/sales/spain.htm base de datos de bienes urbanos, el GeoExplorer 3 revolucionará la forma en que realiza su trabajo.

GeoExplorer<sub>3</sub>

 $R<sub>c</sub>$ 

CLOSE

CANCE

OPTION

ENTER

MENU

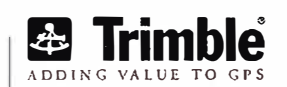

Trimble Navigation lberica S.L Via de las Dos Castillas No 33 ATICA Edificio de Alarcon Madrid, Spain Tel: + 34 91 351 01 00<br>Fax: + 34 91 351 34 43

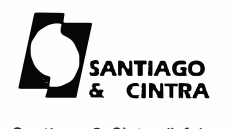

Santiago & Cintra Ibérica, S.A C/ José Echegaray,4 P.A.E Casablana B5 28100 Alcobendas (Madrid) Telf:+ 34 902 12 08 70 Fax: +34 902 12 08 71

© Copyright 1999, Trimble Navigation Limited. Todos los derechos reservados. Trimble y Geoexplorer, con el logo de Trimble. son marcas registradas de Trimble Navigation Limited en el Oficina de Patentes y Marcas<br>de los EE.

# Archivo fotogramétrico arquitectónico y arqueológico

Juan Antonio Pérez Álvarez, Tomás Cortes Ruiz, José Antonio Ballell Caballero, José Manuel Nogales Galán.

Opto. de Expresión Gráfica. Centro Universitario de Mérida. Universidad de Extremadura.

En este artículo se pretende plantear una propuesta para obtener una documentación del patrimonio histórico mediante la aplicación de técnicas fotogramétricas de objeto cercano (principalmente fotogrametría terrestre). El Centro Universitario de Mérida (Opto. de Expresión Gráfica de la UEX) participó en un proyecto multidisciplinar destinado a la confección de un archivo documental de la ciudad de Mérida. Sin duda, contar con diferentes profesionales integrando un proyecto que permitía una visión más amplia del objetivo del estudio con el objeto de tener una documentación adecuado para la conservación del Patrimonio de la ciudad de Mérida. Se nos encomendó la creación de un catálogo de fotografías métricas perfectamente documentadas para una futura restitución de los monumentos, así como la elaboración de documentación gráfica en papel y formato digital de otros.

#### Introduccion

Durante el bienio 1998-1999 se llevó a cabo el "Proyecto de Investigación del Conjunto Monumental de Mérida (Fig-1) con Base Documental Histórica, Artística y Arqueológica, Cartográfica (planimétrica y altimétrica) y Fotogramétrica", desarrollado coordinadamente entre el Departamento de Historia del Arte de la Universidad de Extremadura, el Consorcio de la Ciudad Histórico-Artística y Arqueológica de Mérida y la Escuela Universitaria Politécnica de Mérida, actualmente Centro Universitario de Mérida (UEX), financiado por la Conserjería de Educación y Juventud de la Junta

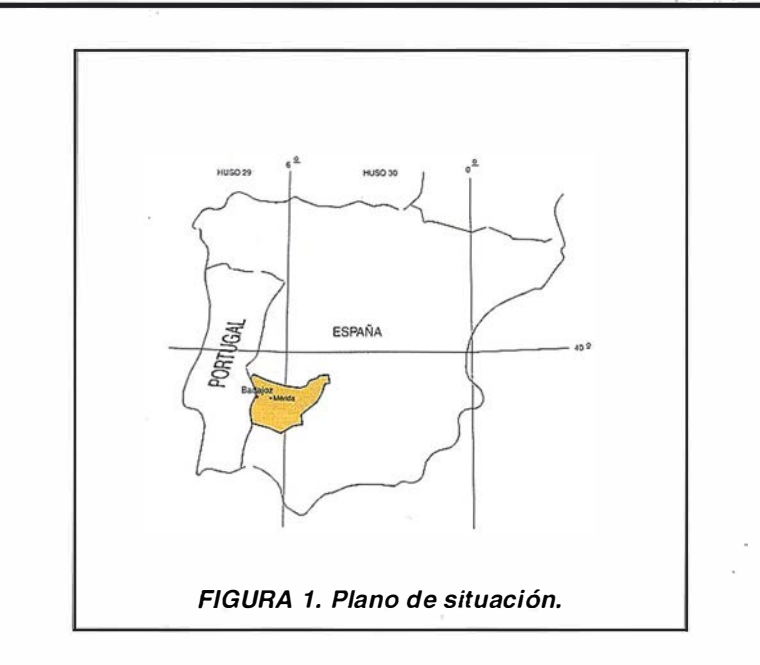

de Extremadura (Plan Regional de Investigación).

En este proyecto multidisciplinar destinado a la confección de documentación monu mental de la ciudad de Mérida, se integraron diferentes profesionales con los objetivos de obtener una visión más amplia de su patrimonio. Sin duda contar con diferentes profesionales integrando un mismo proyecto nos permitirá tener una visión muy amplia del objeto de estudio, pues cada uno aportará su particular forma de análisis del entorno de trabajo, de tal forma que así estaremos más cerca de la realidad de las cosas. Esta cooperación entre diferentes profesionales también debe redundar en una mejora de nuestra formación personal, ya que así conseguiremos apreciar mayor cantidad de detalles en la observación cotidiana de nuestro medio. Detalles que de otra manera pasarían inadvertidos

para algunos de los miembros que componemos este trabajo.

### fairais refer oteleannach

La Fotogrametría como la ciencia, arte y técnica de obtener información fiable de los objetos y su entorno mediante el registro, medida e interpretación de imágenes fotográfica y datos obtenidos a partir de energía electromagnética radiante y otros fenómenos, ha usado casi desde sus inicios a las fotografías como fuente primaria de información.

La fotografía no es más que el registro del haz perspectivo de rayos generados por el objeto por medio de una cámara métrica. La mayoría de los trabajos fotogramétricos están apoyados en fotografías métrica, las cuales tienen unas caracte-

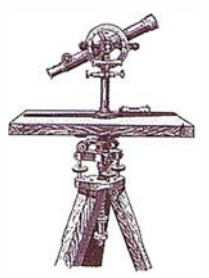

rísticas especiales con respecto a la fotografía convencional, al tener que utilizar cámaras especiales denominadas métrica o semimétricas con características propia, como conocimiento con precisión de la focal utilizada, conocimiento de la posición del punto principal (intersección del eje óptico con el plano de la fotografía), conocimiento de la función de distorsión del objetivo, utilizando para ello objetivos corregidos de distorsión, etc.

El uso de la fotografía como fuente de información, aporta ventajas que no proporcionan los métodos de topografía clásica:

- El registro es total, continuo y objetivo.
- Permite el estudio de objetos inaccesibles.
- Tiene un alto rendimiento.
- Movimientos y formas complicadas se pueden medir fácilmente.
- No existe interacción con el objeto a medir.
- Es de fácil manejo y conservación.

Pero todas las ventajas que se derivan de las posibilidades de este tipo de registro no tendrían sentido si no existiera un método que nos permitiera pasar de la información bidimensional proporcionadas por las fotografías a la información tridimensional que necesitamos para determinar la forma, dimensiones y posición en el espacio del objeto de nuestro estudio. Este método conocido con el nombre de método general de la fotogrametría para lo cual es necesario dos fotografías tomadas desde dos puntos de vistas diferentes y a partir de la reconstrucción de la forma de cada uno de los haces y de sus situación en el espacio con respecto a un cierto sistema de referencia, usando el principio de la visión estereoscópica que permite identificar los rayos homólogos de cada haz, es capaz de proporcionarnos las coordenadas de cada uno de los puntos objetos.

#### Vanetales del motor ologrameirieo en la <u>ooumentaaton</u>

¿ Porqué el desarrollo de esta técnica?, pues bien, por un lado sabemos que la fotografía es la fuente más rica de información gráfica, pues aparece completamente el objeto, salvo en raras excepciones como en el caso de ocultaciones, como ocurre a veces en levantamientos arqueológicos y arquitectónicos, por otro lado la utilización de pares de fotografías con recubrimiento común nos permite visualizar las imágenes formando un modelo tridimensional del objeto fotografiado ( visión estereoscópica ), permitiéndonos con ello, el levantamiento del objeto de forma tridimensional, tanto parcial como totalmente según el estudio deseado de él.

La aplicación de la fotogrametría terrestre a los levantamientos arqueológicos, arquitectónicos y obras de arte se está imponiendo cada vez más, pues facilita un censo o catálogo métrico del patrimonio artístico para legar a las futuras generaciones, y además nos proporciona la información necesaria para una perfecta restauración y reproducción del objeto, en el caso de un deterioro por el paso del tiempo o una destrucción accidental.

Las fotografías obtenidas las podemos archivar y obtener de ellas todos los datos necesarios del monumento, pudiéndolas explotar en cualquier momento o época y de múltiples formas, como en la obtención gráfica de alzados, perfiles de deformación, estudios de humedades, etc., e incluso poder obtener planos a distintas escalas.

Los métodos fotogramétricos nos permiten además el no tener que tocar el objeto a fotografiar, pues en otras técnicas de levantamiento es necesario, ello tiene numerosas ventaja, entre ellas podemos destacar las siguientes:

• Representar piezas de gran fragilidad, riesgo de rotura o traslado y de destrucción, como en los casos de estatuas endebles o quebradizas, pinturas, retablos de iglesias, etc...

- Permitir alcanzar las partes inaccesibles de aquellos monumentos de gran tamaño.
- Estudio detenido y detallado de objetos encontrados en un instante determinado, pudiendo conocer sus dimensiones y posición relativa espacial de unos con respecto a los otros.

En cuanto a las excavaciones arqueológicas, estos métodos poseen otra ventaja como la rapidez en la obtención del registro de datos. En un proceso que normalmente comporta la destrucción completa de los estratos e incluso las estructuras que se excavan, esto es muy importante, pues si aplicamos otras técnicas de levantamiento, podemos pecar en el olvido o la falta de documentación de los elementos que aparecen en los estratos excavados, además como son levantamientos de escalas grandes obligan a tener que andar sobre el yacimiento pudiendo provocar daños, dejar huellas o ensuciar el mismo.

Las únicas limitaciones de nuestros métodos vienen dada por el ángulo visual y las ocultaciones de unos elementos respecto a otros, como consecuencia de la corta distancia de la toma fotográfica con respecto a la excavación.

Todas estas ventajas son escasamente utilizadas en nuestro país, pues la mayoría de los levantamientos se han reducido a la utilización de la topografía, este reducido desarrollo se debe principalmente a poco personal especializado dedicado a este tipo de trabajos, así como al costoso material utilizado para realizar este tipo de levantamientos (restituidores, cámaras métricas, equipo topográfico, etc..).

#### Objetivos de la locumentación <u> iotogrametrica</u>

Entre los objetivos que pueden establecerse a la hora de realizar el inventario del archivo documental tenemos:

- Creación de una base de datos que contenga y gestione la cartografía de los monumentos existentes.
- Confección de un sistema de control y gestión de inventario de monumentos Históricos.
- Asesorar a las administraciones, museos, técnicos, particulares

etc., sobre la cartografía de monumentos inventariados.

- Obtención por parte del usuario de cartografía en formato papel y/o formato digital.
- Apoyar a la administración en los casos necesarios para levantamientos de carácter urgente, co-

mo posibles derrumbes, restauración, conservación etc.

# sultados del archivo

La labor realizada por el Centro Universitario de Mérida consistió en la elaboración de la cartografía (planta y alzados) de los monumentos que a

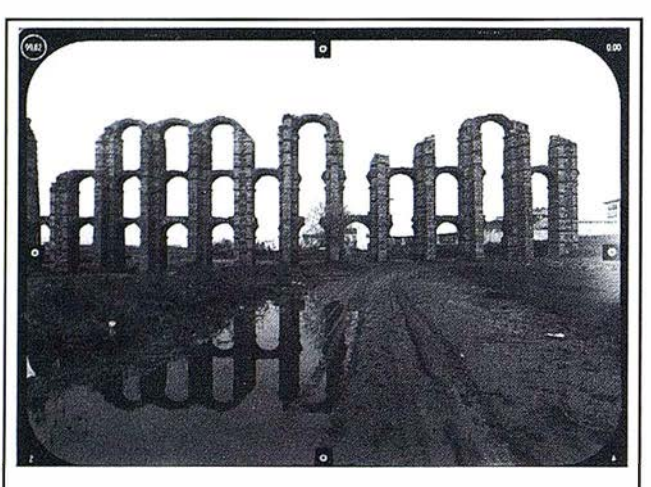

FIGURA 2A. Acueducto de Los Milagros. Imagen obtenida con cámara métrica terrestre UMK 10/1318.

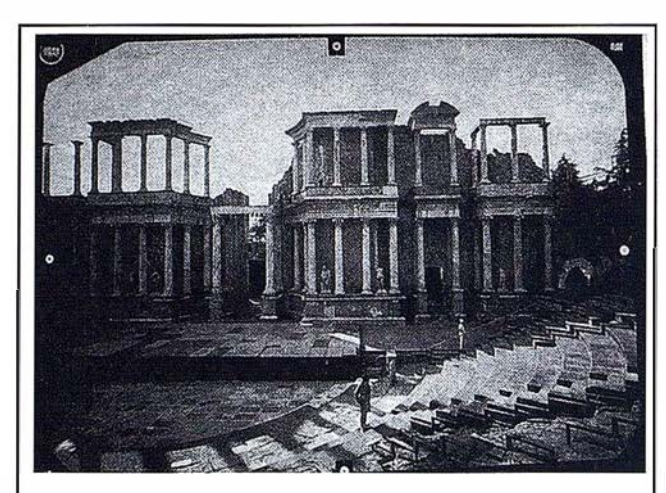

FIGURA 28. Escena del Teatro Romano. Imagen obtenida con cámara métrica terrestre UMK 10/1318.

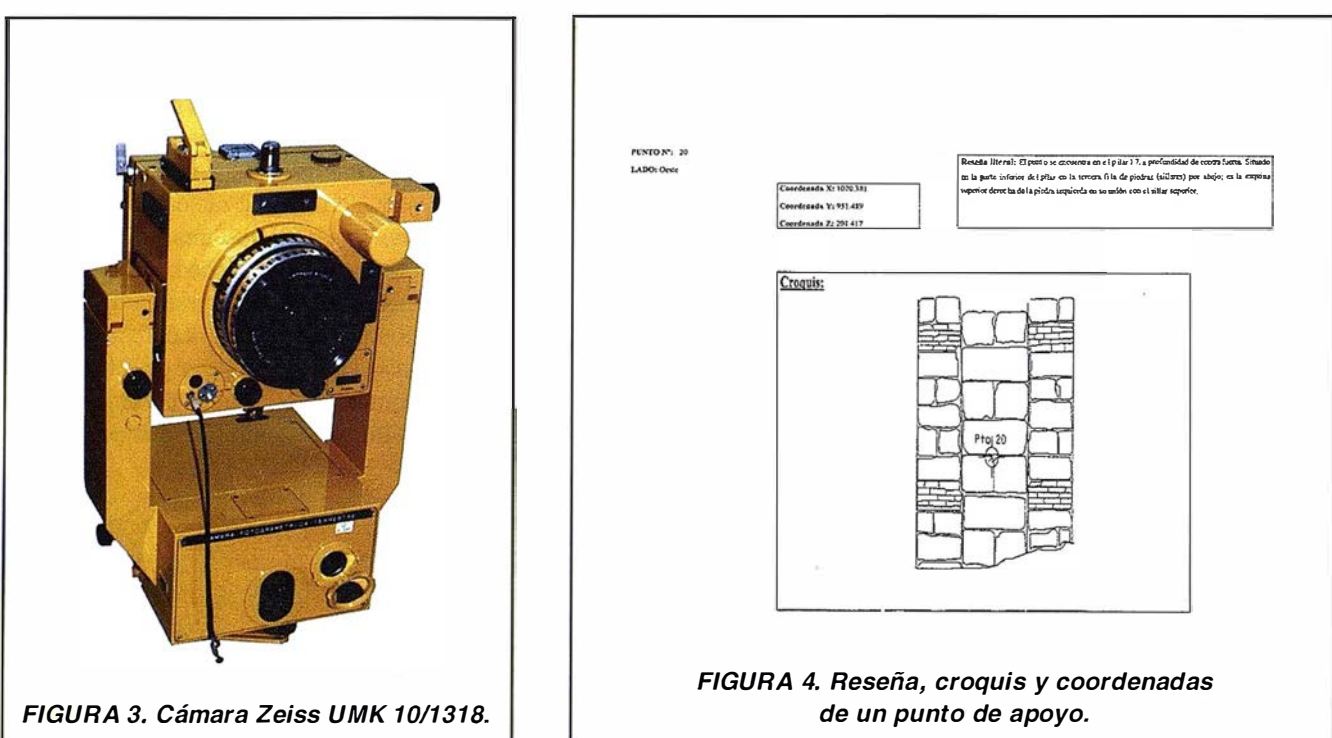

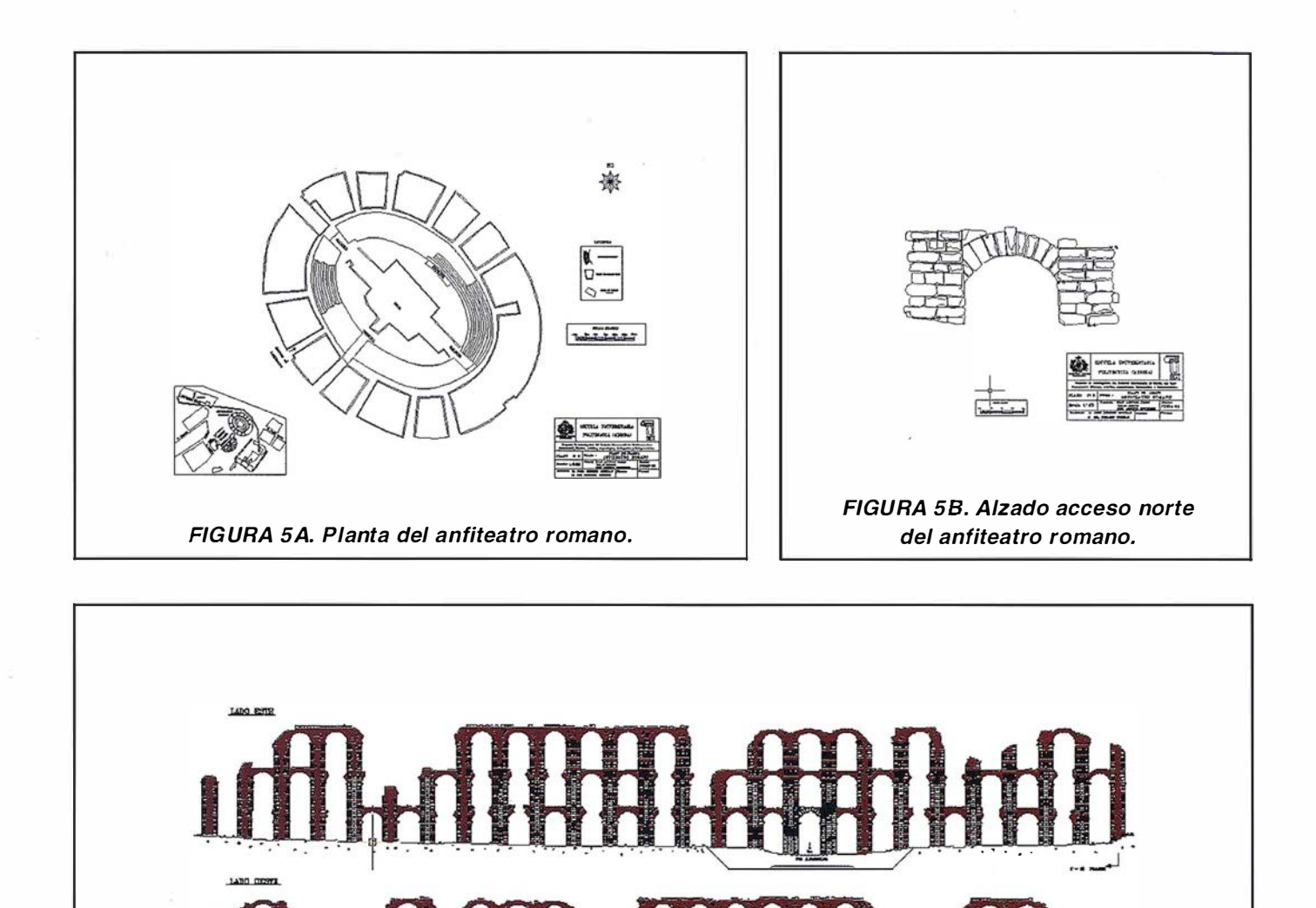

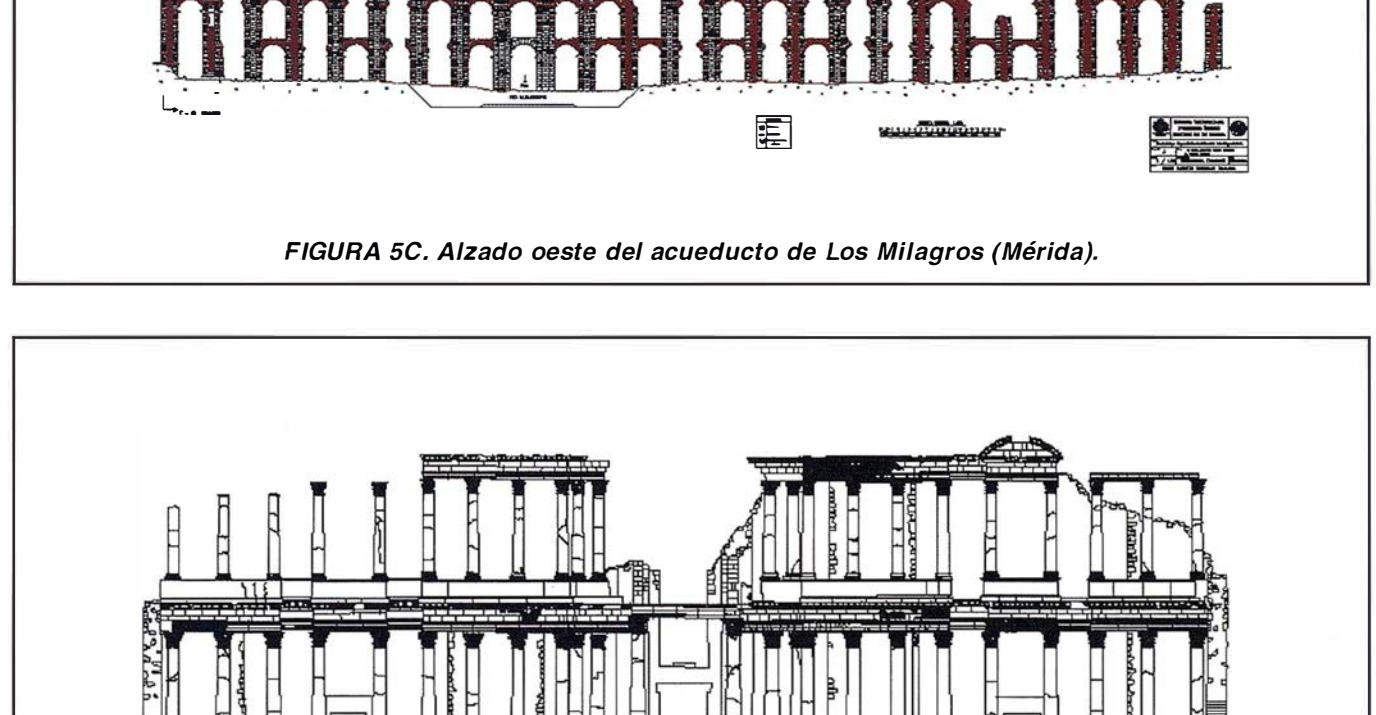

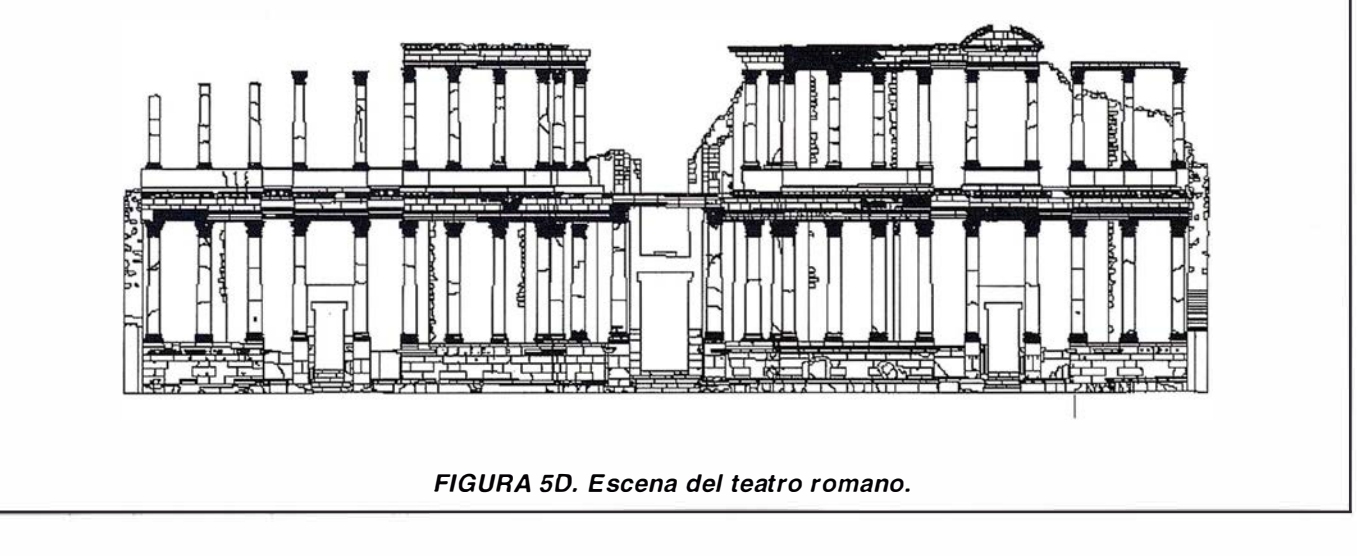

continuación se detalla, así como de la elaboración de un catálogo fotogramétrico de los mismos.

- Templo de Diana.
- Anfiteatro.
- Iglesia de Nuestra Señora de la Antigua.
- Iglesia de Santa María de la Cabeza.
- Iglesia de Santa Eulalia.
- Convento de la Freylas.
- Alcazaba.
- Acueducto de los Milagros.
- Iglesia del Convento de San Andrés.
- Teatro Romano.

Este catálogo fotogramétrico contiene una completa documentación de fotografías métricas de todos los monumentos anteriormente reseñados (Fig-2), efectuados con una cámara métrica de gran formato Zeiss UMK1 0/1 318 (Fig-3), así como de las reseñas, croquis y coordenadas X, Y, Z (apoyo fotogramétrico) de cada uno de los pares estereoscópicos (Fig-4).

De cada uno de los monumentos relacionados anteriormente se obtuvo cartografía detallada de sus co $r$ rrespondientes plantas y alzados, obtenidos a partir de restitución con instrumentos analíticos. En las siguientes ilustraciones (Fig-5) se muestran algunas de las restituciones obtenidas.

#### **Bibliografia**

- Algunos aspectos de la teoría de errores en determinaciones estereofotogramétricas terrestres (U.P.V.). Manuel Chueca Pazos.
- Aplicaciones de la Topografía en la documentación arquitectónica y monumental. José Manuel Lodeiro López. (1 995) 84-606-2456-0-
- Apuntes de Fotogrametría Terrestre. IV Curso de Verano de la E.U.P de Mérida.
- Fotogrammetria Architettonica. Cesare Cundari. Edizioni Kappa. 1983
- Fotogrametría .Serafín López Cuervo(1980) 0-08-036103-X.
- Jornadas sobre Teledetección y Geofísica aplicadas a la arqueología. Instituto de Conservación y Restauración de Bienes Culturales, 1991. ISBN: 84-7483-802-8.
- Non-Topographic Photogrammetry. ASPRS. Segunda edición. (1 989) 0-944426-23-9.
- Revista de Arqueología. Año XIII. Nº 1 39 Noviembre 1992. Depósito Legal: M-34.917-1980. ISSN: 0212-0062.

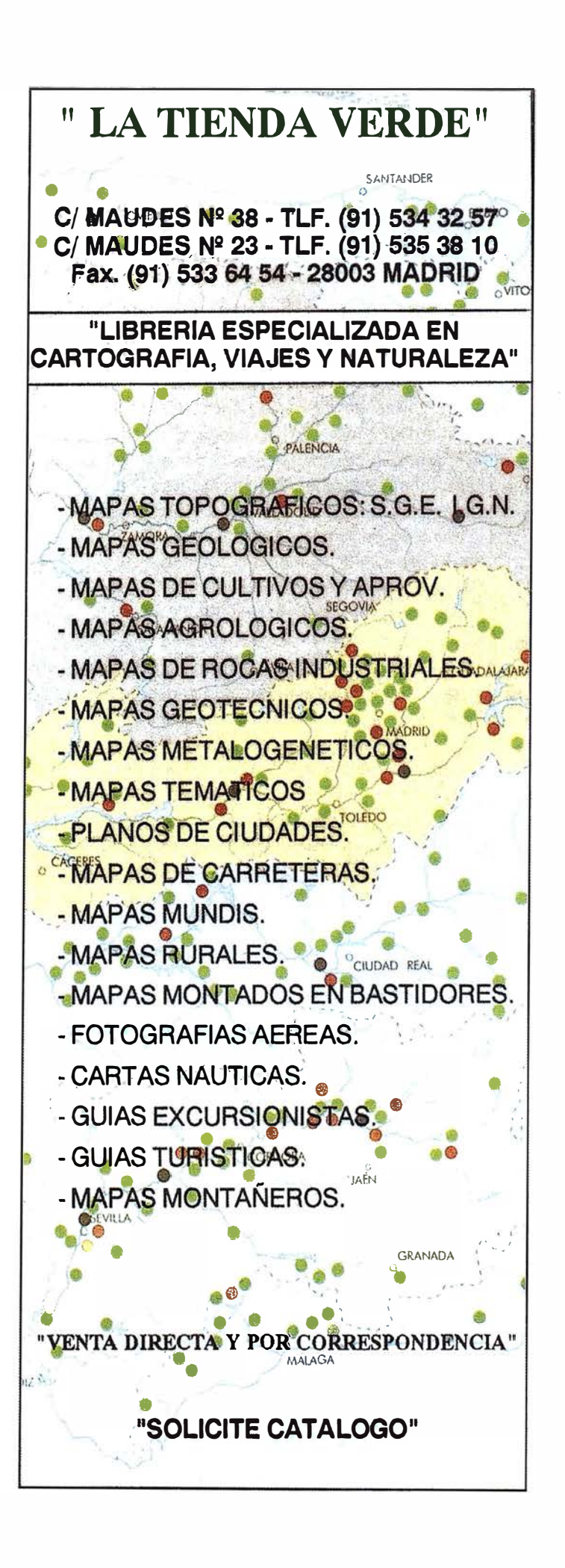

# DIRECCIONES DE INTERÉS

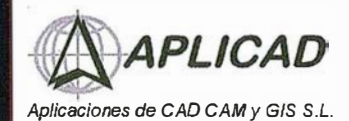

www.aplicad.com

#### autodesk· authorlzed systems cent�r GIS

• Distribución, formación, soporte técnico y programación a medida sobre AutoCAD Map 2000 y Autodesk MapGuide. • Aplicaciones Catastrales. • Dirección de Proyectos GIS.

VALENCIA Av. Cid, <sup>1</sup> 05 - 5° Tel. 96.383.72.65 gis@aplicad.com CASTELLÓN C/Mayor, 100-3º Tel. 964.72.48.70 aplicad@aplicad.com

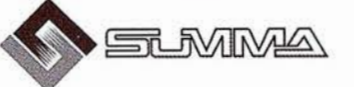

-Geoingeniería. -Consultoria en Sistemas de Información. -Soluciones SIG para la Administración. E-mail:gis@summa-eng.com

Passeig Pere III 19 osz4o MANRESA Tel 93 872 42 00

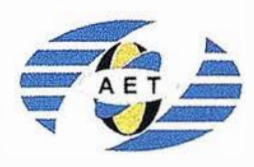

La AET publica la Revista de Teledetección, promueve reuniones especializadas y cursos, ofrece asesoramiento y organiza el Congreso Nacional de Teledetección.

A partado de Correos 36.1 04 - 28080 Madrid e-mail: aet@ latuv.uva.es

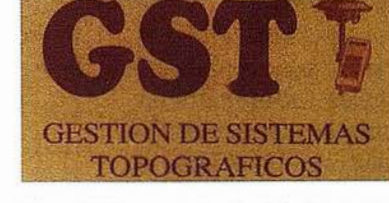

Parque Pisa, C/ Juventud, 24 - Ed. Juventud 1ª Planta<br>41927 Mairena del Aljarafe - SEVILLA • Tel.: 95 418 55 50 Fax: 95 418 55 52 · E-mail: gst123@teleline.es

> OPTICA NAVEGACIÓN G.P.S.

ALQUILER-REPARACIÓN-VENTA, NUEVOS Y USADOS

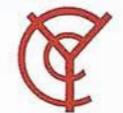

# CARTOGRAFÍA Y **CATASTRO**

Cartografía, Topografía y Fotogrametría Analítica Sistemas de Información Geográfica Ortofotografías - Digitalizaciones - Catastros

Callosa de Segura, 3 Entlo. Izda. 03005 ALICANTE

Tel. 965 92 18 20 Fax. 965 12 04 02

THE INFORMATION DISCOVERY COMPANY

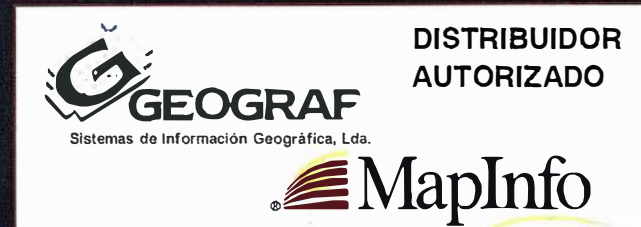

G.V.S. CARTOGRAFÍA Y SERVICIOS, S.L.

Urbanización Marina de la Balúa

PRISMA Equipos y Materiales de Precisión

C/ Temporal, 10 Tfno. 956 47 47 58

. romansk

- Topografía.
- Fotografía. Control de obras.

TOPOGRAFÍA E INGENIERÍA

• . Controles industriales y depuraciones.

11510 PUERTO REAL (Cádiz)

Fax: 956 47 36 29

• Medio Ambiente

C/ San Bernardo, 97-99 Ed. Colomina, 2º I-1 - 28015 Madrid Tel. 91 448 03 88 - Fax. 91 445 63 42

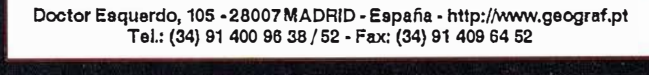

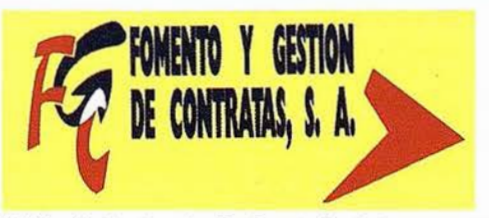

C/ Prieto de Castro, 1 - 1º · Apartado de Correos, 81 Tels.: 987 - 60 21 55 - 60 22 65 · Fax: 987 - 60 23 22 24700 ASTORGA

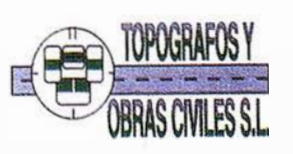

Pº Arco de Ladrillo, 64 portal 3 - 1º Oficina 4 - Tel.: 983 239 440 983 239 1 71 • Fax: 983 239 047 • fom\_ges@mx3.redestb.es 47008 VALLADOLID

# **Noticias**

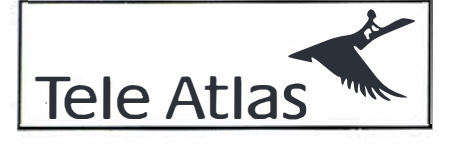

### Cartografía de Tele Atlas en formato SHAPE

Con el fin de mejorar nuestros productos y hacerlos más asequibles en cuanto a su formato y tratamiento de los datos, en Julio de 2001 Tele Atlas comercializará su producto Multinet en formato Shape. Hasta ahora Tele Atlas comercializaba sus bases de datos cartográficos en formato GDF (sequencial y relacional), Are lnfo EOO o TAIF (Tele Atlas lnterchange Format). Multinet es el producto más estándar de Tele Atlas, la base de datos más completa y precisa que disponemos.

MultiNet en formato Shape se podrá utilizar directamente con software y herramientas GIS estándar, y ha sido

# **Técnicas Fotográficas**

Empresa fundada en 1988. 300 m<sup>2</sup> de oficinas en el centro de Madrid. Laboratorio propio. Cuatro aviones en propiedad.

### FOTOGRAMETRÍA:

- CESSNA G206 TU.
- Techo de 27.000 ft.
- Velocidad de crucero de 1 50 knt.
- Motor turboalimentado.

#### optimizado para una rápida visualización de los datos, además de permitir una óptima geocodificación y cálculo de rutas. Reúne todos los requisitos para cualquier sistema de gestión de tráfico o aplicación basada en servicios de localización.

El producto Multinet será el primero de Tele Atlas con cobertura global. Este producto cubrirá toda Europa y Estados Unidos.

En Febrero Tele Atlas ha sacado una beta de este producto (la zona de Flanders en Bélgica) para demostración a sus clientes actuales y/o potenciales que estén interesados.

## Cobertura actual de Tele Atlas

- Estados Unidos: 10.3 millones de kilometros de carreteras. 265 millones de habitantes: 1 00% de cobertura.
- Bajo coste de explotación.
- Cámaras:
- Zeiss RMK.
- Objetivos de 150 y 300 mm.
- FMC.
- Plataforma giroestabilizada.
- GPS diferencial NOVATEL.
- Sistema de navegación TRACK'AIR.
- Personal altamente cualificado y con gran experiencia.
- Europa: 290 millones de habitantes. 3.5 millones de kilómetros de carreteras, más de 80.000 ciudades, más de 500.000 puntos de interés.
- España: 47, 1 % de la población: casi 1 9.000.000 de habitantes. 302 municipios cubiertos a nivel de calle. 1 00 % red de carreteras principales. Números de portal en Alicante, Barcelona, Bilbao, Castellón de la Plana, Elche, Madrid, Málaga, Sevilla, Valencia y Zaragoza.

# Clientes y distribuidores en España y Portugal

Telefónica I+D, Geofactory - Lanetro, Batmap, Colegio Oficial de Arquitectos de Cataluña, Cenoclap - Teleinformática, IDX Informática, Sysigsa, Nexus Geografics, Geograma, lntergraph España, Movildat - Minor Planet, ESRI España, ESRI Portugal, Geograf, Movisat, Interfacom - Taxitronics, Optimus y Webraska.

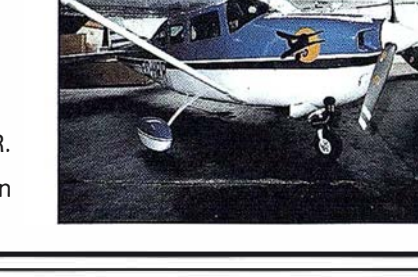

# BOLETIN DE SUSCRIPCIÓN MAPPING

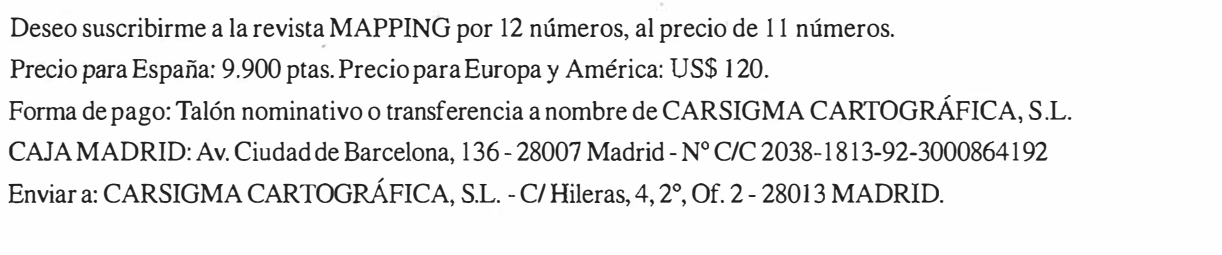

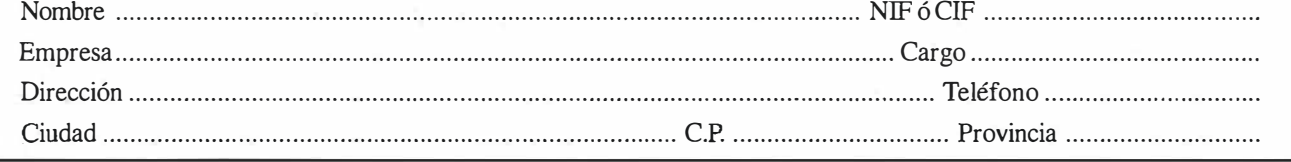

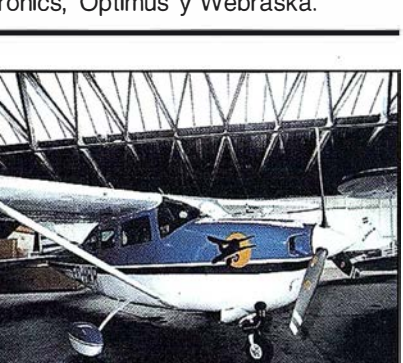

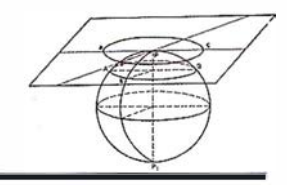

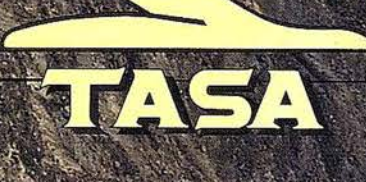

TRABAJOS AÉREOS, S.A.<br>la de América, 47 - 28002 MADRID<br>91 413 57 41 - Fax. 91 519 25 40

# **RTK INSTANTÁNEA**

# Precisión subcentimétrica • Diseño compacto y liviano • Soluciones integradas y flexibles.

El sistema ZX-EXTREME, es un receptor GPS robusto, hermético, de doble frecuencia  $\blacksquare$ diseñado para que los topógrafos puedan disponer de una solución precisa, económica y muy rápida en una variedad de configuraciones.

# Receptor.

El receptor ZX-EXTREME comienza con un novísimo procesado de la señal G PS que incluye el Seguimiento-Z (patentado por Ashtech) para conseguir la más alta señal GPS disponible comercialmente hoy día. Resultado: el ZX-EXTREME es el único receptor en el mercado que puede inicializar en un segundo para disfrutar de la RTK instantánea.

Ճ

 $\mathcal{N}$ 

# Soluciones ZX.

El sistema topográfico ZX Extreme ofrece un rango de soluciones diseñadas para diversas necesidades; desde trabajos en modo estático o cinemático en postprocesado hasta funciones en tiempo real, tales como el replanteo. Compre únicamente lo que necesite para su trabajo porque el conjunto de soluciones ZX se puede actualizar totalmente.

# Superestación.

La RTK instantánea proporciona la habilidad de inicializar una solución centimétrica en la fracción de tiempo que necesita cualquier otro sistema RTK convencional.

# **ZX-EXTREME** Flexibilidad y productividad disponibles únicamente con productos de Ashtech.

*<i>S*Ashtech

Si desea más información, incluso una demostración, le rogamos nos lo indique. Grafinta, S.A.; Avda. Filipinas, 46; Madrid 28003; Tel. 91 5537207; Fax 91 5336282; E-mail: grafinta@grafinta.com

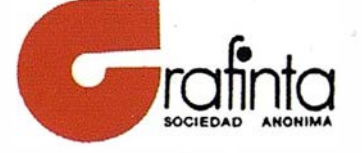

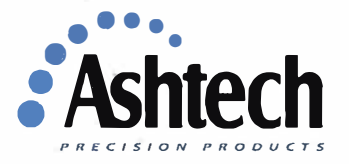